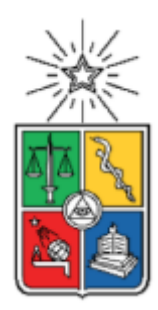

UNIVERSIDAD DE CHILE FACULTAD DE CIENCIAS FÍSICAS Y MATEMÁTICAS DEPARTAMENTO DE INGENIERÍA DE MINAS

### ANÁLISIS DE ESTABILIDAD DE CASERONES ABIERTOS CONSIDERANDO LA VARIABILIDAD ESPACIAL GEOMECÁNICA

## TESIS PARA OPTAR AL GRADO DE MAGÍSTER EN MINERÍA MEMORIA PARA OPTAR AL TÍTULO DE INGENIERO CIVIL DE MINAS

### **GERSON ALEJANDRO ALFARO NAVARRO**

## PROFESOR GUÍA: JAVIER VALLEJOS MASSA

MIEMBROS DE LA COMISIÓN: LUIS ORELLANA ESPINOZA XAVIER EMERY EXEQUIEL MARAMBIO DÍAZ

Este trabajo fue financiado por el proyecto BASAL ANID PIA AFB220002.

SANTIAGO DE CHILE

2023

#### **RESUMEN DE TESIS PARA OPTAR AL GRADO DE MAGÍSTER EN MINERÍA**

**POR: GERSON ALEJANDRO ALFARO NAVARRO**

**FECHA: 2023**

**PROFESOR GUÍA: JAVIER ANDRÉS VALLEJOS MASSA**

#### **ANÁLISIS DE ESTABILIDAD DE CASERONES ABIERTOS CONSIDERANDO LA VARIABILIDAD ESPACIAL GEOMECÁNICA**

La predicción y evaluación de sobreexcavación (Overbreak: OV) y estabilidad de caserones abiertos en minería subterránea selectiva ha sido uno de los grandes desafíos con los que se ha enfrentado la minería a nivel global. Distintos autores han propuesto metodologías y cambios en los parámetros de medición para mejorar la caracterización de la estabilidad de caserones sin alterar el tipo de análisis clasificatorio.

El presente trabajo busca desarrollar una nueva herramienta predictiva de estabilidad de caserones abiertos considerando la variabilidad espacial geomecánica. Se desarrollaron tres etapas: 1°. Generación de códigos de programación, calculando la OV y el factor de radio efectivo (ERF) para puntos en la pared del caserón (techo). 2°. Determinación y obtención de parámetros geotécnicos. 3° Aplicación a casos reales.

Dentro de los principales resultados se observa desde la relación gráfica obtenida entre ERF y el número de estabilidad N': para N < 7, 18,190 bloques estables (Stable Block: SB) de un total de 22,188 en la zona; para N ≥ 7, 642 BE de un total de 1,086 en la zona; para N ≥ 7 y ERF < 8, 511 BE de 924 bloques en total de la zona; para N ≥ 7 y ERF ≥ 8, 131 BE de 162 total en la zona, lo que refuerza la influencia significativa de ERF y N.

Finalmente, respecto a la aplicabilidad de la herramienta generada, se observa que podría ser mayoritariamente aplicable. A diferencia de las metodologías actuales, la metodología cuenta con un enfoque que se distingue por la evaluación de valores específicos y concretos de sobreexcavación. Esto permite considerar una evaluación de estabilidad de apertura de caserones con una mayor precisión, pudiendo tomar en cuenta el comportamiento geomecánico de cada uno de los sectores, dentro del área que abarca la pared del caserón evaluada, al incorporar cualquier cambio a su geometría inicial.

Además, esta herramienta considera las geometrías reales en las cuales se está evaluando la pared, permitiendo la aplicación en geometrías complejas, no necesaria y estrictamente cuadradas o simples, como lo hacen actualmente los métodos existentes.

Con el objetivo de mejorar y/o robustecer la metodología desarrollada se recomienda: Aumentar la cantidad de casos reales a aplicar la metodología aquí generada, Incorporar los parámetros de condición de esfuerzos A, Incluir en el análisis la integración de un modelo de esfuerzos en profundidad.

## **ABSTRACT**

#### **STABILITY ANALYSIS OF OPEN STOPE CONSIDERING THE GEOMECHANICAL SPATIAL VARIABILITY**

The prediction and evaluation of overbreak (OV) and stability of open stopes in selective underground mining have been one of the major challenges faced by the mining industry globally. Various authors have proposed methodologies and changes in measurement parameters to improve the characterization of stope stability without altering the type of classificatory analysis.

This work aims to develop a new predictive tool for the stability of open stopes considering spatial geomechanical variability. Three stages were developed: 1. Generation of programming codes, calculating OV and the effective radius factor (ERF) for points on the stope wall (roof). 2. Determination and acquisition of geotechnical parameters. 3. Application to real cases.

Among the main results, it is observed from the graphical relationship obtained between ERF and the stability number N': for  $N < 7$ , 18,190 stable blocks (SB) out of a total of 22,188 in the area; for N  $\geq$  7, 642 BE out of a total of 1,086 in the area; for N  $\geq$  7 and ERF < 8, 511 SB out of 924 blocks in total for the area; for  $N \ge 7$  and ERF ≥ 8, 131 SB out of 162 in total for the area, reinforcing the significant influence of ERF and N.

Finally, regarding the applicability of the generated tool, it is observed that it could be mostly applicable. Unlike current methodologies, the approach of this methodology is distinguished by the evaluation of specific and concrete overbreak values. This allows for a more precise evaluation of stope opening stability, considering the Geomechanical behavior of each sector within the evaluated stope wall area, incorporating any changes to its initial geometry.

Moreover, this tool considers real geometries in which the wall is being evaluated, allowing application in complex geometries, not necessarily strictly square or simple, as currently done by existing methods.

To improve and/or strengthen the developed methodology, it is recommended: to increase the number of real cases applying the methodology developed here, to incorporate stress condition parameters A, and to include in the analysis the integration of a deep stress model.

*A la memoria de Nicol Brihet Rojas Navarro*

*Hermana: Uno de los tantos logros que verás desde lo alto, contigo, por ti y para ti. Siempre vivirás en mi memoria hermanita.*

## **AGRADECIMIENTOS**

En primer lugar, quiero agradecer al Centro Avanzado de Tecnología para la Minería (AMTC) de la Universidad de Chile por permitirme ser parte de este estudio y por generar el apoyo financiero del proyecto BASAL ANID PIA AFB220002.

Quiero agradecer a mi familia: a mis padres, hermanas, tías, abuelos y primos. Que desde siempre y para siempre serán mi motivación para lograr cada una de mis metas, que cada vez se harán más grandes y que sin duda haré que se sientan orgullosos de mis logros. Porque mis logros son tanto míos como suyos, teniendo siempre presente que la familia está y estará por sobre todas las cosas.

A mi hermana Nicol que hoy me observa desde el cielo, por ser uno de mis motores principales para brillar. Lamento no haberte dado todo lo que quería darte a tiempo, pero créeme que cada una de esas promesas te las iré cumpliendo.

A mi pareja Antonia que durante estos últimos 3 años me ha entregado su apoyo y cariño incondicional que sin duda son necesarios para entregar fuerza renovada para el día a día.

A mis amigos, con los que compartí momentos de alegría, que eran muy necesarios para aliviar todo el stress y malos pensamientos existentes que nacen del día a día. Y que de seguro seguiré compartiendo en el futuro.

A mis compañeros de universidad que compartieron de sus conocimientos siempre que se los solicitara. Ya que un conocimiento compartido puede generar mejoras sustanciales entregando nuevas miradas, y un conocimiento guardado jamás podrá conseguir nuevas miradas ni puntos de vista.

A mis actuales colegas de trabajo y área, con los cuales he tenido la oportunidad de compartir, generando un grato ambiente laboral y espacio de crecimiento como profesional. Toda opinión externa es un nuevo posible conocimiento que te hace mejorar.

A las secretarias de pre y post grado de minería de la universidad, Gloria Jiménez y Carol Tapia. En especial a Carol por su constante preocupación y predisposición para aclarar todo tipo de dudas durante el proceso.

Y finalmente a cada profesor con los que he tenido la oportunidad de conocer durante mi vida universitaria. En especial al Profesor Javier Vallejos por darme la oportunidad de generar esta investigación con él como profesor guía. Y a los integrantes de la comisión, quienes entregaron recomendaciones para el escrito en este trabajo.

## **TABLA DE CONTENIDOS**

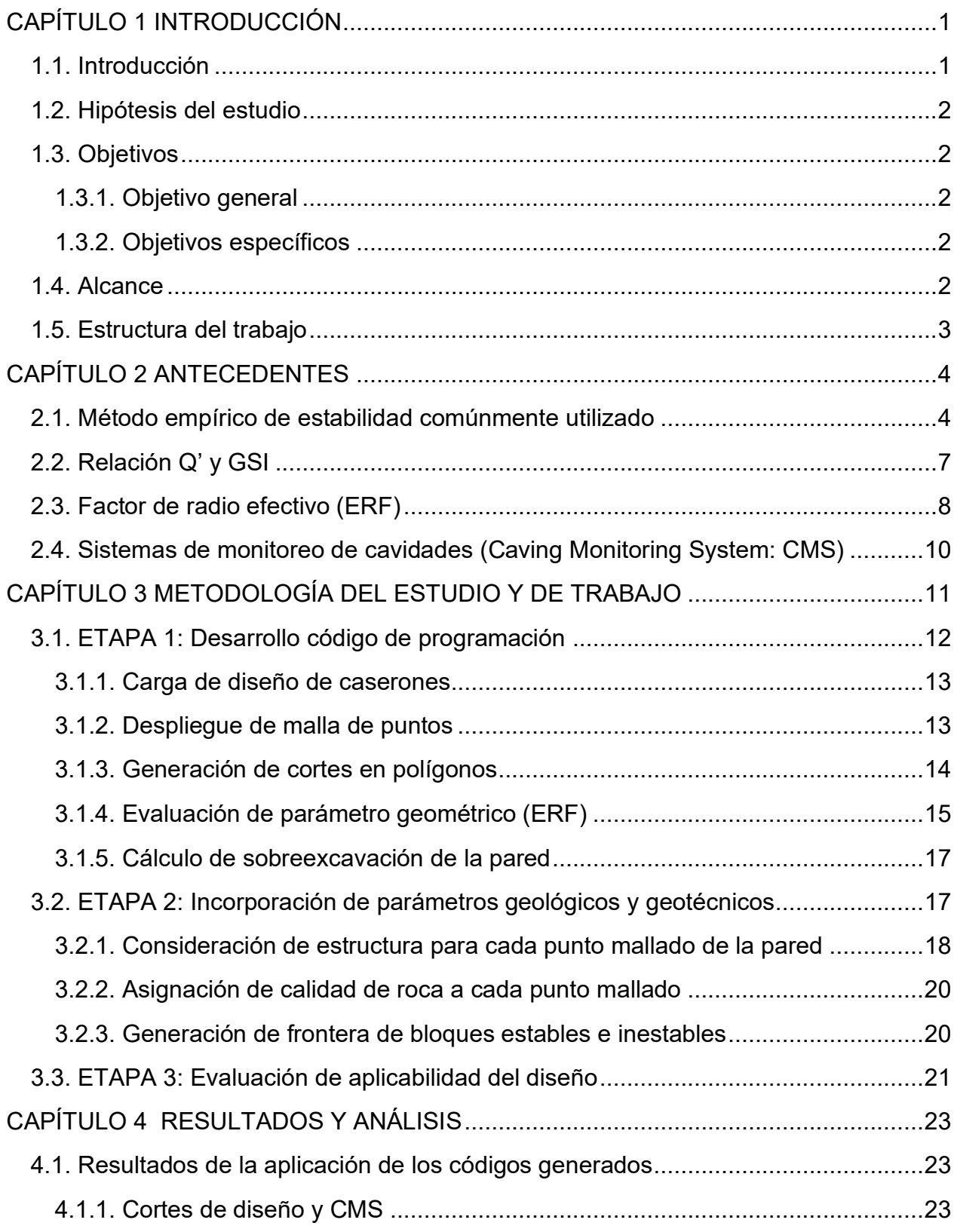

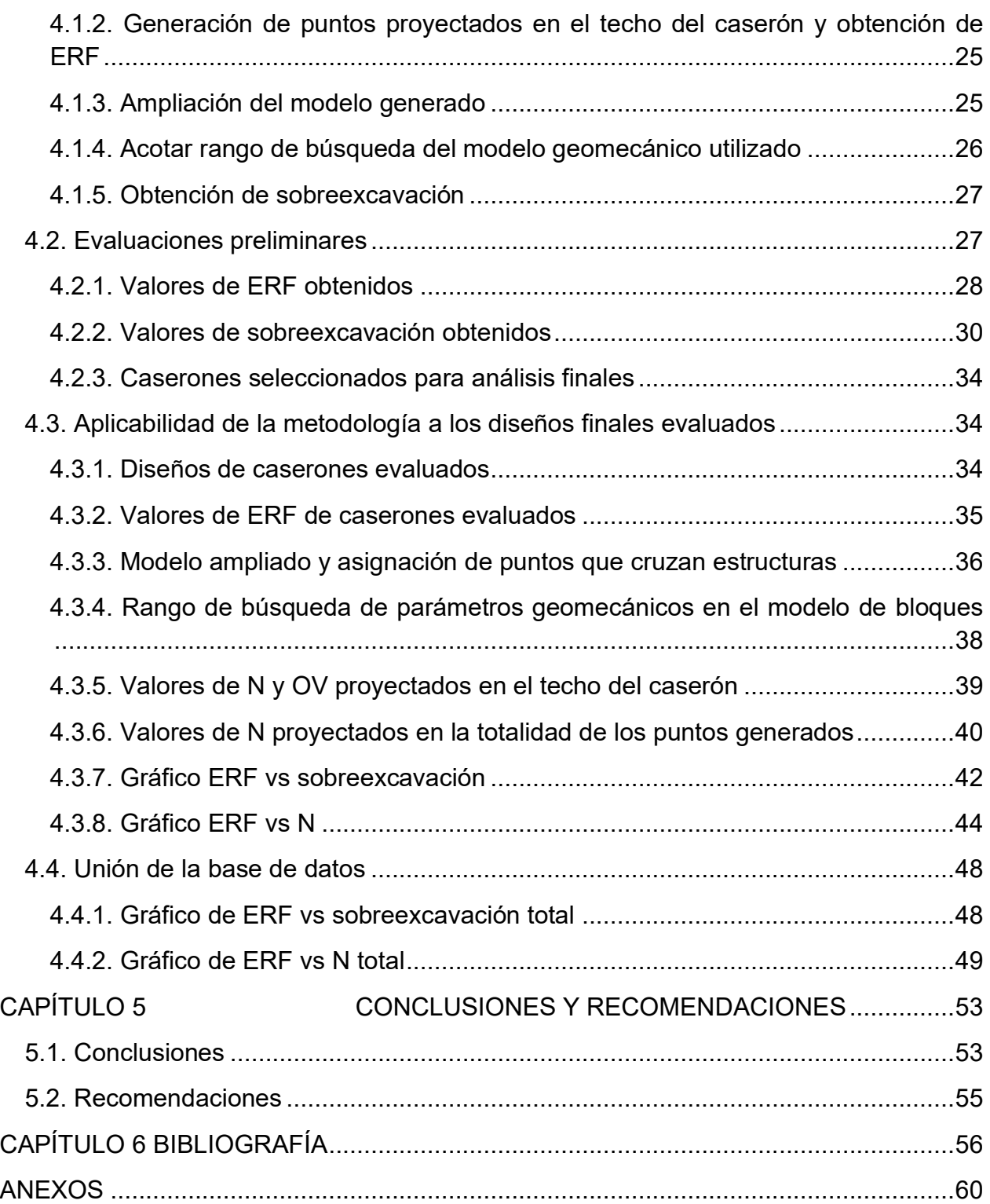

# **Índice de figuras**

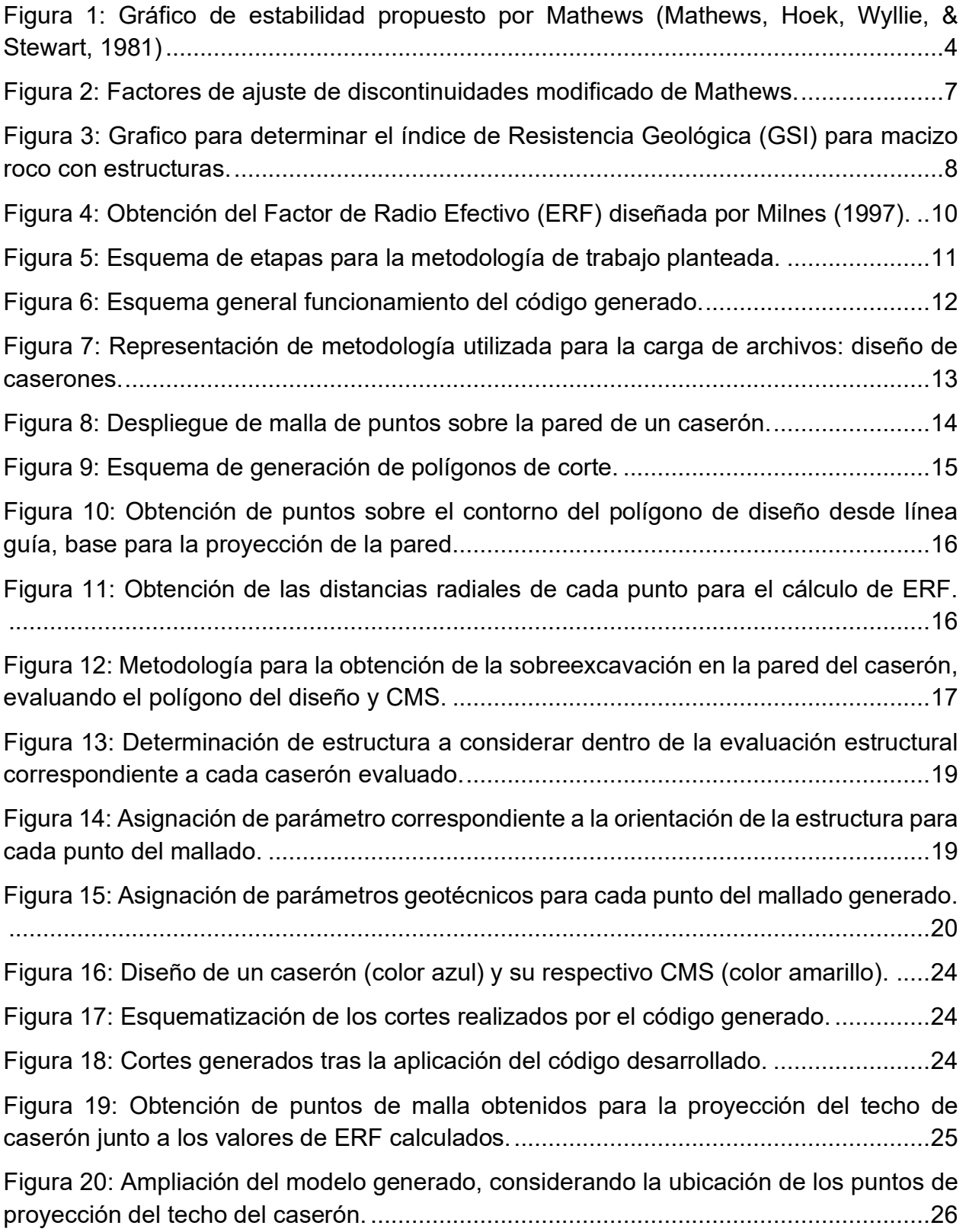

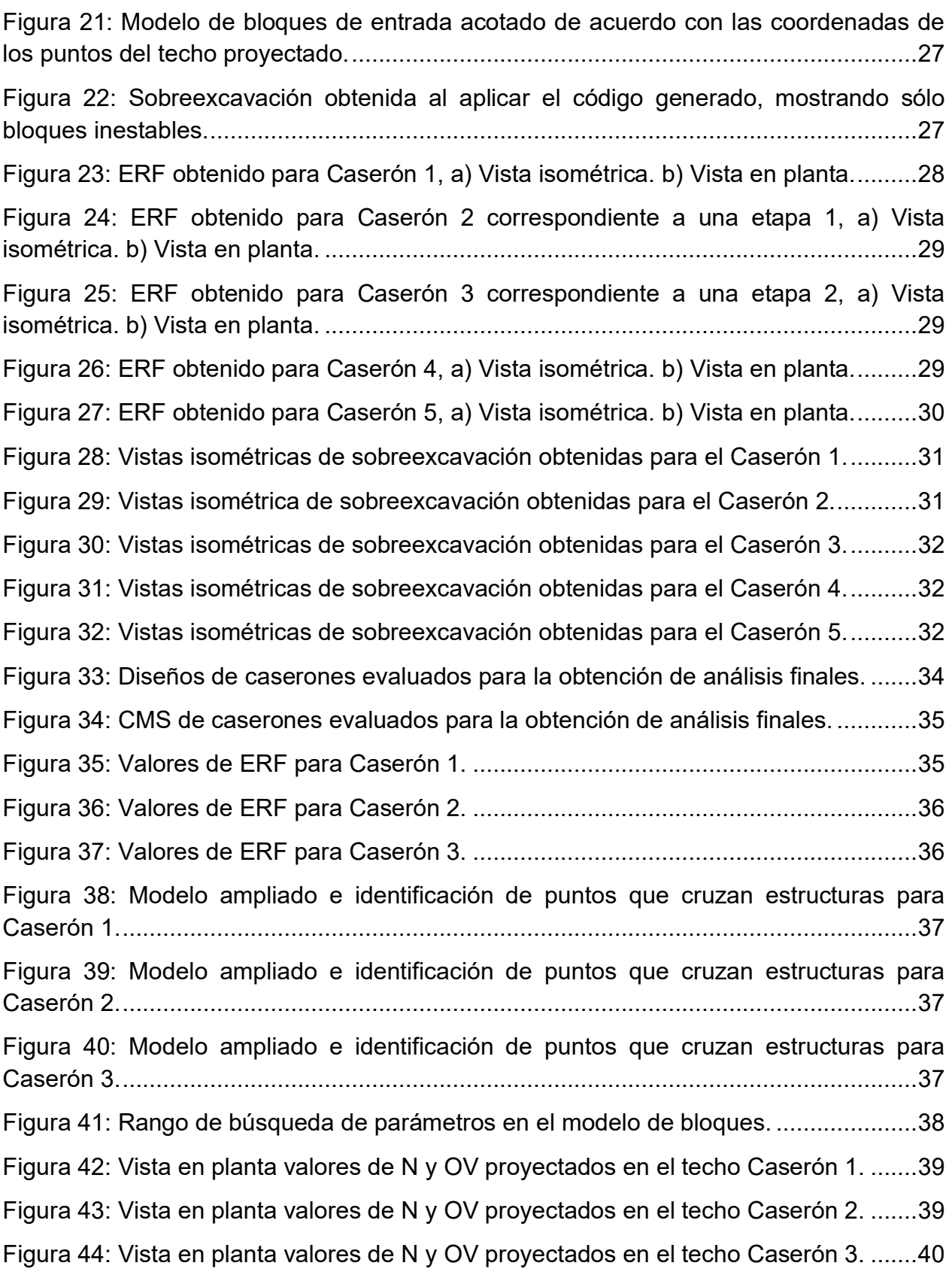

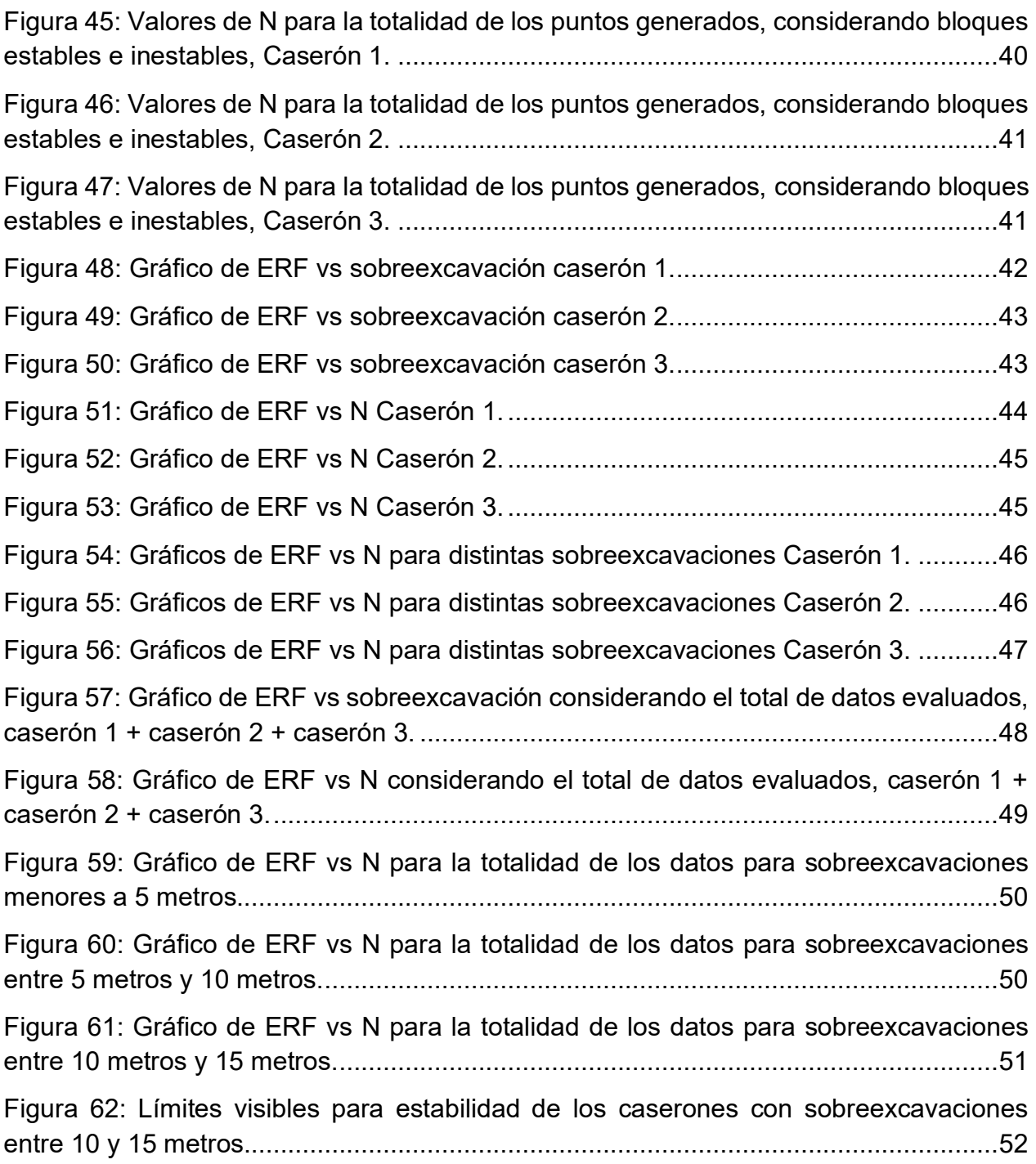

# **Índice de tablas**

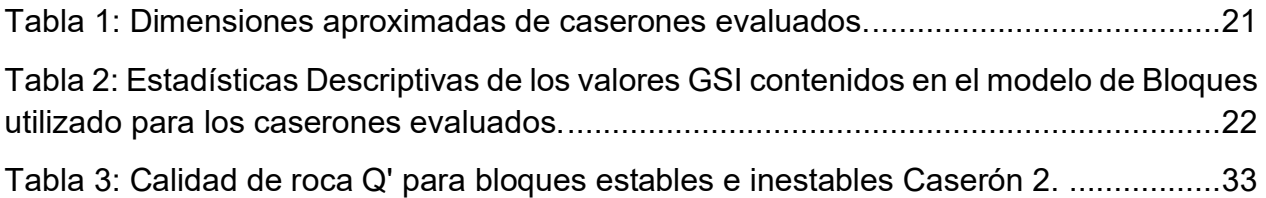

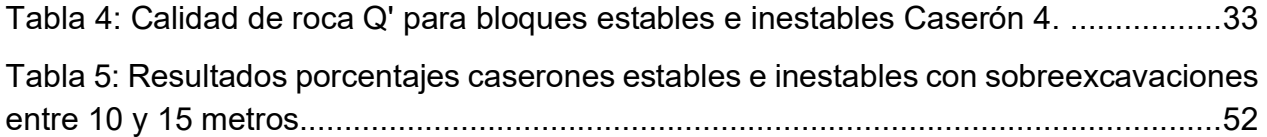

## **Índice de ecuaciones**

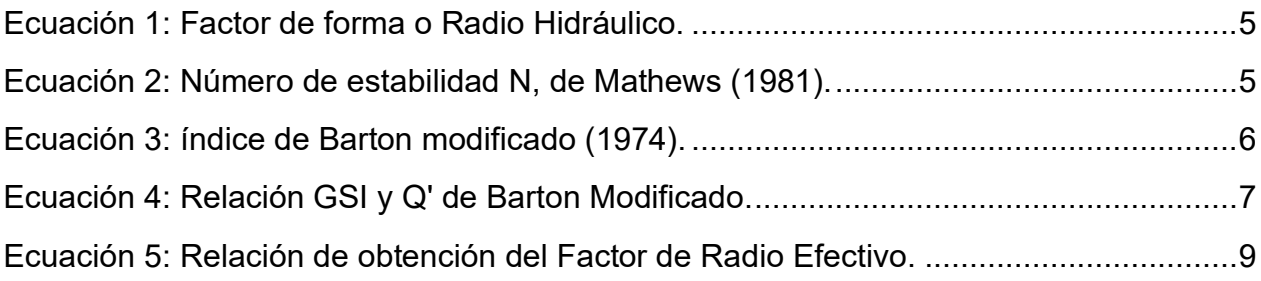

## <span id="page-11-0"></span>**CAPÍTULO 1 INTRODUCCIÓN**

### <span id="page-11-1"></span>**1.1. Introducción**

La predicción y evaluación de sobreexcavación y estabilidad de caserones en minería subterránea selectiva ha sido uno de los grandes desafíos con los que se ha enfrentado la minería a nivel global. Autores como Mathews et al. (1981) y Potvin et al. (1988) han propuesto metodologías y cambios en los parámetros de medición para mejorar la caracterización de la estabilidad de caserones sin alterar el tipo de análisis clasificatorio.

Los métodos de diseño desarrollados se han basado generalmente en dos tipos de categorías, el diseño empírico y el analítico. El diseño empírico considera un conjunto robusto de casos históricos, tal como lo realizado por Mathews, donde se separan aquellos caserones que resultaron estables de los inestables, generando, en la mayoría de los casos, líneas de separación de zonas. Por su parte, el diseño analítico se basa en una teoría de falla, como lo realizado por Kirsch (1898) y Hoek & Brown (1988) donde se estiman y cuantifican tensiones de campo y su influencia con respecto a la geometría, que pueden ser estimadas por técnicas de modelado computacional.

Distintos trabajos han incorporado parámetros de caracterización de estabilidad de caserones abiertos como Mathews (1981), Potvin (1988), Clark (1997) y Mawdesley (2001), reevaluando metodologías desarrolladas e incorporando nuevas mediciones a estas metodologías. Además, autores como Nickson (1992), Suorineni (1998), Bewick & Kaiser (2009), Vallejos et al. (2016a, 2018a), han también contribuido añadiendo un conjunto de nuevos casos históricos a los gráficos originales, evaluando estabilidades locales de las distintas minas evaluadas y comparándolas con su ubicación en los gráficos históricos de estabilidad, y utilizando metodologías de análisis de estabilidad que son incorporadas en herramientas computacionales que permiten la evaluación de caserones abiertos como lo es MineRoc (Vallejos (2020), Vallejos (2020b), Vallejos (2022), Vallejos (2023)). Estos trabajos buscan la mejora en la estimación de la estabilidad en la minería continua, entregando idealmente mediciones más precisas.

Bajo este contexto, el presente estudio tiene como motivación implementar una evaluación considerando nuevos parámetros en la caracterización de estabilidad de caserones, y proponer una nueva herramienta de análisis de estabilidad con la incorporación de nuevos parámetros geométricos y geomecánicos.

## <span id="page-12-0"></span>**1.2. Hipótesis del estudio**

Desarrollo de herramientas de estabilidad de caserones abiertos con mayor precisión en comparación a métodos tradicionales mediante la consideración de la variabilidad espacial geomecánica.

Este trabajo busca entregar una nueva herramienta de análisis de estabilidad de caserones abiertos que sea aplicable en la industria minera, que, a su vez, sea motivación para nuevos estudios de casos, aplicados a características del macizo rocoso propias de los sectores de diseño minero a evaluar.

### <span id="page-12-1"></span>**1.3. Objetivos**

#### <span id="page-12-2"></span>**1.3.1. Objetivo general**

Desarrollar una herramienta de estimación de estabilidad en paredes de caserones abiertos considerando la variabilidad espacial geomecánica.

#### <span id="page-12-3"></span>**1.3.2. Objetivos específicos**

- Identificar y evaluar parámetros geométricos potencialmente influyentes en la estabilidad de caserones.
- Crear un código de programación para la obtención de parámetros detectados como influyentes en la caracterización de estabilidad de caserones, desde triangulaciones.
- Identificar correlaciones entre las nuevas variables obtenidas y parámetros que afectan la estabilidad de caserones abiertos generando rango de valores que ajusten el valor obtenido de sobreexcavación en base a características geométricas y geotécnicas.
- Evaluar la aplicabilidad de la metodología desarrollada para aplicarla al diseño.

#### <span id="page-12-4"></span>**1.4. Alcance**

En la etapa de evaluación de aplicabilidad de la metodología obtenida, se utilizaron diseños de caserones de casos reales puntuales entregados por el equipo de laboratorio de mecánica de rocas de la Universidad de Chile. Por lo tanto, los parámetros geomecánicos considerados están limitados a la información proveniente del modelo de bloques que se maneja (modelos de bloques de GSI). Sin embargo, podrían incorporarse nuevos parámetros una vez teniendo accesibilidad a ellos para realizar las evaluaciones pertinentes.

Para el cálculo del número de estabilidad, dentro de los factores de ajustes sólo se utilizó como variante el factor de ajuste por orientación de discontinuidad B, debido a que era el único que contaba con la información suficiente para ser calculado. En el caso de los

factores A (factor de esfuerzos) y C (ajuste por gravedad) se consideró para el primero un valor igual a 1 que representa relaciones de esfuerzos medias, y para el factor C, un ángulo de 0° de inclinación del techo, indicando un valor igual a 1 para el factor C. Además, dos de los caserones utilizados para la etapa de evaluación de la aplicabilidad se encuentran en un mismo sector (distancia cercana), lo que podría ocasionar perturbaciones entre ellos. Éstas no fueron consideradas en los análisis y escapan del alcance de este estudio, dejando fuera de este los efectos por minería.

Si bien el código generado es aplicable y se extiende a todas las paredes del caserón en este estudio sólo será evaluado en la pared techo de estos. No se descarta su futura aplicación para paredes laterales y/o frontales considerando que la utilización de la metodología y códigos aquí generados son independientes de la pared de caserón a evaluar.

### <span id="page-13-0"></span>**1.5. Estructura del trabajo**

Este trabajo se estructura en seis principales capítulos, comenzando con una mirada general del área en estudio y el desarrollo de la metodología generada, hasta conclusiones y recomendaciones de los resultados generados.

A continuación, se presenta una contextualización del contenido de cada capítulo:

CAPÍTULO 1: En este capítulo se introduce el área de estudio que motiva la realización de este trabajo, definiendo la hipótesis, los objetivos, y el alcance que fueron abordados.

CAPÍTULO 2: Describe los antecedentes de metodologías existentes para la evaluación de estabilidad de caserones abiertos, y que son utilizados directa o indirectamente en el desarrollo de este trabajo, aplicando una visión crítica de ellos.

CAPÍTULO 3: Define la metodología utilizada para la realización del presente estudio. Indicando los pasos seguidos, desde el manejo de datos hasta la entrega de resultados.

CAPÍTULO 4: Presenta los resultados obtenidos tras el uso de la metodología aquí generada, aplicado a los casos reales considerados dentro del alcance del estudio. Incluyendo su análisis respectivo.

CAPÍTULO 5: Entrega las conclusiones obtenidas tras el desarrollo del trabajo, especificando la aplicabilidad de la herramienta generada, y recomendaciones para trabajos futuros.

CAPÍTULO 6: En este capítulo se citan las referencias utilizadas en la realización de este trabajo.

## <span id="page-14-0"></span>**CAPÍTULO 2 ANTECEDENTES**

En este capítulo se describen aquellas metodologías, ecuaciones, relaciones y clasificaciones de macizo rocoso que han sido utilizadas en el desarrollo de este estudio ya sea directa o indirectamente como comparación con la planteada en este trabajo, para dar un mejor entendimiento y comprensión del contenido.

### <span id="page-14-1"></span>**2.1. Método empírico de estabilidad comúnmente utilizado**

Los métodos empíricos desarrollados para medir la estabilidad de caserones abiertos son basados en los resultados recabados desde un conjunto de casos reales, a los cuales se les ha registrado su comportamiento de estabilidad. Estos resultados generalmente son plasmados en forma de gráficos, en los que se limitan y etiquetan zonas de estabilidad respecto a la ubicación gráfica de sus valores.

Uno de los primeros gráficos de estabilidad generados, y que es comúnmente utilizado, es el gráfico de Mathews et al. (1981). Este fue desarrollado en base a 26 estudios de casos reales, de una mina australiana y dos canadienses y tiene por objetivo, intentar predecir la estabilidad de excavaciones ubicadas a más de un kilómetro de profundidad.

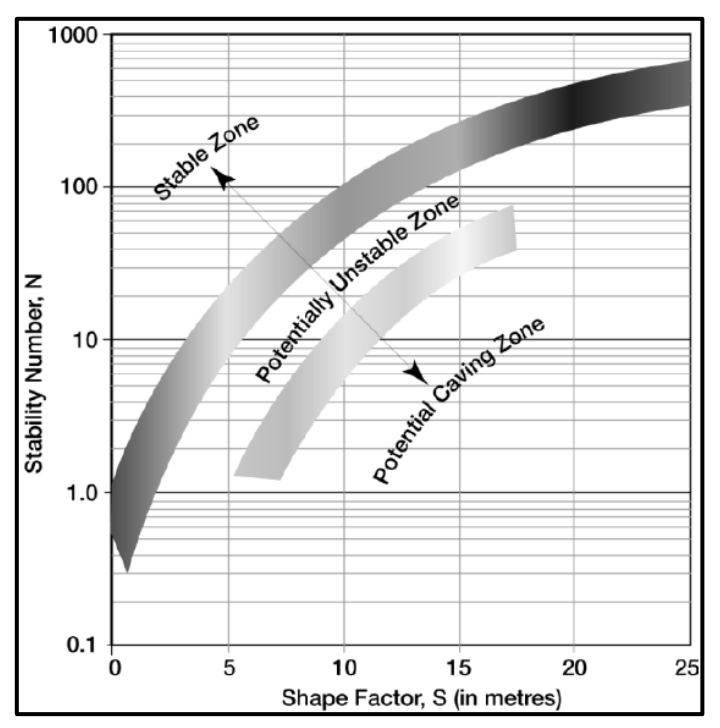

<span id="page-14-2"></span>Figura 1: Gráfico de estabilidad propuesto por Mathews (Mathews, Hoek, Wyllie, & Stewart, 1981)

En la [Figura 1](#page-14-2) se muestra el gráfico de estabilidad generado por Mathews, correspondiente a un gráfico de dispersión semi logarítmico. En este se identifican dos fronteras de estabilidad que lo separan en tres zonas:

- Zona estable: donde la excavación se mantendría en buen estado sin soporte, o sólo con necesidad local de este.
- Zona potencialmente inestable: donde se presentarían fallas localizadas, pero tenderían a formar arcos estables que con la utilización de soporte podría disminuir el riesgo de falla.
- Zona de potencial hundimiento: donde la excavación fallaría sin lograr estabilizarse antes de relleno de toda la cavidad.

Este gráfico, y al igual que sus modificaciones posteriores (Potvin 1988, Nickson 1992, Hadjigeorgiou 1995, Stewart 1995, Trueman 2000, Suorineni 2001, Mawdesley 2001), utilizan como parámetros de entrada el radio hidráulico (RH) y el número de estabilidad (N), como también las distintas reevaluaciones de metodologías desarrolladas que incorporan nuevas mediciones y evalúan nuevos casos históricos a los gráficos originales (Suorineni (1998), Bewick & Kaiser (2009), Vallejos et al. (2016a, 2018a), Vallejos (2023)), evaluando estabilidades locales de las distintas minas evaluadas y comparándolas con su ubicación en los gráficos históricos de estabilidad, y utilizando metodologías de análisis de estabilidad que son incorporadas en herramientas computacionales que permiten la evaluación de caserones abiertos, tal como los es MineRoc (Vallejos & Miranda (2015), Vallejos (2020), Vallejos (2020b), Vallejos (2022)).

<span id="page-15-0"></span>El primero es un factor RH que representa y cuantifica la forma de la pared del caserón, relacionando el área con el perímetro de este [\(Ecuación 1\)](#page-15-0).

Ecuación 1: Factor de forma o Radio Hidráulico.

 $RH = \frac{\text{Area}_{pared\;evaluada}}{P}$ Perímetro<sub>pared evaluada</sub>

Ecuación 2: Número de estabilidad N, de Mathews (1981).

$$
N = A \times B \times C \times Q'
$$

<span id="page-15-1"></span>El segundo factor N relaciona la estabilidad del caserón de acuerdo con la [Ecuación 2,](#page-15-1) donde:

• *A*: corresponde al factor de corrección de esfuerzos, el cual está basado en la razón entre la resistencia a la compresión uniaxial de roca intacta ( $\sigma_{\text{UCS}}[Mpa]$ ) y el máximo esfuerzo inducido que actúa de forma paralela a la superficie evaluada  $(\sigma_i[Mpa])$ . Este factor a su vez reemplaza al factor de reducción de esfuerzos (SRF) del sistema de clasificación Q (Barton, Lien, & Lunde, 1974) que es basado en casos históricos de túneles por lo que no necesariamente representa el efecto de los esfuerzos sobre caserones abiertos. Su valor varía en el rango de 0.1 a 1.0.

- *B*: corresponde al factor de ajuste por orientación de discontinuidades, entregando un valor dependiente de la inclinación (DIP) de la estructura o set estructural más desfavorable que cruza la pared del caserón evaluado. Su valor varía en el rango de 0.3 a 1.0.
- *C*: es el factor de ajuste por gravedad. Este representa la influencia de la gravedad en la estabilidad de la superficie de la excavación considerando la inclinación de la pared en evaluación. Su valor varía en el rango de 1.0 a 8.0.
- *Q'*: corresponde al índice de Barton modificado siendo equivalente a condiciones secas de la masa rocosa sometida a esfuerzos medianos (Jw y SRF = 1), este es un sistema de clasificación de macizo rocoso relacionado según la [Ecuación 3.](#page-16-0)

Ecuación 3: índice de Barton modificado (1974).

$$
Q' = \frac{RQD}{J_n} \times \frac{J_r}{J_a}
$$

<span id="page-16-0"></span>Donde:

- RQD: Rock Quality Designation (Deere 1976).
- $I_n$ : Relaciona al factor de ajuste por discontinuidades determinado en base al número de familias existentes.
- $\bullet$   $J_r$ : Corresponde al ajuste por rugosidad de las discontinuidades.
- $\bullet$   $J_a$ : Corresponde al ajuste por alteración de las discontinuidades.

Los gráficos utilizados para la determinación de los factores de ajustes por discontinuidades A, B y C mencionados, se muestran en la [Figura 2.](#page-17-2)

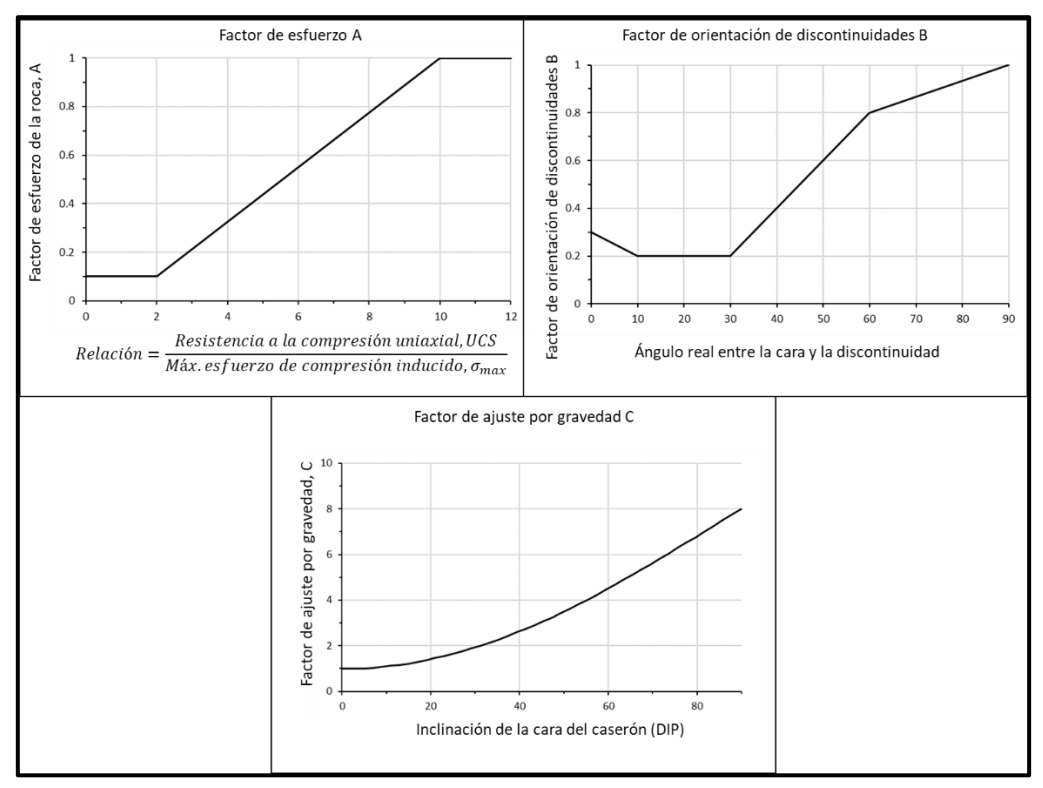

Figura 2: Factores de ajuste de discontinuidades modificado de Mathews.

#### <span id="page-17-2"></span><span id="page-17-0"></span>**2.2. Relación Q' y GSI**

En la mayoría de las ocasiones los modelos geomecánicos, propios de las operaciones mineras, no cuentan con una base de datos de información robusta de todos los parámetros geomecánicos que representen el comportamiento del macizo rocoso que se está trabajando. Estos parámetros son necesarios para obtener resultados y caracterizaciones a través de los distintos cálculos empíricos.

Ante esta falta de información, diferentes autores han desarrollado relaciones numéricas entre las distintas variables o parámetros geomecánicos, a fin de obtener el valor de la variable desconocida a partir de la conocida. Una de estas relaciones, la cual es utilizada en este trabajo, es la propuesta por Hoek and Brown (1995), que relaciona el índice de resistencia geológica (GSI) con el valor Q' de Barton modificado, según la relación mostrada en [Ecuación 4.](#page-17-1)

Ecuación 4: Relación GSI y Q' de Barton Modificado.

$$
GSI = 9lnQ' + 44
$$

<span id="page-17-1"></span>En la [Figura 3](#page-18-1) se observa un gráfico para determinar el valor de GSI a partir de las características observadas en el macizo rocoso.

Si bien el uso de esta relación, que utiliza el valor de GSI = RMR, debe ser validada con la información de los parámetros para cada uno de los casos en que sea aplicada, es utilizada dentro de este estudio debido a la falta de información existente en los casos de caserones que son aquí evaluados.

| <b>GEOLOGICAL STRENGTH INDEX</b>                                                                                                    | <b>SURFACE CONDITIONS</b>                                                        |  |  |  |
|----------------------------------------------------------------------------------------------------|----------------------------------------------------------------------------------|--|--|--|
| FOR JOINTED ROCKS                                                                                                    | <b>VERY</b><br><b>VERY</b><br>FAIR<br><b>POOR</b><br>GOOD<br><b>POOR</b><br>GOOD |  |  |  |
| <b>STRUCTURE</b>                                                                                                    | DECREASING SURFACE QUALITY                                                       |  |  |  |
| <b>INTACT OR MASSIVE-intact</b><br><b>DECREASING</b><br>rock cpecimens or masslve in<br>situ rock with few widely spaced<br>discontinuilities                                               | 90<br>80                                                                         |  |  |  |
| BLOCKY-well interlocked un-<br>disturbed rock mass consistion<br>of cubical blocks formed by three<br>intersecting discontinuity sets                                                       | 70<br>60                                                                         |  |  |  |
| <b>INTERLOCKING</b><br>VERY BLOCKY-interlocked,<br>partially disturbed mass with<br>multi-faceted angular blocks<br>formed by 4 or more joint sets                                          |                                                                                  |  |  |  |
| BLOCKY/DISTURBED/SEAMY<br>-folded with angular blocks<br>$\overline{O}$<br>formed by many intersecting<br>discontinuity sets. Persistence<br><b>ROCK</b><br>of beding planes or schistosity | 40                                                                               |  |  |  |
| DISINTERATED-poorly inter-<br>locked, heavily broken rock mass<br>PIEC<br>with mixture of angular and<br>rounded rock pieces<br>ES                                                          | 20                                                                               |  |  |  |
| LAMINATED/SHEARED-Lack<br>of bockiness due to close spacing<br>of weak schistosity or shear planes                                                                                          | 10                                                                               |  |  |  |

<span id="page-18-1"></span>Figura 3: Grafico para determinar el índice de Resistencia Geológica (GSI) para macizo roco con estructuras.

#### <span id="page-18-0"></span>**2.3. Factor de radio efectivo (ERF)**

Los métodos empíricos para estimación de estabilidad de caserones abiertos utilizan como input el valor del radio hidráulico y entregan resultados para geometrías cuadradas y rectangulares simples. Por esta razón, estos no son adecuados para geometrías mineras complejas y tiende a inducir a errores (U'Ren 2011).

Milne (1997) incorpora dos nuevos parámetros basados en la geometría de la superficie para evaluar su efecto en la estabilidad y deformación, con un valor cuantificable. El factor de radio (RF), que está relacionado con la estabilidad general y la deformación máxima de una superficie, y el factor de radio efectivo (ERF), que relaciona la estabilidad local y la deformación puntual sobre la superficie evaluada. Con los dos nuevos términos y realizada la posterior evaluación en base a ellos, obtiene un rango de deformaciones estables máximas permitidas que ayuden a predecir un soporte adecuado para las excavaciones.

Con esto, las predicciones de estabilidad de caserones fueron nuevamente evaluadas por Milne utilizando el valor de ERF en vez de RF para casos históricos en que inicialmente se había utilizado el radio hidráulico, resultando en evaluaciones más precisas, incluso en aquellos casos en que la medición por radio hidráulico no había tenido éxito.

En la [Figura 4](#page-20-1) se muestra la forma de medición del factor de radio efectivo desarrollado por Milne. En esta se evalúan las distancias radiales desde un punto a las esquinas o límites respectivos de la pared evaluada y se obtiene un valor de acuerdo con el número de mediciones consideradas y la suma de estas distancias, según la [Ecuación 5.](#page-19-0)

Ecuación 5: Relación de obtención del Factor de Radio Efectivo.

$$
ERF = \frac{0.5}{\frac{1}{N} \sum_{\theta}^{n} \frac{1}{r_{\theta}}}
$$

<span id="page-19-0"></span>Donde:

- N: es el número de mediciones de distancias que han sido tomadas.
- Ɵ: ángulo de aumento radial que se considerará para las mediciones consecutivas.
- $\bullet$   $r_a$ : distancia desde el punto evaluado hacia el límite de la pared respecto a la rotación radial del ángulo  $\Theta$ .

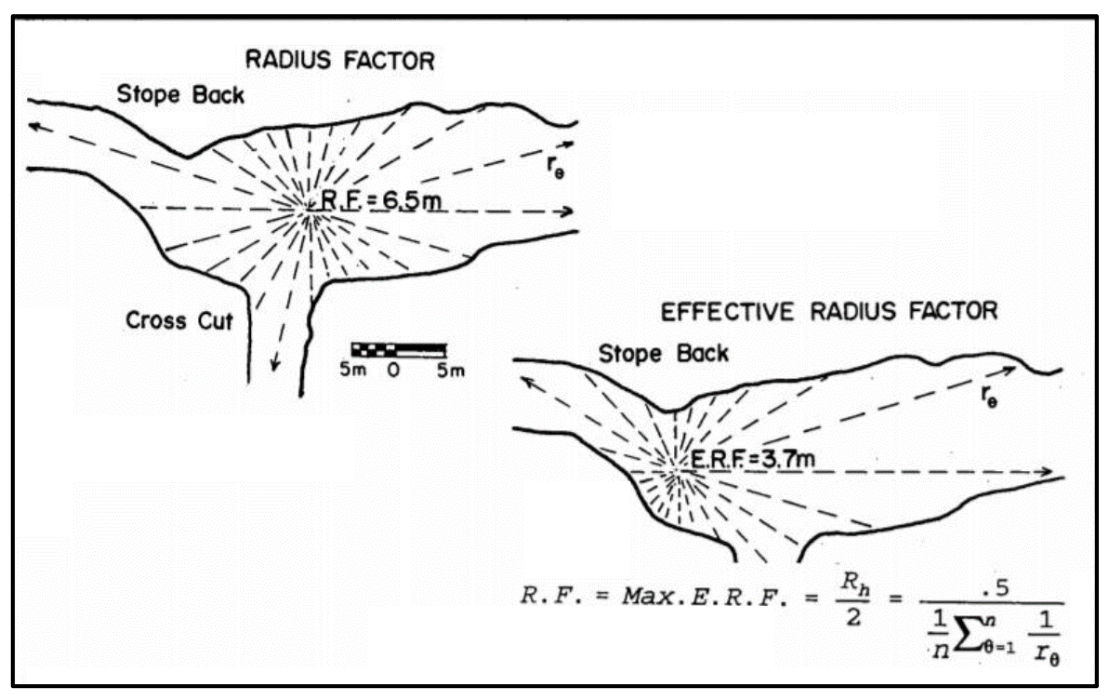

Figura 4: Obtención del Factor de Radio Efectivo (ERF) diseñada por Milnes (1997).

### <span id="page-20-1"></span><span id="page-20-0"></span>**2.4. Sistemas de monitoreo de cavidades (Caving Monitoring System: CMS)**

Ante la necesidad de cuantificar y comparar el nivel de sobreexcavación producido en una cavidad, Miller (1992) desarrolló un sistema capaz de cuantificar con precisión la magnitud de la falla con datos de levantamiento obtenidos de forma rápida. Esto permite obtener, en base a triangulaciones, caserones de diseños y compararlos con los respectivos resultados de sus nuevas dimensiones una vez explotados, posibilitando la determinación de sobreexcavaciones realizando metodologías de cálculos posteriores.

## <span id="page-21-0"></span>**CAPÍTULO 3 METODOLOGÍA DEL ESTUDIO Y DE TRABAJO**

La metodología del presente trabajo se fragmentó para ser desarrollada en tres etapas, tal como indica la [Figura 5.](#page-21-1)

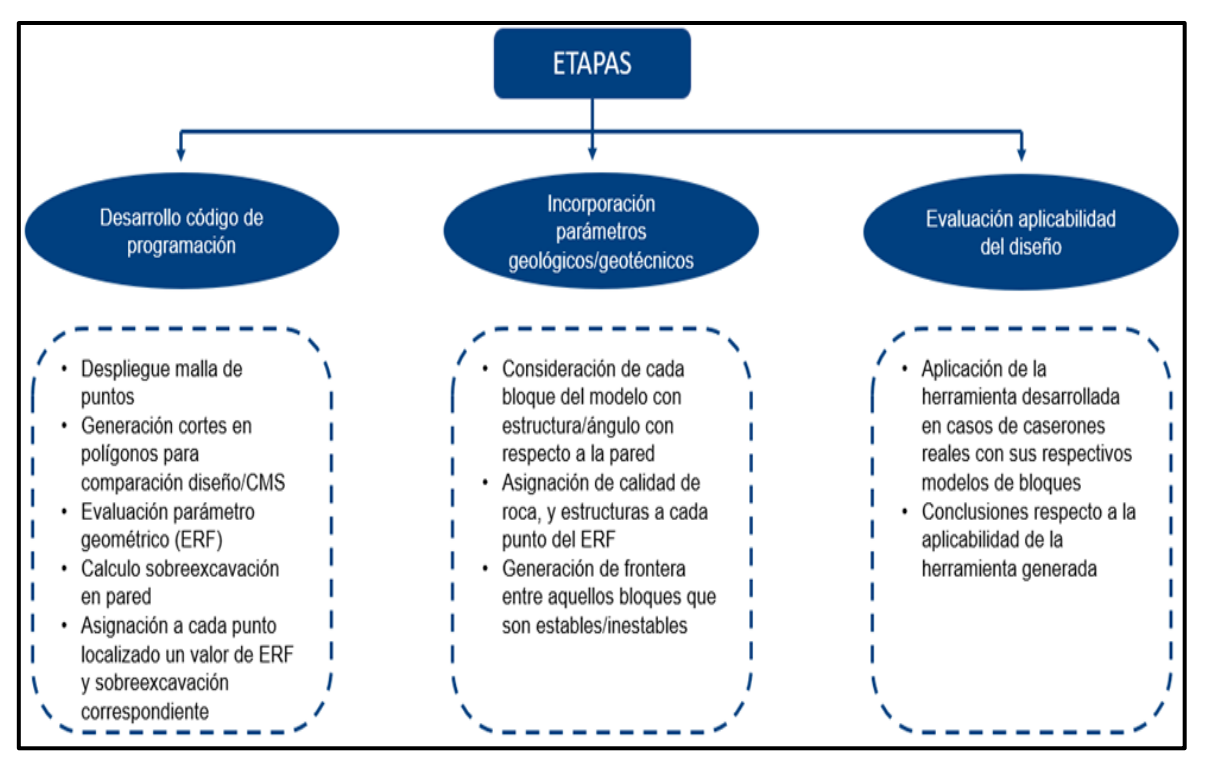

Figura 5: Esquema de etapas para la metodología de trabajo planteada.

<span id="page-21-1"></span>Una primera etapa enfocada en la generación de códigos de programación encargados de la recepción y tratamiento de un conjunto robusto de datos de manera óptima, y de realizar cada paso aquí planteado para cumplir con los objetivos de este trabajo, desde el manejo de los inputs hasta la generación de los resultados.

Una segunda etapa incorpora parámetros tanto geológicos como geotécnicos, provenientes desde un modelo de bloques correspondiente al sector que se analizará. Cabe señalar que esta etapa se realiza a través de códigos de programación.

Y una tercera etapa corresponde a la aplicabilidad de la herramienta generada, aplicándola con datos de caserones reales con los que se cuenta y que fueron mencionados en el alcance, siendo esta etapa la que entregará el cumplimiento o no cumplimiento de la hipótesis de este trabajo.

En este capítulo se presenta de manera detallada cada paso incorporado en cada una de las etapas mencionadas, y las consideraciones tomadas en cada uno de ellos. Las visualizaciones presentadas se obtuvieron a través del software Datamine y desde Python.

## <span id="page-22-0"></span>**3.1. ETAPA 1: Desarrollo código de programación**

Para la generación de códigos se utilizó el lenguaje de programación de Python. Incorporando el uso de distintas librerías para el desarrollo: *pandas, matplotlib y numpy*. Pandas se utilizó para la generación de estructuras de datos, lectura y tratamiento de la información contenida desde archivos formato .*CSV*, y para facilitar la generación de gráficos junto a matplotlib. Numpy se utilizó para la mayoría de los cálculos numéricos y análisis de datos aquí realizados, siendo una herramienta especializada para trabajar con un gran volumen de información.

Estas librerías junto a otras fueron la base para generar la totalidad de los códigos aquí desarrollados y que permitieron la realización y obtención de resultados del presente trabajo. Cabe mencionar que los códigos generados en este estudio serán reservados por parte del Centro Avanzado de Tecnología para la Minería (AMTC) de la Universidad de Chile, y estarán bajo su jurisdicción para dar continuidad a trabajos futuros.

Un esquema donde se representa de manera general el funcionamiento de los códigos se muestra en la [Figura 6](#page-22-1) comenzando desde la carga del diseño de los caserones.

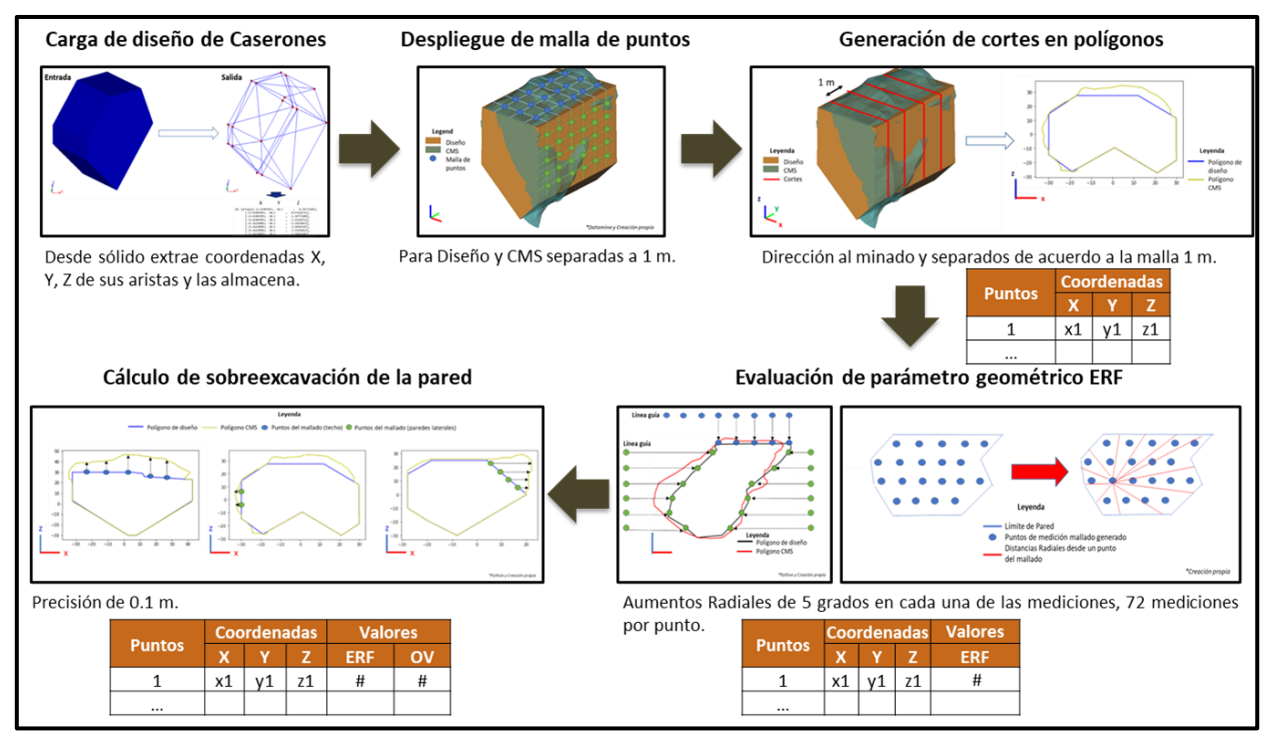

Figura 6: Esquema general funcionamiento del código generado.

<span id="page-22-1"></span>A continuación, se detallan cada uno de los códigos generados para realizar cada función específica planteada.

#### <span id="page-23-0"></span>**3.1.1. Carga de diseño de caserones**

El primer paso desarrollado fue generar un código que permita realizar la carga de los diseños de un caserón cualquiera, proveniente desde archivos formato .*DXF*. Recibiendo como datos de entrada *wireframes* o triangulaciones de los diseños, y entregando como datos de salida los valores de las coordenadas *XYZ* de los vértices correspondientes. Esto tanto para los archivos de diseño de caserones como sus correspondientes geometrías resultantes post minería, proveniente desde el sistema de monitoreo de cavidades (CMS). La [Figura 7](#page-23-2) ejemplifica esta metodología.

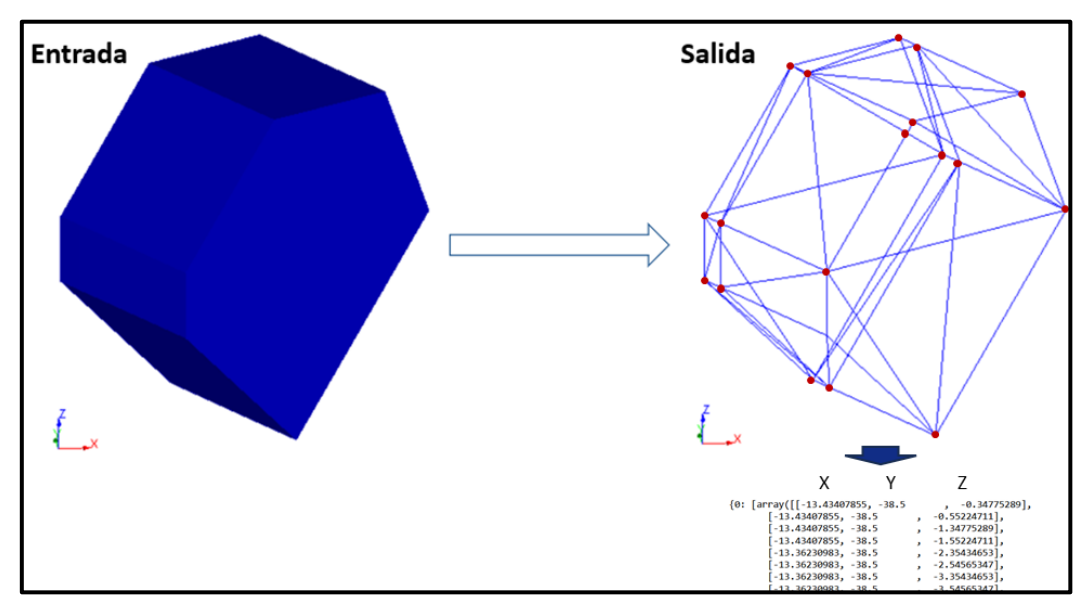

Figura 7: Representación de metodología utilizada para la carga de archivos: diseño de caserones.

#### <span id="page-23-2"></span><span id="page-23-1"></span>**3.1.2. Despliegue de malla de puntos**

Una vez obtenidas las coordenadas de los diseños, es necesario obtener una malla de puntos que represente espacialmente a la pared de un caserón. A su vez, cada punto necesita estar ubicado equidistante uno del otro, de tal manera de tener información de la variabilidad espacial de los parámetros evaluados en cada uno de ellos. Una representación de lo buscado en este paso se presenta en la [Figura 8.](#page-24-1)

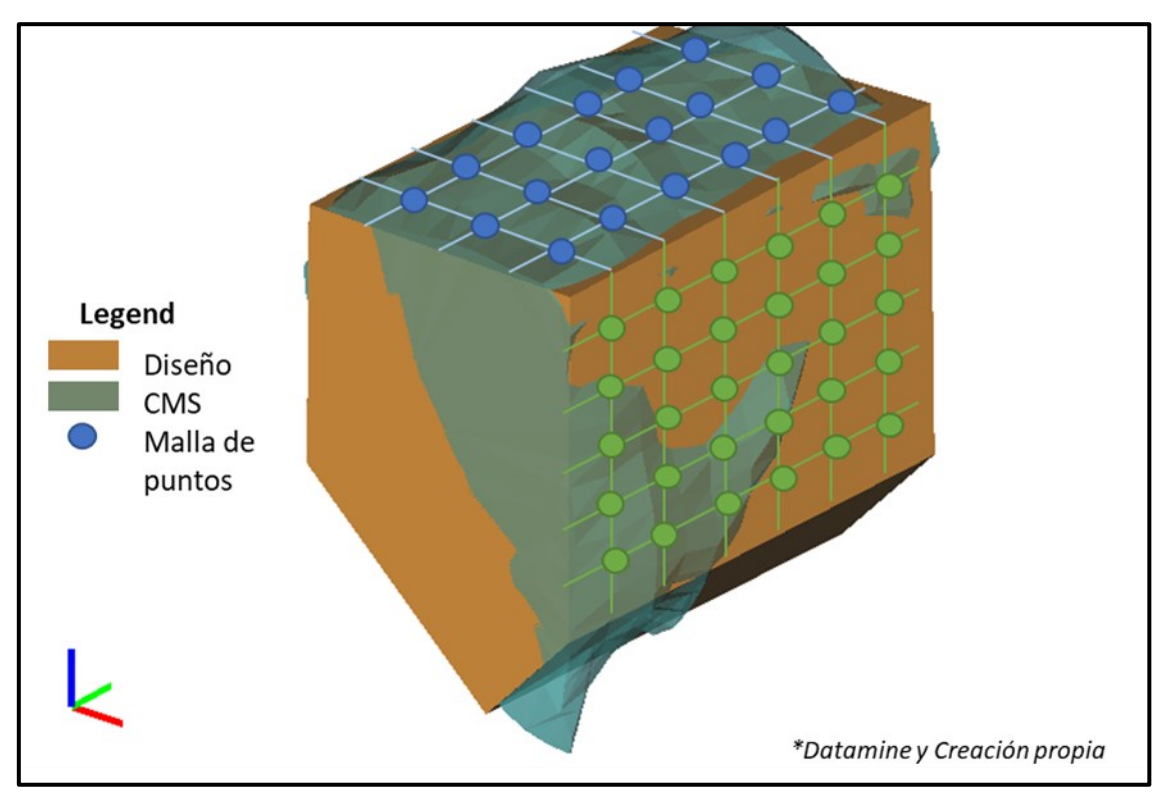

Figura 8: Despliegue de malla de puntos sobre la pared de un caserón.

<span id="page-24-1"></span>La distancia de separación entre cada punto evaluado en la malla se consideró de un metro, independiente de la dirección. De esta forma, cada punto puede ser representado como el centroide de un bloque de dimensiones de un metro cúbico (1  $m^3$ ). Esta distancia se tomó como apropiada dentro de la cual un bloque podría cambiar sus características debido a la variabilidad espacial geomecánica existente. Es decir, un bloque con su vecino inmediato podría variar en uno o más parámetros que lo identifiquen a lo menos en una distancia de 1 metro. Esto también va ligado a la separación entre bloques existente en el modelo de bloques utilizado.

#### <span id="page-24-0"></span>**3.1.3. Generación de cortes en polígonos**

Una vez cargados los diseños de un caserón, considerando el diseño inicial y el CMS, se requiere realizar cortes seccionales de estos. Estos cortes buscan facilitar la distinción y comparación entre los límites alcanzados en las paredes del caserón posterior a su minado, generando así la herramienta necesaria para evaluar la sobreexcavación producida en cada uno de los puntos del mallado, evaluada en los pasos posteriores. Esto se realizó gracias a la previa obtención de las coordenadas desde las triangulaciones. Cada corte generado respeta las dimensiones del mallado, es decir, se realiza cada 1 metro y en dirección al strike del caserón. Estos cortes se realizan en dirección Norte-Sur, para ello se realizan las traslaciones y rotaciones correspondientes, integradas dentro del código generado.

La [Figura 9](#page-25-1) muestra una conceptualización de este paso, contando como inputs el diseño y el CMS de un caserón y obteniendo como resultado un corte transversal de estos en forma de polígonos, reconociendo claramente el correspondiente al diseño y al CMS.

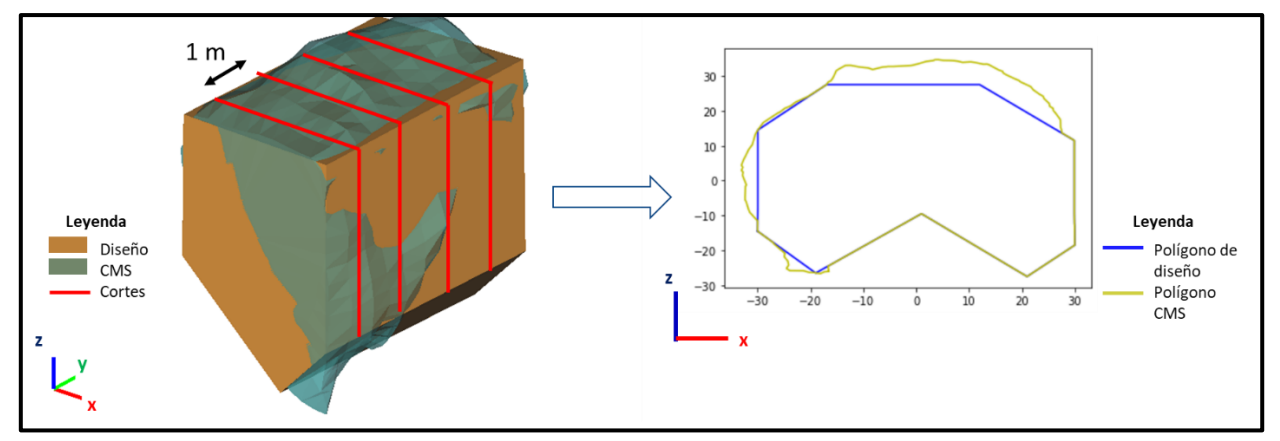

Figura 9: Esquema de generación de polígonos de corte.

#### <span id="page-25-1"></span><span id="page-25-0"></span>**3.1.4. Evaluación de parámetro geométrico (ERF)**

La evaluación del parámetro geométrico se realizó en base a la metodología del factor de radio efectivo (ERF), previamente presentada en la sección de antecedentes. Este parámetro entrega una relación entre la estabilidad local y la deformación puntual sobre la superficie evaluada. Esto lo diferencia del radio hidráulico, el cual sólo entrega un valor para la estabilidad general de una superficie.

La obtención de este parámetro se realizó considerando los polígonos generados por los cortes del paso anterior. Donde primero, en base a los valores de las coordenadas de los polígonos, se genera una línea guía ubicada al exterior del contorno del polígono. En esta línea guía, son ubicados puntos referenciados de acuerdo con las dimensiones del mallado, es decir, cada 1 metro. Cada punto ubicado sobre la línea guía es acercado, dentro del código generado, de forma ortogonal al contorno del polígono de diseño (ver la [Figura 10\)](#page-26-0).

Una vez obtenidos todos los puntos sobre el contorno del polígono de diseño, para cada uno de los cortes de sección realizados, se genera un polígono de proyección de estos para la pared correspondiente a ser evaluada. Así, teniendo generada esta proyección de los polígonos, con todos los puntos dentro de este, se calcula el valor de ERF correspondiente a cada uno de ellos. Esto considera las distancias radiales desde cada punto hacia los límites de la proyección generados, tomando en cuenta aumentos radiales para toma de distancia de 5 grados (5°). La [Figura 11](#page-26-1) esquematiza lo mencionado.

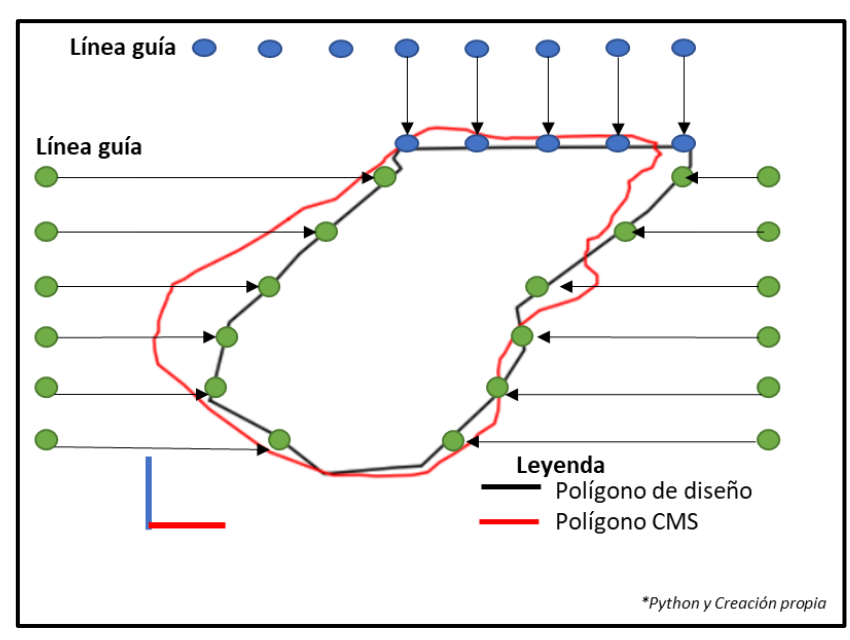

<span id="page-26-0"></span>Figura 10: Obtención de puntos sobre el contorno del polígono de diseño desde línea guía, base para la proyección de la pared.

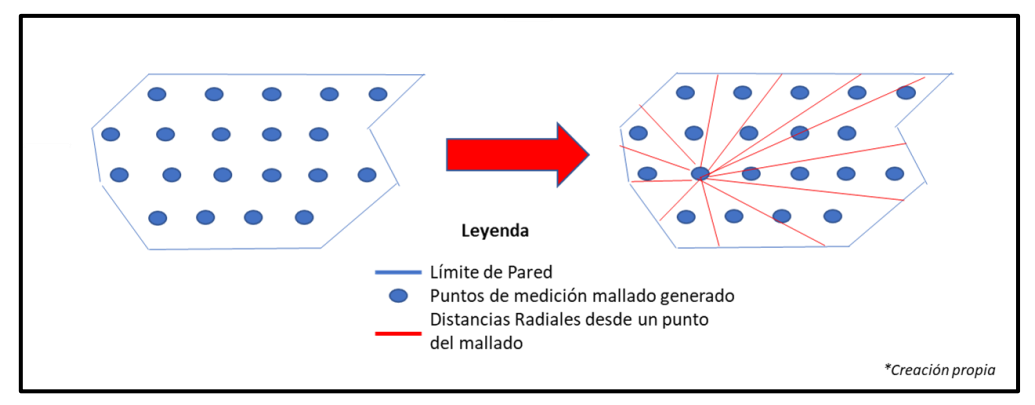

Figura 11: Obtención de las distancias radiales de cada punto para el cálculo de ERF.

<span id="page-26-1"></span>Esta consideración de tomar 5 grados de aumento radial en la medición de cada una de las distancias desde un punto para obtención de ERF, va de acuerdo con lo mencionado por Milne (1997), el cual recomienda tener en cuenta ángulos bajos de aumento radial para mejorar la precisión de las estimaciones. Sin embargo, en este trabajo se tomaron distancias con aumentos radiales de 40, 25 y 10 grados, previos a considerar los 5 grados finales utilizados, las que resultaron presentar una gran y mediana diferencia en cuanto al valor de ERF obtenido en el caso de 40 grados y 25 grados respectivamente, y poca diferencia para el caso de 10 grados en comparación con lo final obtenido. Esta diferencia se debe, en gran parte, en que a medida que el ángulo de aumento radial es mayor las mediciones de distancias desde un punto hacia los límites es menor, por lo tanto, se

sobreestima o subestima el valor tomando sólo mediciones o muy grandes o pequeñas dependiendo de la forma de la pared evaluada.

#### <span id="page-27-0"></span>**3.1.5. Cálculo de sobreexcavación de la pared**

Para el cálculo de sobreexcavación de la pared se consideraron, al igual que para obtener los valores del ERF, los puntos del mallado generado sobre los límites del diseño y del CMS, para entregar la medida real resultante. Para ello, las distancias fueron calculadas desde el punto sobre el contorno de la pared del diseño hacia su correspondiente punto del CMS en dirección ortogonal respecto al eje coordenado contrario a su dirección desplazada. Así para cada punto, o bien para cada bloque, se determinó el valor de la sobreexcavación generada. Aquellos puntos donde el valor de sobreexcavación resulta negativo o cero, fueron catalogados como bloques estables. Y para el caso contrario, aquellos puntos con sobreexcavaciones positivas fueron considerados bloques inestables. Esta distinción entrega la herramienta (código generado en este trabajo) para generar posteriores fronteras de bloques estables e inestables considerando la variabilidad espacial geomecánica. Una representación de este paso se muestra en la [Figura 12,](#page-27-2) donde se calcula la sobreexcavación desde la pared de diseño hacia la del CMS con aumentos de 0.1 metros de manera de contar con una alta precisión en el valor a calcular.

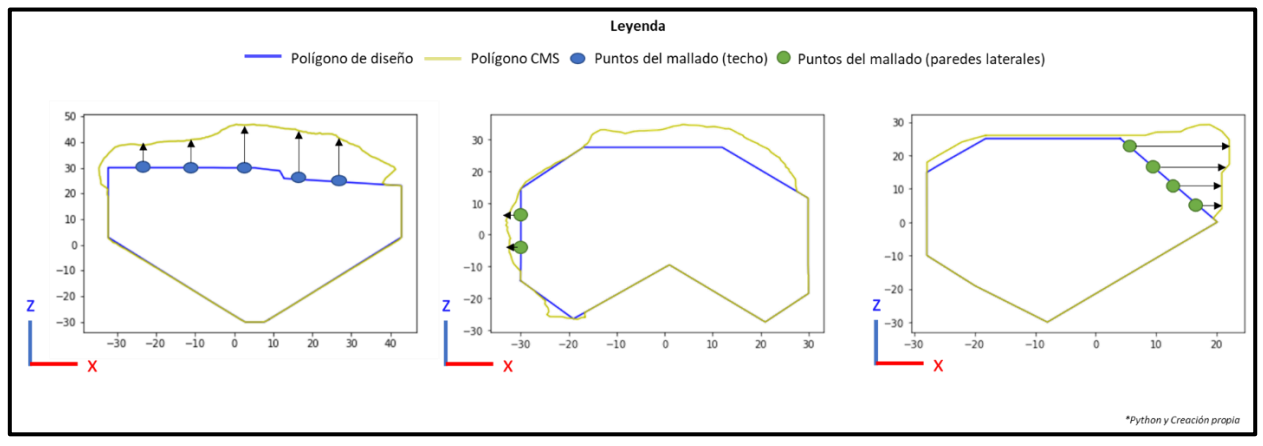

<span id="page-27-2"></span>Figura 12: Metodología para la obtención de la sobreexcavación en la pared del caserón, evaluando el polígono del diseño y CMS.

Una vez desarrollada la ETAPA 1, se obtiene como salida una lista de puntos con sus respectivas coordenadas espaciales, y sus correspondientes valores de sobreexcavación y ERF. Estos puntos referenciados son la entrada, y base de datos que recibe la ETAPA 2 explicada en la siguiente sección.

### <span id="page-27-1"></span>**3.2. ETAPA 2: Incorporación de parámetros geológicos y geotécnicos**

Esta etapa se centra en la incorporación de los parámetros geológicos y geotécnicos para cada punto obtenido en la ETAPA 1. La obtención de estos parámetros consiste en el análisis, interpretación, y extracción de sus valores correspondientes desde un modelo de bloques geomecánico que los contiene. Como se mencionó en el alcance, la información que se puede extraer es sólo la contenida dentro del modelo a tratar. El análisis de los datos del modelo de bloques es realizado con *Pandas*.

Además, para cada punto se incorporó el ángulo de inclinación (DIP), de las estructuras provenientes desde un modelo estructural correspondiente al sector a evaluar. Para determinar la influencia de la estructura al punto en evaluación se consideró como supuesto, dentro del código generado, una sensibilidad de 0.5 metros. Es decir, si una estructura se ubica a una distancia menor o igual a 0.5 metros desde el punto evaluado, se considera influyente, por lo que agrega el valor del parámetro que corresponda al punto.

En este caso el factor que toma en cuenta a las estructuras es el factor de orientación B, que es parte de la metodología del cálculo del número de estabilidad N, mencionado en los antecedentes, que depende de la inclinación o Dip de la estructura respecto a la pared evaluada. Este considera aquella estructura que resulta ser la más desfavorable para el minado. Como se mencionó, en este estudio la incorporación de este parámetro se realizó considerando la variabilidad espacial geomecánica, utilizando un valor del factor B para cada punto en evaluación y no uno general para toda la pared evaluada como lo comúnmente utilizado.

Para los factores modificadores A y C, dentro del número de estabilidad N, como no se contaba con información de estos parámetros dentro del modelo de bloques geomecánico tratado (tal como se mencionó dentro del alcance), se consideró para el primero un valor igual a uno que representa relaciones de esfuerzos medias, y para el factor C, un ángulo de 0° de inclinación del techo, indicando un valor igual a uno para el factor C.

Los correspondientes detalles de los pasos de esta etapa se presentan a continuación.

#### <span id="page-28-0"></span>**3.2.1. Consideración de estructura para cada punto mallado de la pared**

Para la incorporación del parámetro correspondiente al efecto de la orientación de la estructura (Factor B), se realizó inicialmente la limpieza y selección de estructuras. Es decir, la no incorporación de aquellas estructuras que no se encontraban cruzando al caserón a evaluar (ver la [Figura 13\)](#page-29-0). Esto se hace necesario para la optimización de los tiempos de tratamiento de los datos por parte de los códigos generados. Recordando que este estudio trabaja y analiza en cada uno de los pasos aquí desarrollados, una base de datos con más de 53 millones de filas y 15 columnas para los modelos geomecánicos utilizados, esencial para realizar minería de datos.

Una vez realizada la limpieza de las estructuras, se obtiene el ángulo correspondiente a cada una, y se considera su valor para cada punto que le corresponda. Una representación esquemática de este paso se presenta en la [Figura 14.](#page-29-1)

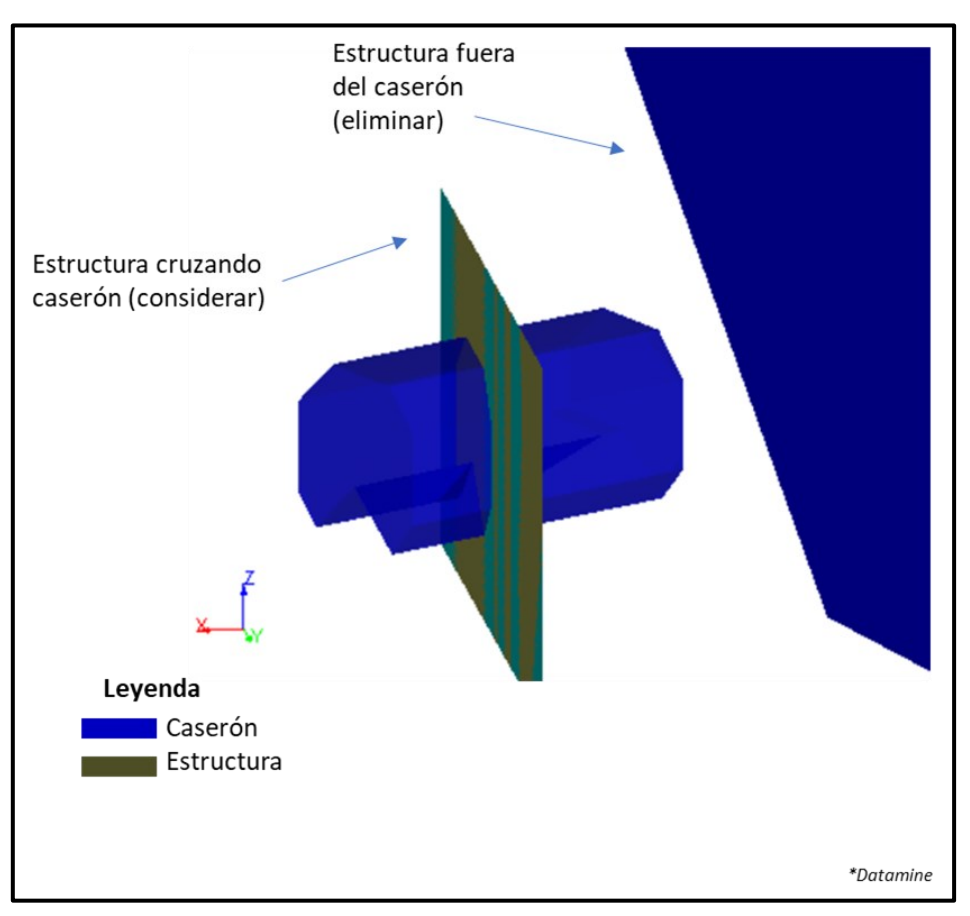

<span id="page-29-0"></span>Figura 13: Determinación de estructura a considerar dentro de la evaluación estructural correspondiente a cada caserón evaluado.

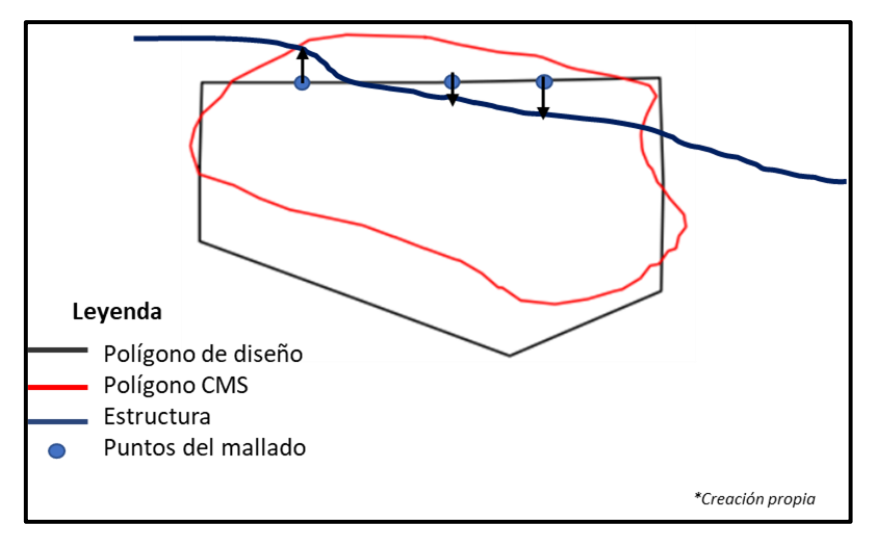

<span id="page-29-1"></span>Figura 14: Asignación de parámetro correspondiente a la orientación de la estructura para cada punto del mallado.

#### <span id="page-30-0"></span>**3.2.2. Asignación de calidad de roca a cada punto mallado**

Como se mencionó, la asignación de los parámetros geomecánicos se realizó para cada uno de los puntos mallados. Para poder extraer el valor correspondiente desde el modelo de bloques tratado, al punto evaluado, se consideró aquel que se encontrase más cercano. Esto se obtuvo mediante la creación de un código de búsqueda. Inicialmente, debido a la cantidad de filas con datos presentes en el modelo de bloques geomecánico de entrada, superior a 27 millones, dentro del código se realiza una determinación de los límites de búsqueda a considerar. Es decir, dado los valores de las coordenadas XYZ, la búsqueda se acota a un delta XYZ, realizado en cada punto y cada vez que se realiza la búsqueda. Este delta considera las distancias en las coordenadas existentes dentro del modelo de bloques geomecánico. L[a Figura 15](#page-30-2) esquematiza este paso, donde cada punto del mallado considera el valor del parámetro del modelo geotécnico correspondiente que se encuentra dentro de su radio de búsqueda.

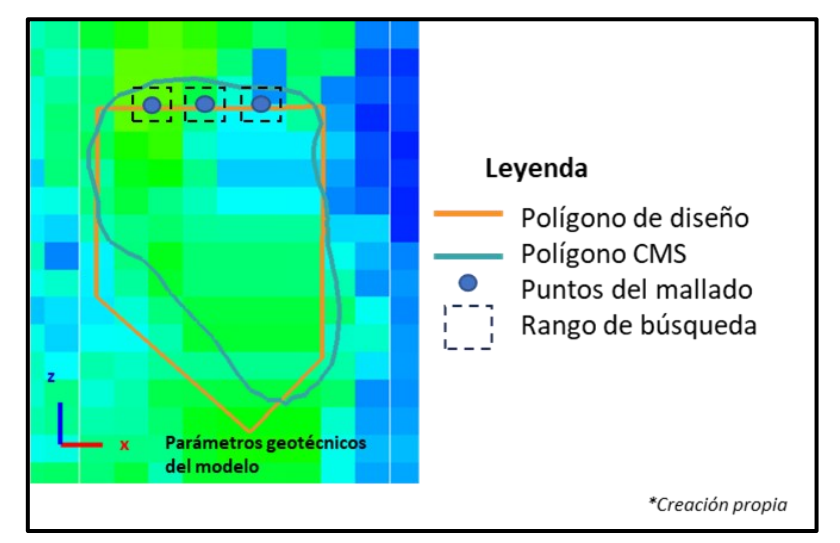

Figura 15: Asignación de parámetros geotécnicos para cada punto del mallado generado.

#### <span id="page-30-2"></span><span id="page-30-1"></span>**3.2.3. Generación de frontera de bloques estables e inestables**

Una vez asignados los parámetros geomecánicos (N': Q', factor A, B y C), incorporando la variabilidad espacial de estos a cada uno de los puntos mallados, se busca la realización de una frontera que distinga aquellos bloques que resultan ser estables, de aquellos inestables. Esta frontera incorpora una serie de parámetros tanto geotécnicos como geométricos. Evaluando el grado de relación entre las distintas variables consideradas. Recordando que al finalizar cada uno de los pasos mencionados se obtiene como salida un modelo de bloques que contiene los parámetros aquí definidos.

## <span id="page-31-0"></span>**3.3. ETAPA 3: Evaluación de aplicabilidad del diseño**

<span id="page-31-1"></span>En esta tercera etapa se aplica la metodología desarrollada en este estudio, aplicándola a cinco diseños de caserones reales con sus respectivos CMS y su modelo estructural respectivo, las dimensiones aproximadas de los caserones utilizados se muestran en la [Tabla 1.](#page-31-1)

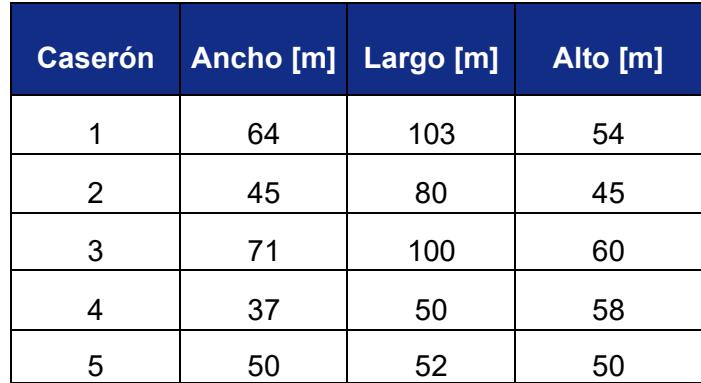

Tabla 1: Dimensiones aproximadas de caserones evaluados.

En este caso la aplicabilidad se desarrolló únicamente para el techo de los caserones. Sin embargo, la metodología generada a través de los códigos es aplicable a cualquier pared del caserón realizando los respectivos ajustes a estos.

El modelo de bloques geomecánico de los caserones tratados corresponde a un modelo GSI. Dado que sólo se conoce este valor, para la determinación del Q' utilizamos la relación GSI = 9 lnQ' + 44 (Hoek and Brown, 1994), siendo ésta comúnmente aplicada.

Si bien esta relación requiere ser validada en cada uno de los sectores en que está siendo aplicada, tal como se mencionó en el [CAPÍTULO 2 ANTECEDENTES,](#page-14-0) es considerada como válida para el caso de los caserones aquí analizados, donde se ha utilizada el valor de GSI contenido en el modelo de bloques, correspondiente a estos, para la obtención del valor de Q' reemplazando directamente en la relación anterior.

Las estadísticas descriptivas de los valores GSI que caracterizan el sector de los Caserones evaluados se muestran en la [Tabla 2,](#page-32-0) directamente extraídos del modelo de bloques utilizado.

<span id="page-32-0"></span>Tabla 2: Estadísticas Descriptivas de los valores GSI contenidos en el modelo de Bloques utilizado para los caserones evaluados.

| Estadísticas básicas Valores GSI por caserón evaluado |           |                  |                  |                  |                  |  |
|-------------------------------------------------------|-----------|------------------|------------------|------------------|------------------|--|
| <b>Estadísticas</b>                                   | Caserón 1 | <b>Caserón 2</b> | <b>Caserón 3</b> | <b>Caserón 4</b> | <b>Caserón 5</b> |  |
| Media                                                 | 66.09     | 57.12            | 60.37            | 63.90            | 66.39            |  |
| Desviación estándar                                   | 6.35      | 7.88             | 7.68             | 7.22             | 4.01             |  |
| Mínimo                                                | 33.45     | 21.90            | 21.90            | 30.50            | 31.20            |  |
| Máximo                                                | 80.85     | 77.95            | 77.95            | 81.65            | 85.50            |  |
| Cuenta                                                | 58,250    | 40,129           | 132,526          | 32,042           | 92,549           |  |

Los resultados obtenidos junto a los respectivos análisis realizados se presentan en el siguiente capítulo.

## <span id="page-33-0"></span>**CAPÍTULO 4 RESULTADOS Y ANÁLISIS**

En este capítulo se presentan los resultados obtenidos tras la aplicabilidad de la metodología propuesta, considerando cada uno de los pasos mencionados en este estudio. Además, se muestran los análisis realizados en base a lo observado desde los resultados.

En una primera sección se muestran los resultados obtenidos con los códigos generados que fueron utilizados para los cinco caserones analizados, esto para ejemplificar lo generado por los pasos mencionados en la ETAPA 1 y comprobar la utilidad y finalidad de los códigos.

En la sección siguiente se obtienen resultados y análisis preliminares, que buscan y ayudan a seleccionar aquellos caserones que mejor representen lo buscado en este estudio, teniendo en cuenta que para generar resultados comparables es necesario contar con estudios de casos que mantengan características mínimas comprobables entre ellos. Es decir, manteniendo un entorno de comparación adecuado entre los datos.

Posterior a esto se presentan los resultados obtenidos para cada uno de los caserones seleccionados como aptos para los análisis finales, presentando sus gráficos, e interpretaciones respectivas.

Y finalmente, se realiza la unión de las bases de datos de cada uno de los caserones, a modo de encontrar relaciones concluyentes que permitan validar la hipótesis base del presente estudio.

### <span id="page-33-1"></span>**4.1. Resultados de la aplicación de los códigos generados**

#### <span id="page-33-2"></span>**4.1.1. Cortes de diseño y CMS**

En la [Figura 16](#page-34-0) se muestra el diseño de un caserón con su respectivo CMS post minería. En esta se aprecia con claridad la existencia de sobreexcavación generada, difiriendo la geometría entre ambos diseños. Esta diferencia es capturada con la aplicación del código de generación de cortes transversales al diseño, lo que se ejemplifica en la [Figura 17,](#page-34-1) y cuyos resultados se muestran en la [Figura 18.](#page-34-2) Estos resultados validan la utilidad de este código generado, distinguiendo de forma clara las fronteras referentes a ambos diseños y que son necesarias para la obtención de los valores de sobreexcavación y los análisis posteriores. Además, conserva los valores de las coordenadas originales del diseño, manteniendo la espacialidad y dimensiones de este.

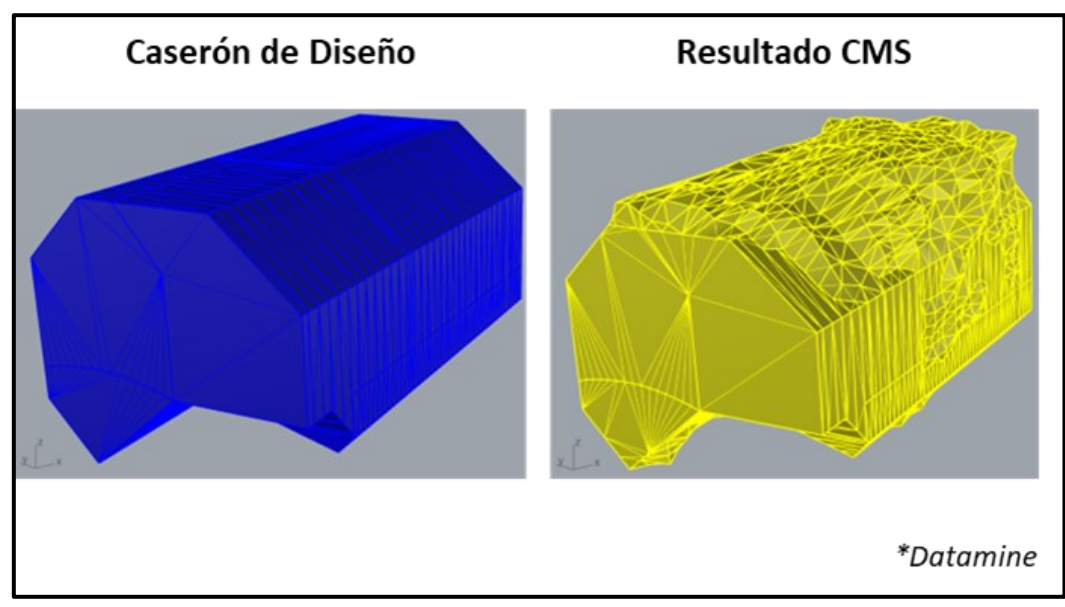

Figura 16: Diseño de un caserón (color azul) y su respectivo CMS (color amarillo).

<span id="page-34-0"></span>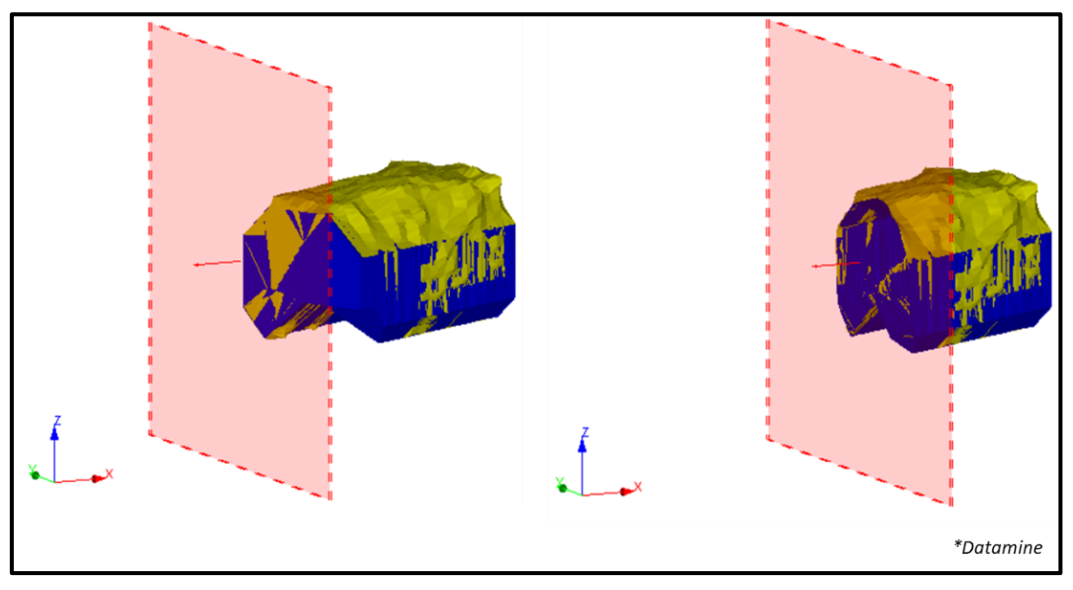

Figura 17: Esquematización de los cortes realizados por el código generado.

<span id="page-34-1"></span>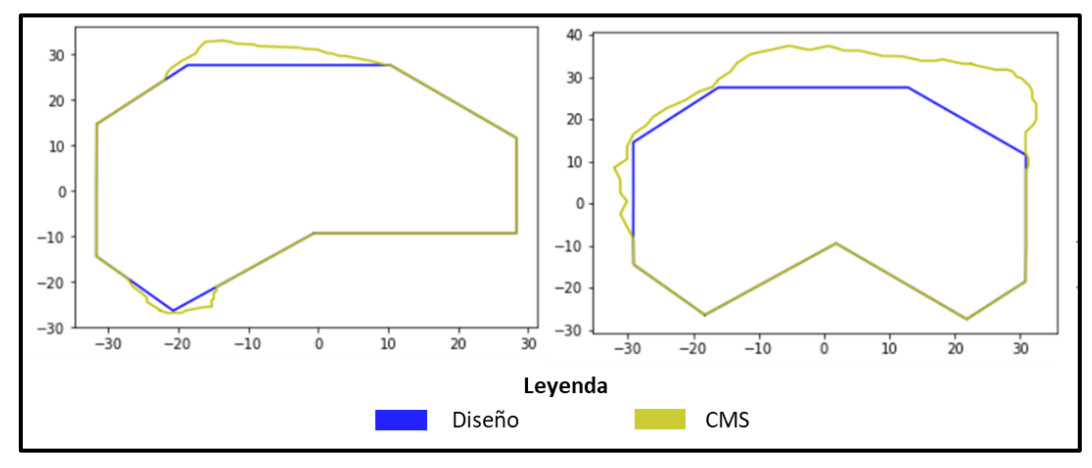

<span id="page-34-2"></span>Figura 18: Cortes generados tras la aplicación del código desarrollado.

[24]

#### <span id="page-35-0"></span>**4.1.2. Generación de puntos proyectados en el techo del caserón y obtención de ERF**

El valor de ERF, y los puntos de malla generados en el techo de un caserón, tras la aplicación del código correspondiente se muestran en la [Figura 19.](#page-35-2)

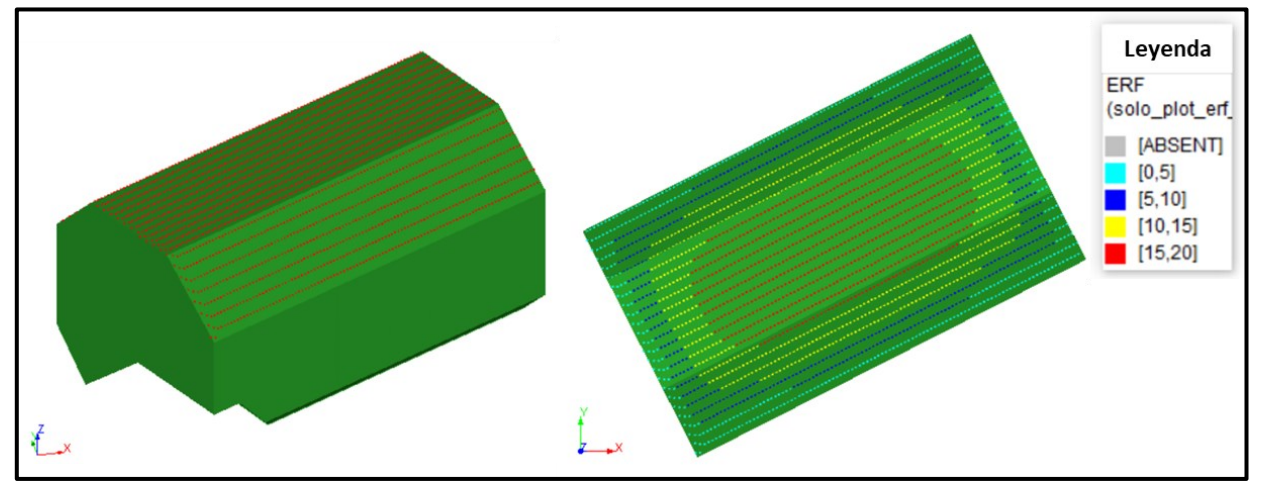

<span id="page-35-2"></span>Figura 19: Obtención de puntos de malla obtenidos para la proyección del techo de caserón junto a los valores de ERF calculados.

De la generación de los puntos proyectados y su correspondiente valor de ERF, se observa que estos concuerdan con lo esperado, mostrando mayores valores de ERF en la zona central, y menores a medida que se aleja hacia los contornos, tal como se encuentra especificado en la literatura, validando la utilidad del código generado.

#### <span id="page-35-1"></span>**4.1.3. Ampliación del modelo generado**

Para evaluar la variabilidad espacial de las variables estudiadas, se realizó la ampliación de los puntos de proyección del techo del caserón de diseño. El resultado obtenido al aplicar el código generado se muestra en la [Figura 20.](#page-36-1)

De la ampliación del modelo se observa que estos concuerdan con la ubicación en el plano XY de los puntos correspondientes al techo del caserón. Esto facilita la incorporación y evaluación de la variabilidad espacial de los parámetros evaluados en el modelo generado. Además, dentro de la ampliación del modelo, se consideró como altura máxima en la que serían generados, 3 metros sobre el punto máximo encontrado dentro de los bloques sobreexcavados perteneciente a una misma columna.

Cada uno de estos puntos ampliados mantiene el mismo valor de ERF correspondiente a su punto base, es decir, a la ubicación inicial sobre el techo del caserón del cual fue extendido en altura. Esta consideración facilita la comparación en los gráficos generados de ERF vs Sobreexcavación y ERF vs N. Se demarcó cada punto de acuerdo con su
grado de estabilidad, considerando todos aquellos bloques que sobreexcavaron como inestables y todos aquellos que no como estables, a través de una variable binaria.

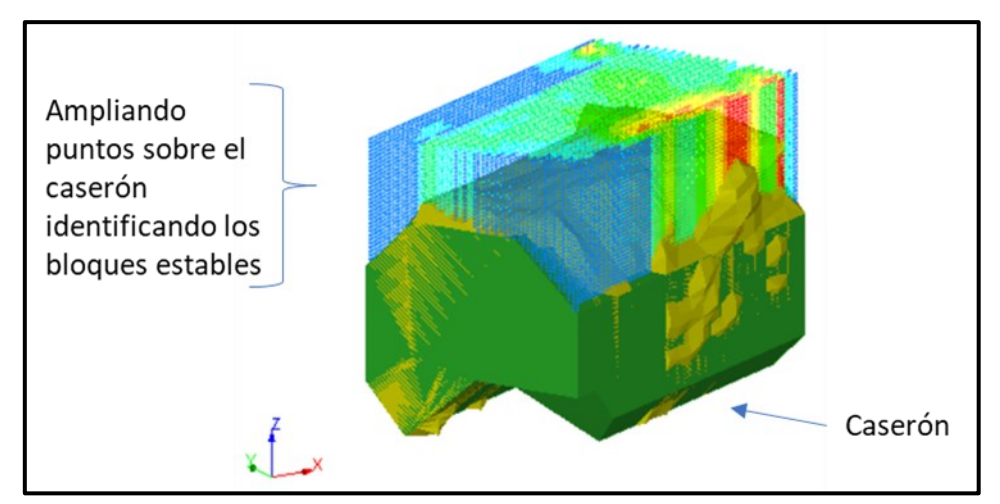

Figura 20: Ampliación del modelo generado, considerando la ubicación de los puntos de proyección del techo del caserón.

#### **4.1.4. Acotar rango de búsqueda del modelo geomecánico utilizado**

El resultado de la aplicación del código de búsqueda y su correspondiente acotamiento de rango para el modelo de bloques GSI (con el que se calcula el valor de Q' tal como fue mencionado), se muestra en la [Figura 21.](#page-37-0)

El modelo acotado obtenido con la aplicación del código generado resulta optimizar el tiempo de realización de la búsqueda y asignación del valor de los parámetros para cada punto. Recordando que, para cada punto generado, el código asigna el valor más cercano a este extraído desde el modelo de bloques, realizando comparaciones entre bloques vecinos.

Cabe señalar que el código generado realiza una búsqueda en el modelo de bloques en todas las direcciones desde el punto ubicado, es decir, toma de input las coordenadas del punto ampliado y se compara con cada una de las coordenadas del modelo de bloques, pasando por las direcciones ortogonales y cruzadas a este, quedando finalmente con la asignación que le corresponda al punto que mantenía la menor distancia absoluta respecto a este.

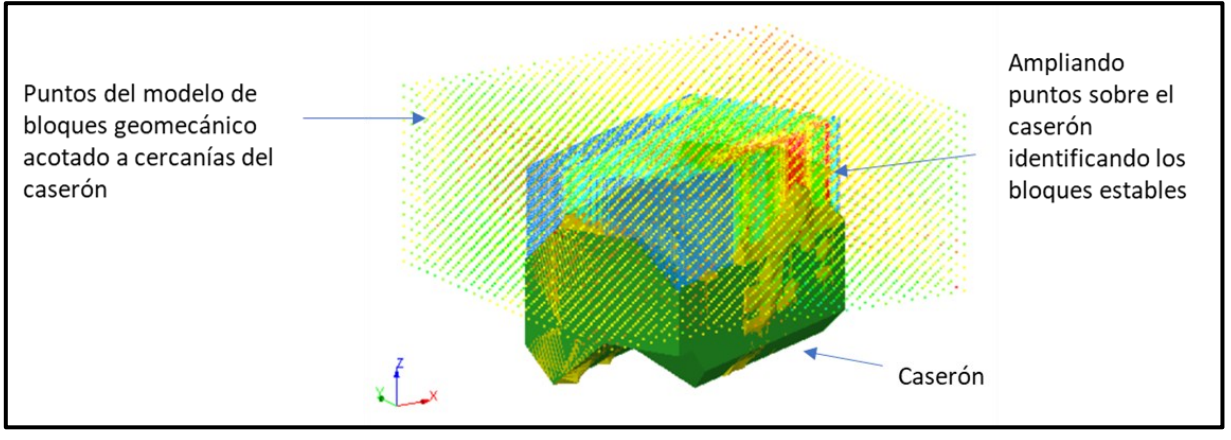

<span id="page-37-0"></span>Figura 21: Modelo de bloques de entrada acotado de acuerdo con las coordenadas de los puntos del techo proyectado.

#### **4.1.5. Obtención de sobreexcavación**

El resultado de la obtención de sobreexcavación del techo al aplicar el código generado se presenta en la [Figura 22,](#page-37-1) mostrando sólo aquellos bloques inestables (sobreexcavados).

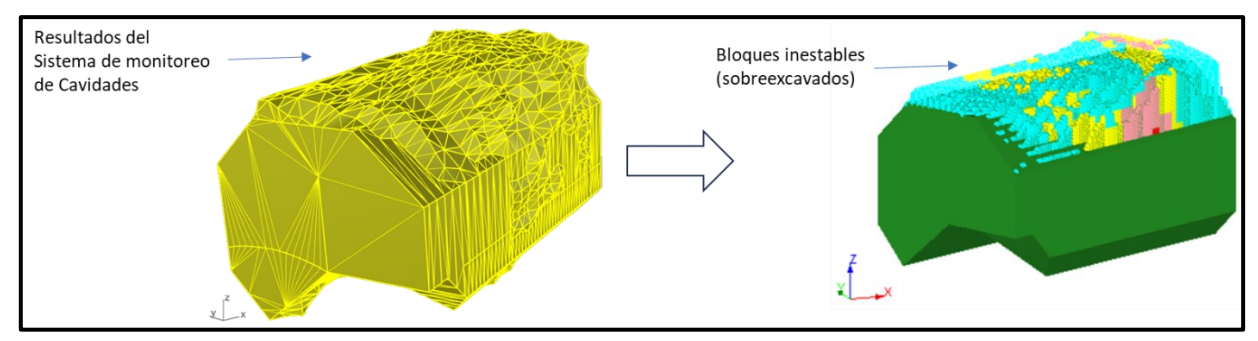

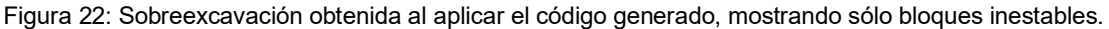

<span id="page-37-1"></span>Del resultado obtenido se aprecia que este representa correctamente a lo sobreexcavado, siendo consistente con lo mostrado por el CMS correspondiente.

#### **4.2. Evaluaciones preliminares**

Como se mencionó en las secciones anteriores, la metodología es aplicada inicialmente en cinco caserones, siendo 2 de estos correspondientes a una etapa 1 y una etapa 2 del mismo (caserón 2 y caserón 3). Es decir, dos de los caserones utilizados comparten el mismo diseño inicial, siendo uno la continuación del otro. Si bien es esperable que exista un grado de perturbación en la segunda etapa debido a la excavación y minado de la primera etapa del caserón, tal como se mencionó en el alcance, ésta no es considerada dentro del estudio actual.

Para cada caserón se determinó el valor de ERF correspondiente a cada punto del techo y la sobreexcavación asociada. Además, se realizaron las evaluaciones de calidad de la roca utilizando el valor de Q', tanto para caserones estables como inestables, para un mismo valor de ERF a modo de encontrar relaciones entre parámetros.

Para mejorar el entendimiento de los resultados y los análisis siguientes, los 5 caserones con los que se trabajó y aplicó la metodología desarrollada son enumerados del 1 al 5.

Los resultados obtenidos y que fueron utilizados para decidir aquellos que serían aptos para la evaluación final se muestran a continuación.

#### **4.2.1. Valores de ERF obtenidos**

Los resultados obtenidos tras la aplicación del código de obtención de ERF para cada uno de los caserones se muestran en las [Figura 23,](#page-38-0) [Figura 24,](#page-39-0) [Figura 25,](#page-39-1) [Figura 26](#page-39-2) y [Figura 27.](#page-40-0)

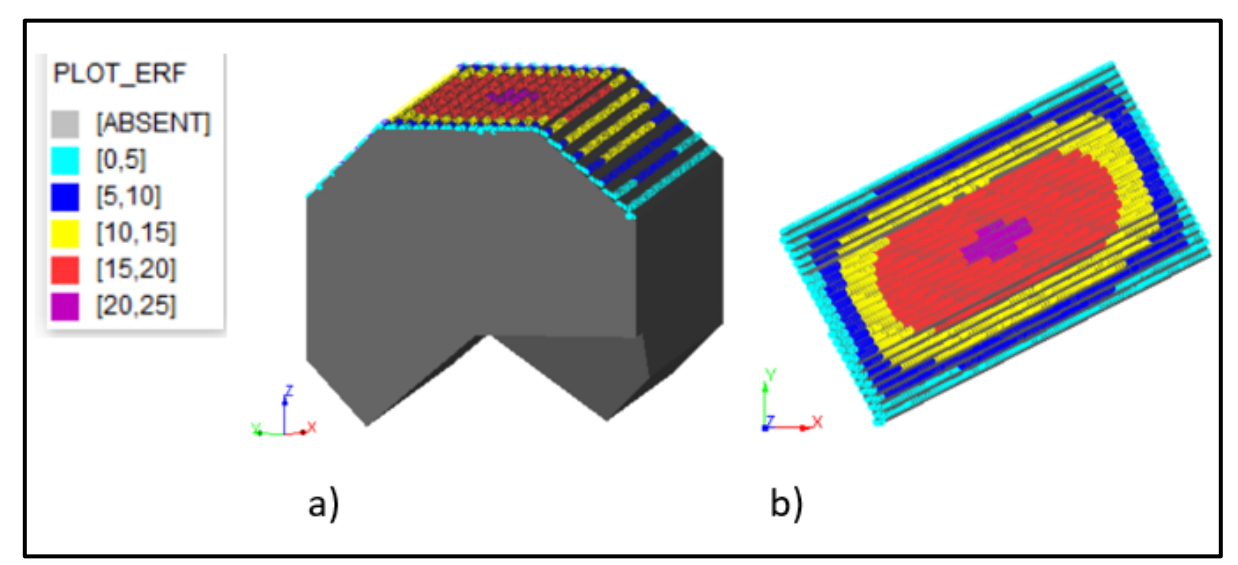

<span id="page-38-0"></span>Figura 23: ERF obtenido para Caserón 1, a) Vista isométrica. b) Vista en planta.

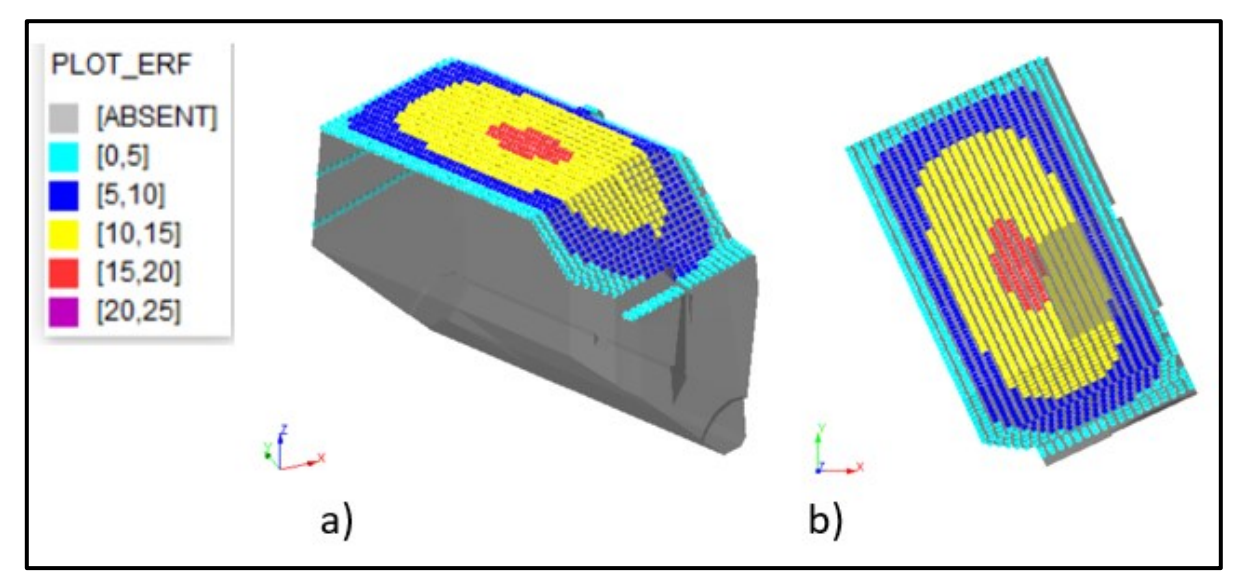

<span id="page-39-0"></span>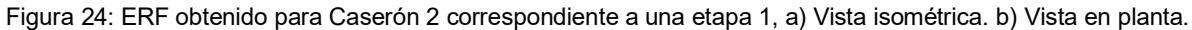

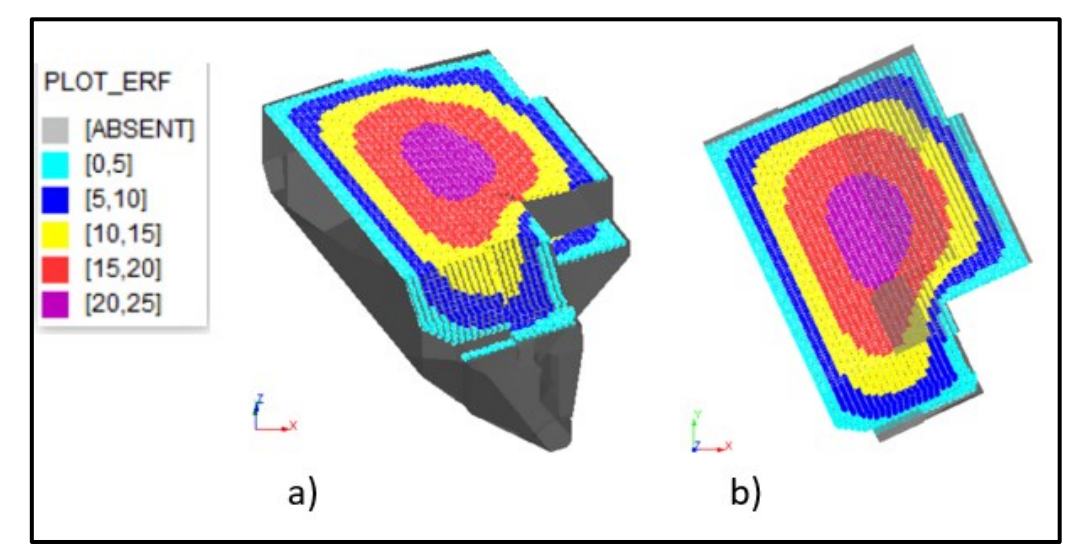

<span id="page-39-1"></span>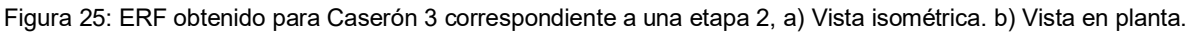

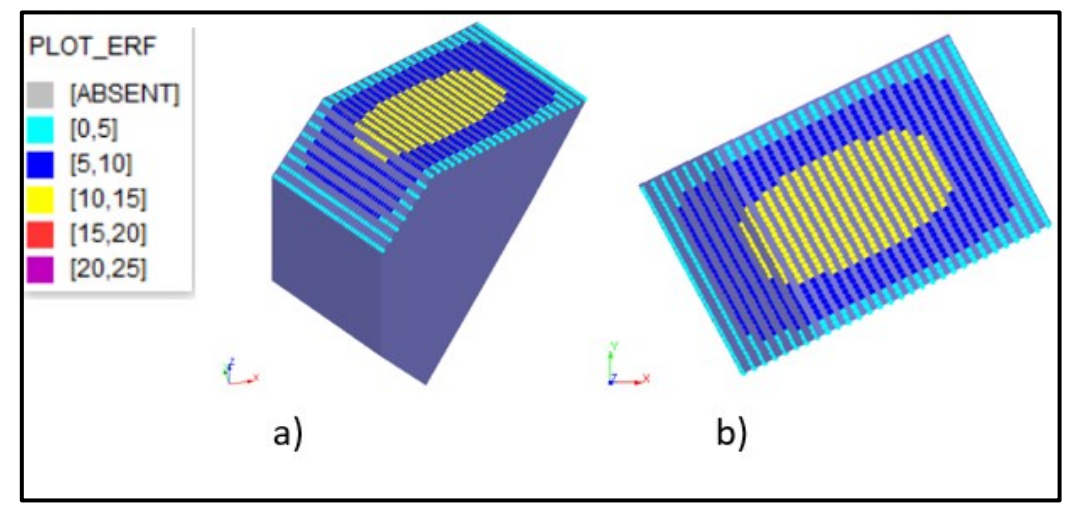

<span id="page-39-2"></span>Figura 26: ERF obtenido para Caserón 4, a) Vista isométrica. b) Vista en planta.

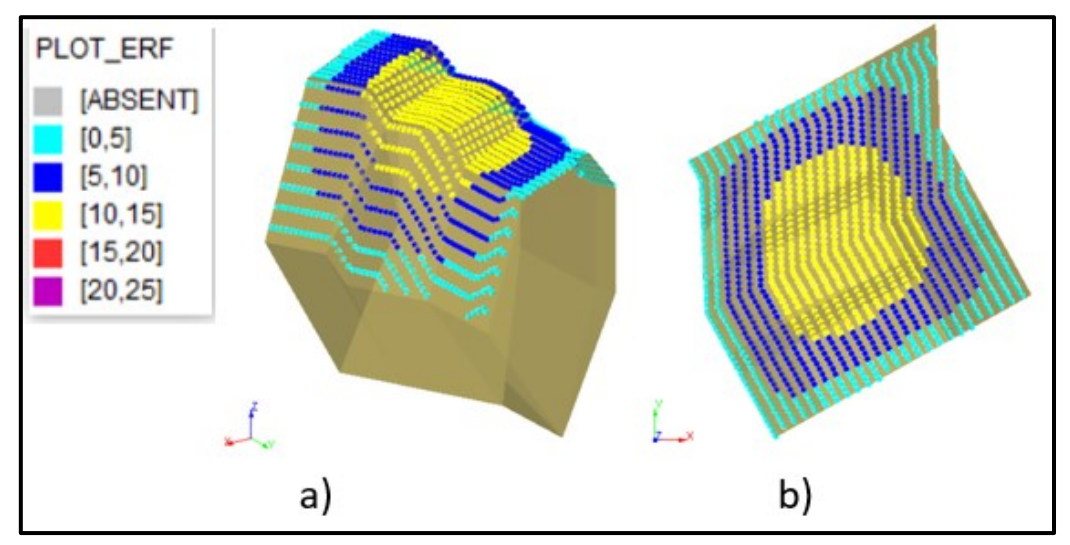

Figura 27: ERF obtenido para Caserón 5, a) Vista isométrica. b) Vista en planta.

<span id="page-40-0"></span>De la obtención de los valores de ERF para los cinco caserones que fueron evaluados, se observa que hay una gran diferencia entre lo que fue considerado el techo del caserón. Por ejemplo, al comparar los caserones 3 y 5 [\(Figura 25](#page-39-1) y [Figura 27](#page-40-0) respectivamente), podemos notar que en el primero el techo considerado resulta estar mayoritariamente en un mismo plano, en cambio en el segundo se observa que pueden apreciarse al menos 3 planos en los que está siendo evaluado el techo del caserón. Si bien en este mismo ejemplo podemos notar que los valores de ERF, a pesar de la diferencia en inclinación en el techo, están correctamente calculados (manteniendo la misma tendencia, aumentado su valor en la zona central), esto podría ocasionar posibles valores erráticos de mediciones de sobreexcavación, sobre todo al momento de realizar una comparación unificada juntando la totalidad de la base de datos. Esta diferencia y presencia de diferencias, en inclinaciones dentro del mismo plano, del techo se aborda en el punto siguiente, donde ésta es considerada al momento de validar los resultados de las evaluaciones, es decir, tomando como válido o no el resultado de la relación entre las variables principales que se evalúan (ERF, OV, N').

Esta misma observación se aprecia en la [Figura 23,](#page-38-0) donde el caserón 1 mantiene 3 planos distintos que están siendo considerados como el techo de este, proyectando así una forma de la pared que no representa precisamente la real.

#### **4.2.2. Valores de sobreexcavación obtenidos**

Los resultados obtenidos tras la aplicación del código de obtención de sobreexcavación para cada uno de los caserones se muestran en las [Figura 28,](#page-41-0) [Figura 29,](#page-41-1) [Figura 30,](#page-42-0) [Figura 31](#page-42-1) y [Figura 32.](#page-42-2)

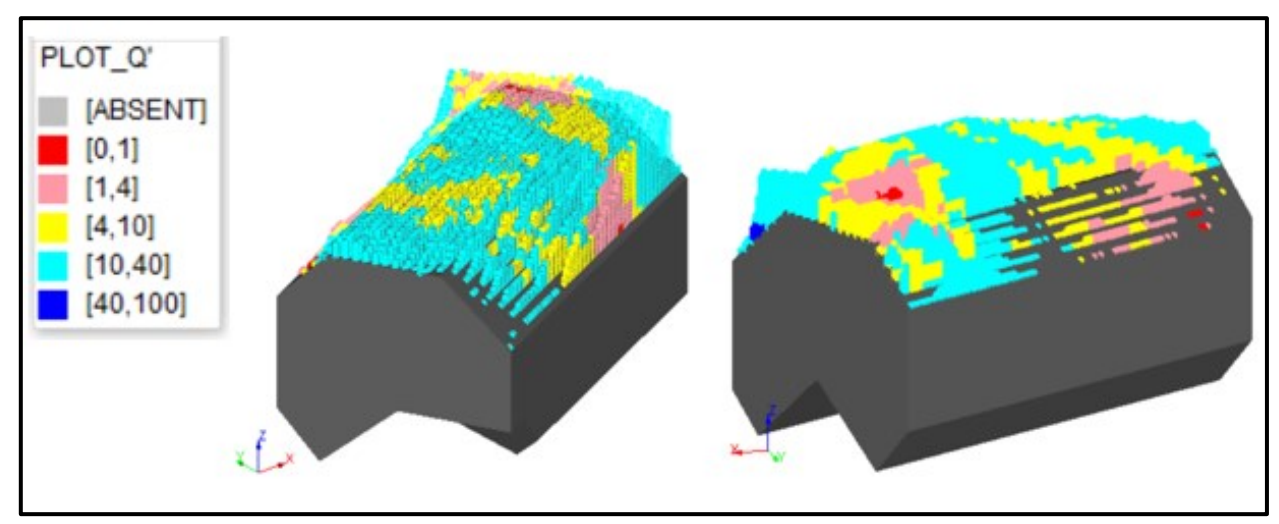

Figura 28: Vistas isométricas de sobreexcavación obtenidas para el Caserón 1.

<span id="page-41-0"></span>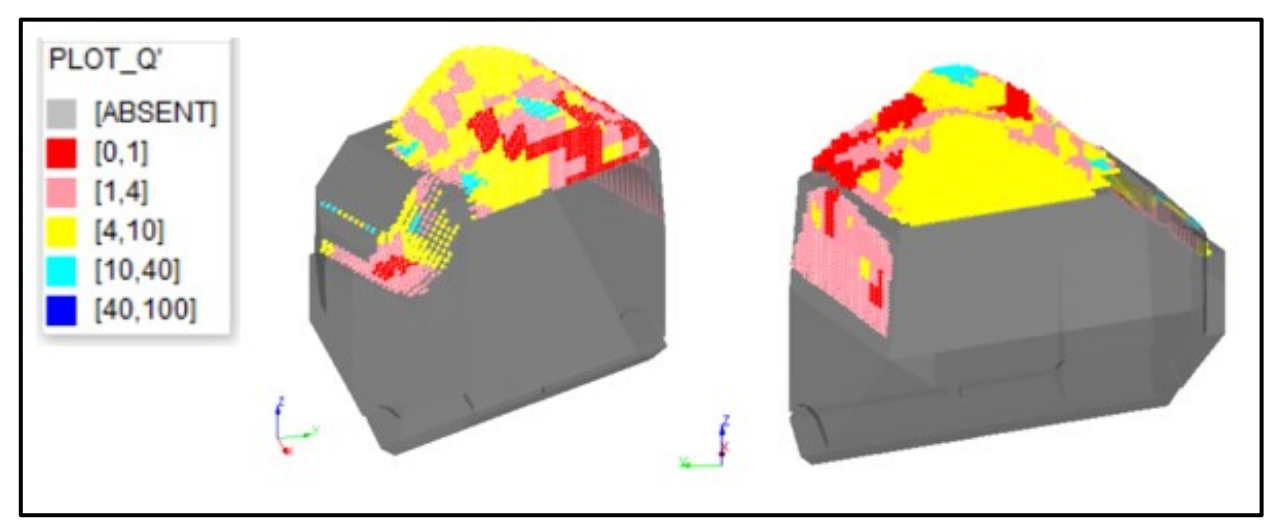

<span id="page-41-1"></span>Figura 29: Vistas isométrica de sobreexcavación obtenidas para el Caserón 2.

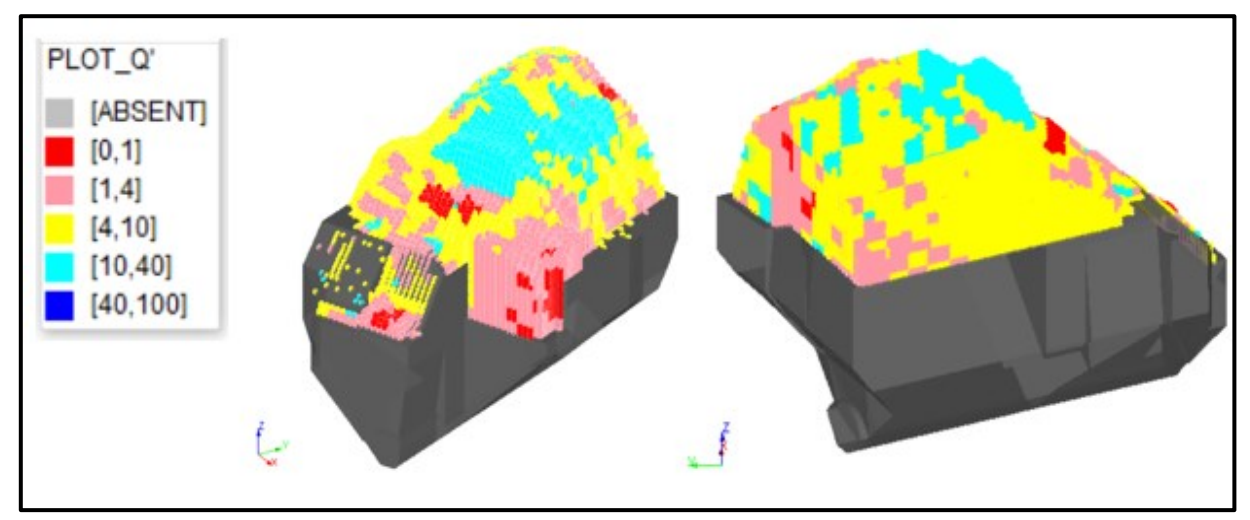

Figura 30: Vistas isométricas de sobreexcavación obtenidas para el Caserón 3.

<span id="page-42-0"></span>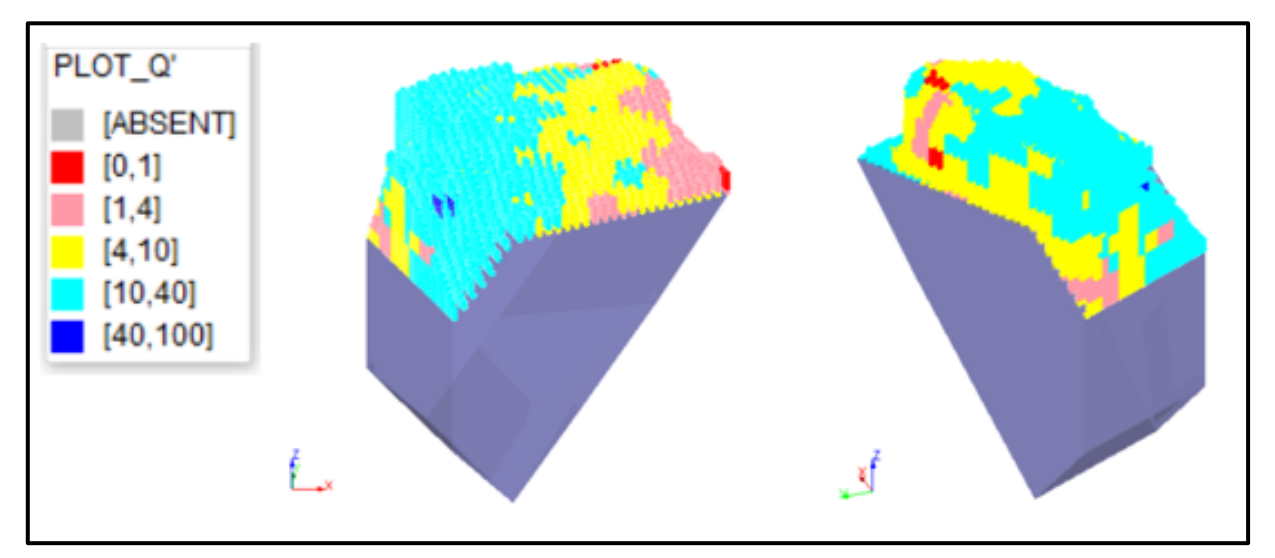

Figura 31: Vistas isométricas de sobreexcavación obtenidas para el Caserón 4.

<span id="page-42-1"></span>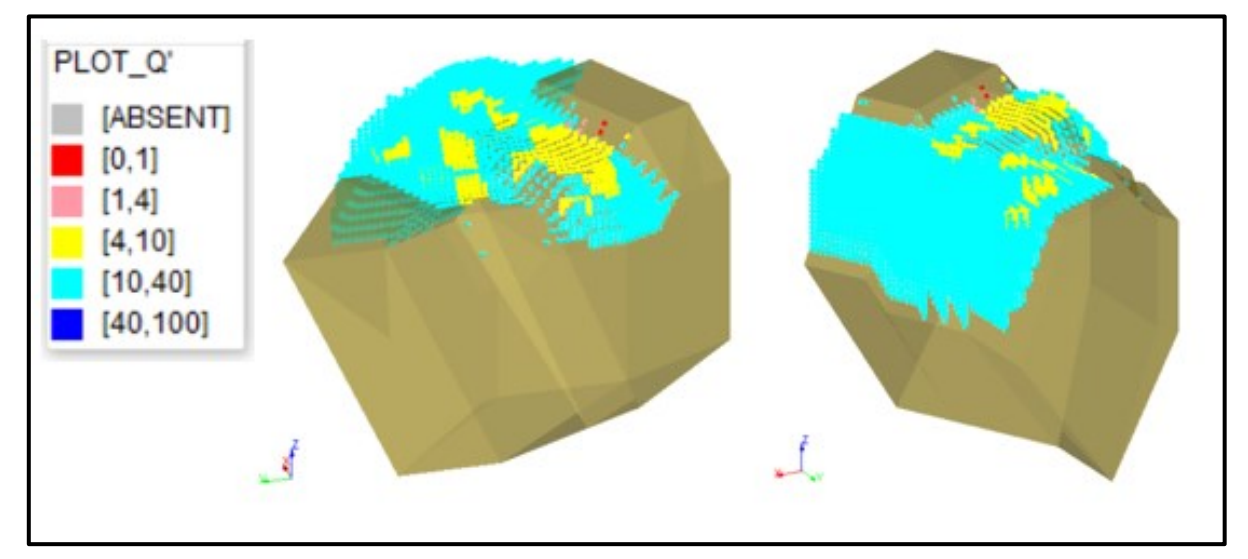

<span id="page-42-2"></span>Figura 32: Vistas isométricas de sobreexcavación obtenidas para el Caserón 5.

Como se puede observar, desde los resultados obtenidos de la medición de la sobreexcavación en el techo de los caserones evaluados, existen diferencias notables de relación de OV y Q' en aquellos caserones que tienen inclinaciones en el techo. Tal como se mencionó en el punto anterior, esta diferencia en el plano del techo estaría afectando la evaluación de los resultados. Por ejemplo, en el caserón 2 [\(Figura 29\)](#page-41-1), se observa más claramente que a menores valores de Q' se presentan mayores valores de sobreexcavación, en cambio en el caserón 4 [\(Figura 31\)](#page-42-1) esta apreciación no es clara, y resulta tener un comportamiento más errático. Estas observaciones quedan en evidencia en [Tabla 3](#page-43-0) y [Tabla 4,](#page-43-1) que muestran los porcentajes de bloques estables e inestables obtenidos de acuerdo con su rango de calidad de roca Q' correspondiente al caserón 2 y 4, respectivamente.

<span id="page-43-0"></span>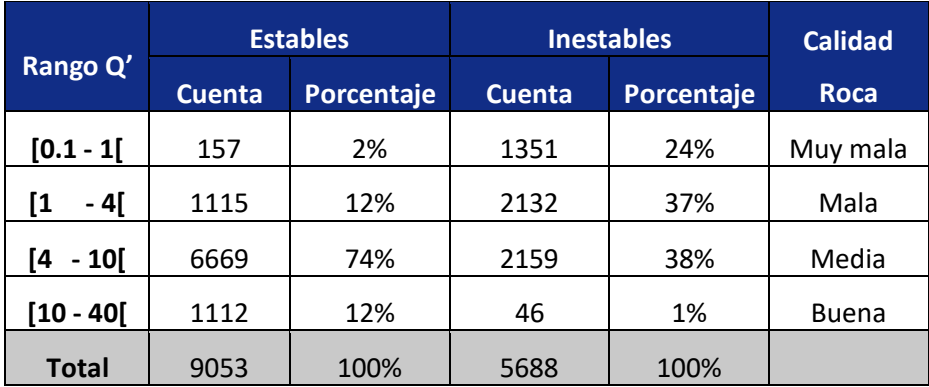

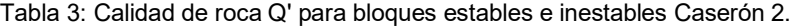

Tabla 4: Calidad de roca Q' para bloques estables e inestables Caserón 4.

<span id="page-43-1"></span>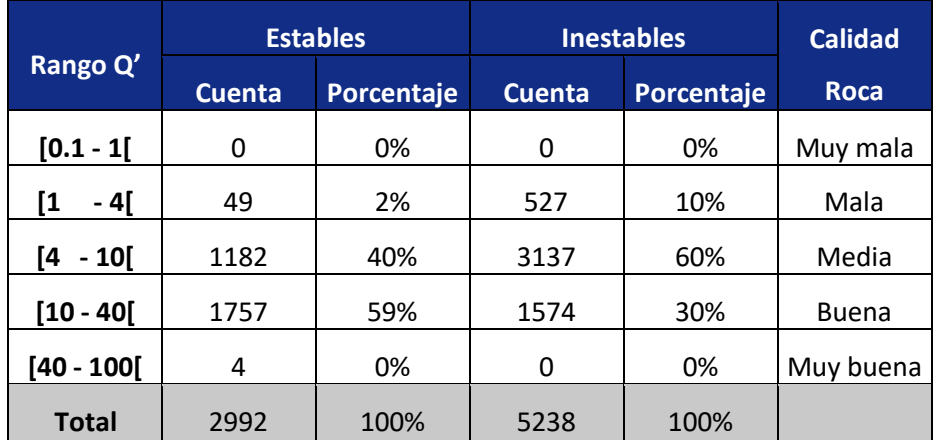

#### **4.2.3. Caserones seleccionados para análisis finales**

Dado este análisis preliminar realizado, se seleccionaron 3 de los 5 caserones a ser utilizados para la obtención de los análisis finales con ciertas consideraciones.

Primero considerando el cambio de lo indicado como techo de caserón, sólo tomando en cuenta para la evaluación de ERF aquellos puntos que se encuentren en un mismo plano, de tal manera de hacer que la proyección de este represente de mejor manera a la real y evitando la generación de incongruencias o valores erróneos en los resultados gráficos de relación de los parámetros.

Y segundo, de la misma forma considerando aquellos que no muestren incongruencias claras en cuanto a la sobreexcavación y su relación con el ERF, como fue el caso del caserón 4.

Así, los análisis finales realizados consideran los caserones 1, 2 y 3 para las evaluaciones, las que se muestran en la siguiente sección.

## **4.3. Aplicabilidad de la metodología a los diseños finales evaluados**

#### **4.3.1. Diseños de caserones evaluados**

En las [Figura 33](#page-44-0) y [Figura 34](#page-45-0) se muestran los diseños y CMS respectivamente, de los caserones considerados para la obtención de los análisis finales.

Cabe señalar que el caserón 2 y el caserón 3 corresponden a etapa 1 y etapa 2, respectivamente, de un mismo diseño.

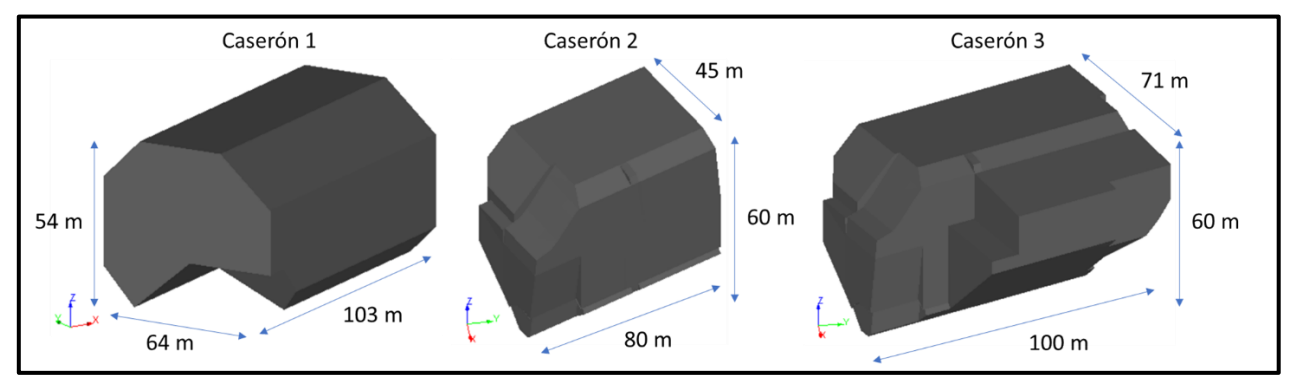

<span id="page-44-0"></span>Figura 33: Diseños de caserones evaluados para la obtención de análisis finales.

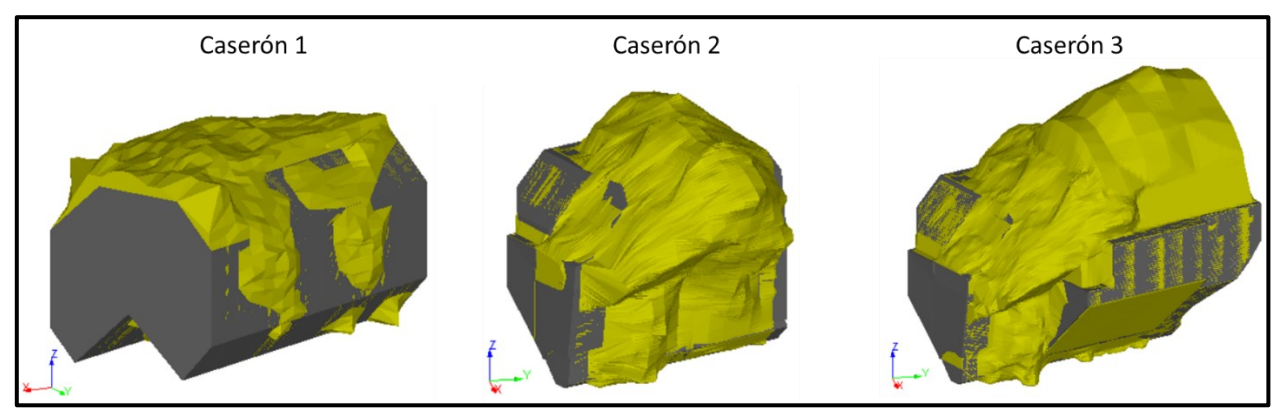

Figura 34: CMS de caserones evaluados para la obtención de análisis finales.

#### <span id="page-45-0"></span>**4.3.2. Valores de ERF de caserones evaluados**

Los valores obtenidos de ERF para los caserones que fueron considerados para la obtención de los análisis, se muestran en las [Figura 35,](#page-45-1) [Figura 36](#page-46-0) y [Figura 37.](#page-46-1) En éstas, como se mencionó anteriormente, se consideraron las mediciones de ERF en un mismo plano del techo o aquellos que no mantuvieran un cambio excesivo de inclinación, evitando los sectores inclinados que podrían hacer variar los resultados. Además, para el caso del caserón 3 siendo la continuación del caserón 2, se tomó en cuenta como techo el sector inmediato en dirección al strike de su minado.

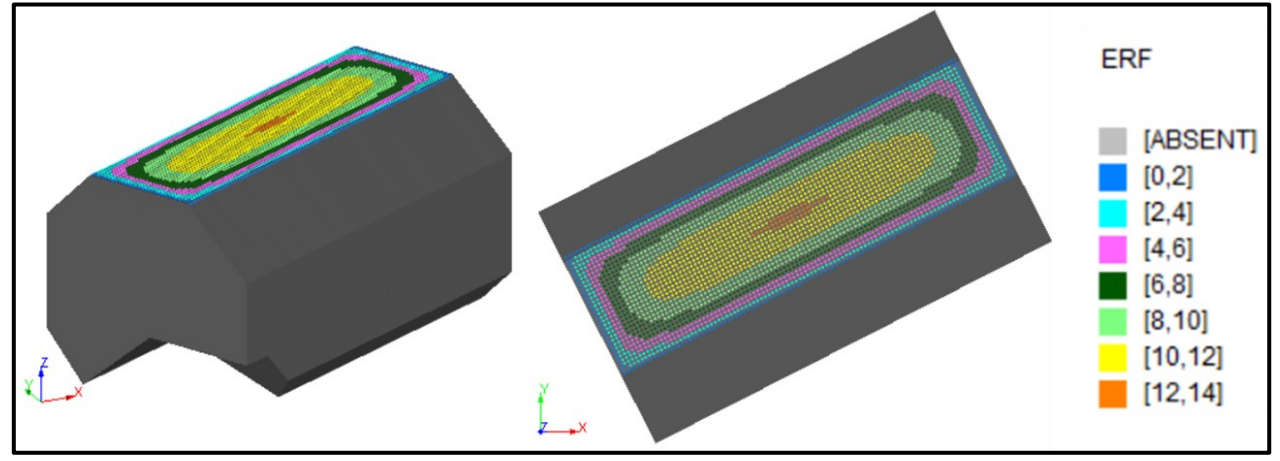

<span id="page-45-1"></span>Figura 35: Valores de ERF para Caserón 1.

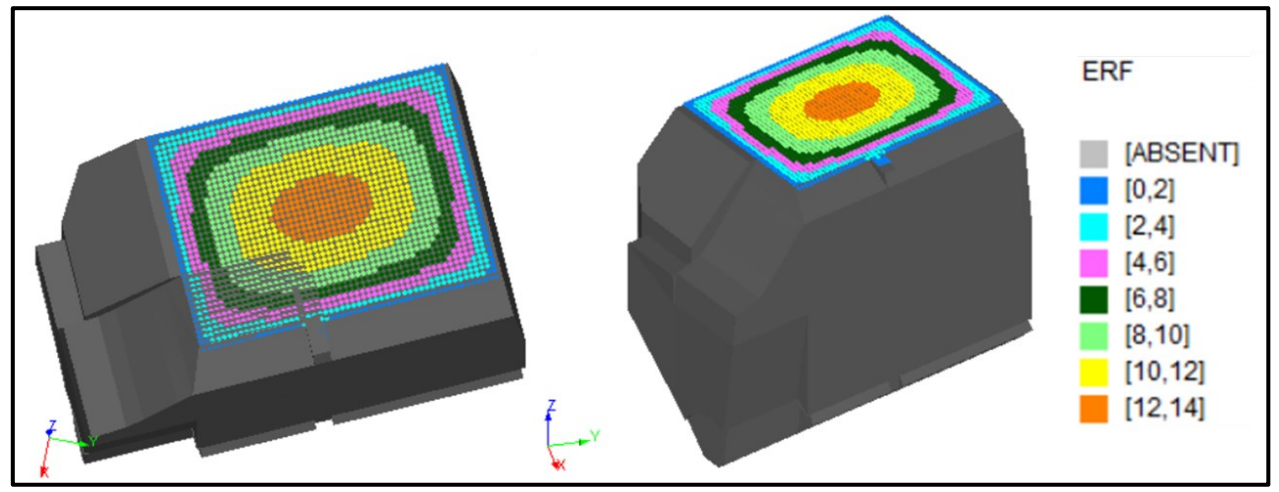

Figura 36: Valores de ERF para Caserón 2.

<span id="page-46-0"></span>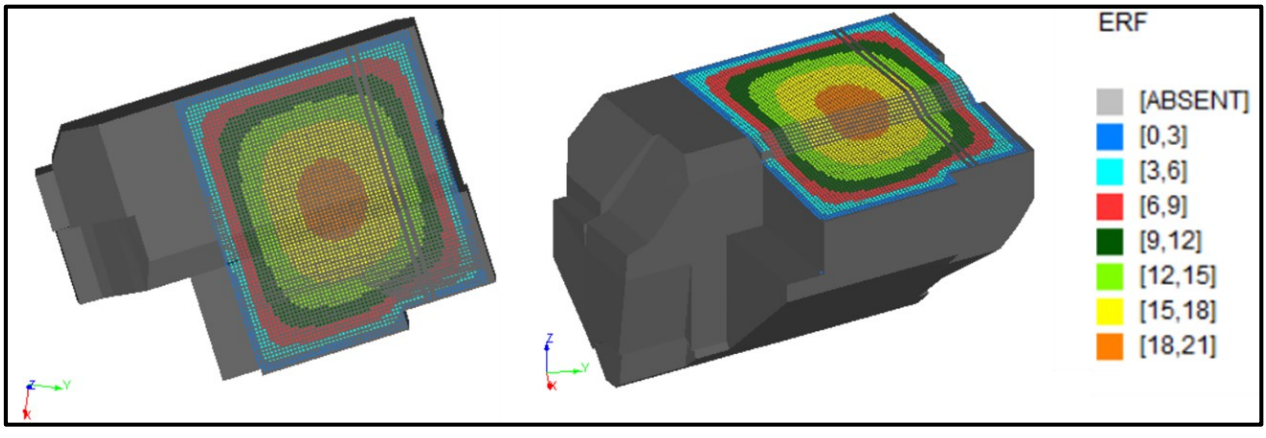

Figura 37: Valores de ERF para Caserón 3.

## <span id="page-46-1"></span>**4.3.3. Modelo ampliado y asignación de puntos que cruzan estructuras**

Los puntos del modelo ampliado obtenidos para los caserones y la identificación de aquellos que son cruzados por una estructura o que se encuentran a una distancia menor o igual a 0.5 metros de ésta (mencionado en la metodología), se muestran en las [Figura](#page-47-0)  [38,](#page-47-0) [Figura 39](#page-47-1) y [Figura 40.](#page-47-2)

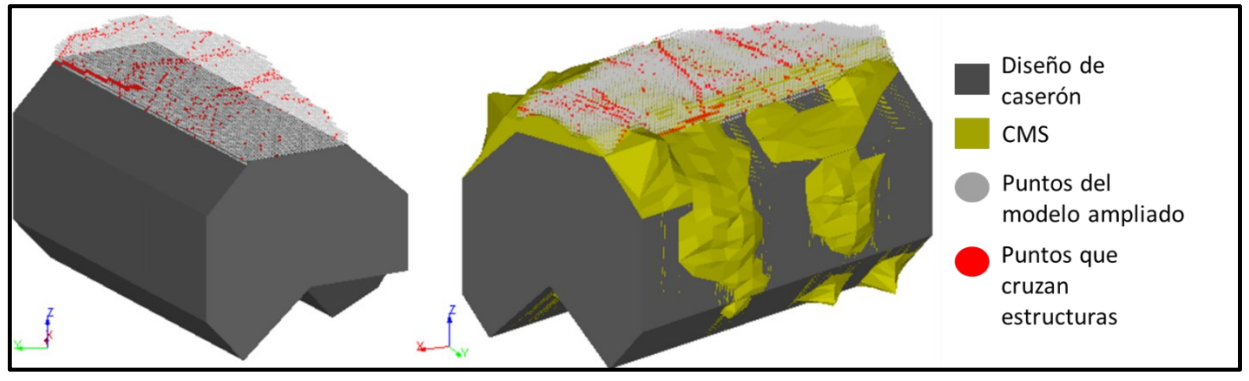

Figura 38: Modelo ampliado e identificación de puntos que cruzan estructuras para Caserón 1.

<span id="page-47-0"></span>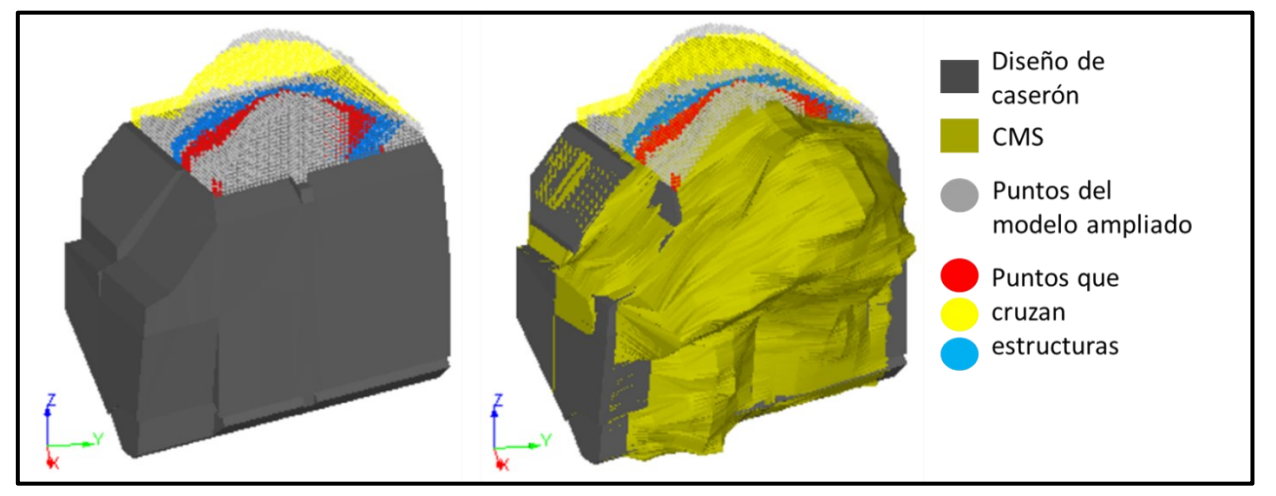

Figura 39: Modelo ampliado e identificación de puntos que cruzan estructuras para Caserón 2.

<span id="page-47-1"></span>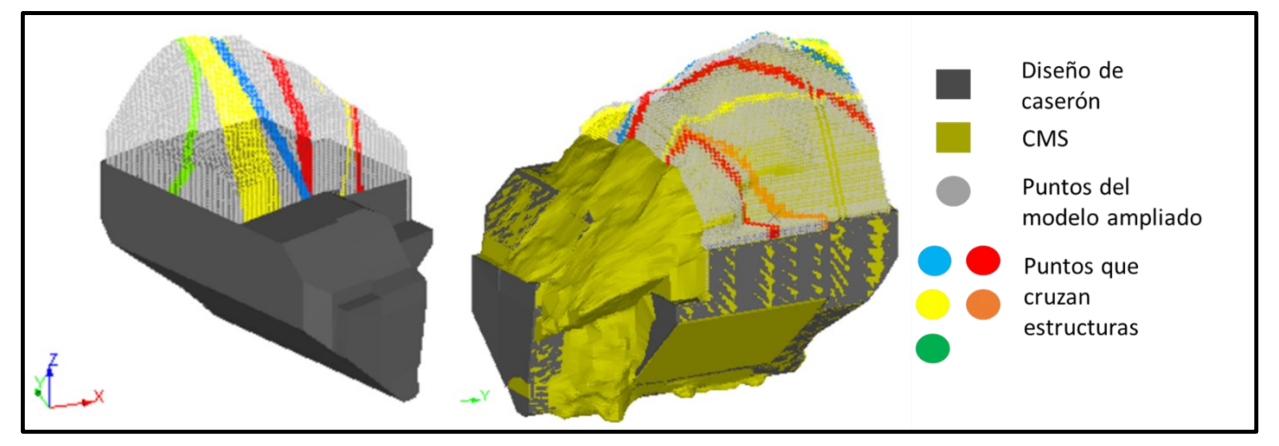

Figura 40: Modelo ampliado e identificación de puntos que cruzan estructuras para Caserón 3.

<span id="page-47-2"></span>Esta identificación de aquellos puntos que atraviesan estructuras es clave para la asignación del factor B de ajuste por discontinuidades, ya que dependiendo del ángulo de ésta con respecto a la pared del caserón en evaluación se asignarán distintos valores al número de estabilidad N que resultará para los análisis gráficos de estas variables. Recordando que, dentro de éstas el factor B es la única variante, y que el factor A y B son invariantes en la totalidad de los cálculos, tal como se mencionó en los alcances.

Además, podemos apreciar que este modelo ampliado sobrepasa pocos metros (sólo 3 metros) por sobre la sobreexcavación existente en una misma columna de puntos, respetando lo mencionado anteriormente y evitando una base de datos resultantes con valores repetidos y que sólo perjudicarían la correcta determinación de las posibles relaciones.

#### **4.3.4. Rango de búsqueda de parámetros geomecánicos en el modelo de bloques**

El rango de búsqueda de los parámetros geomecánicos que fueron asignados a cada uno de los puntos de malla generados para cada caserón considerado se muestra en la [Figura 41,](#page-48-0) este rango de búsqueda está realizado considerando 3 metros hacia el exterior del punto límite del caserón en todas las direcciones, es decir, todos los puntos pertenecientes al diseño y CMS de un caserón estarán contenidos dentro del área de búsqueda del modelo de bloques geotécnico.

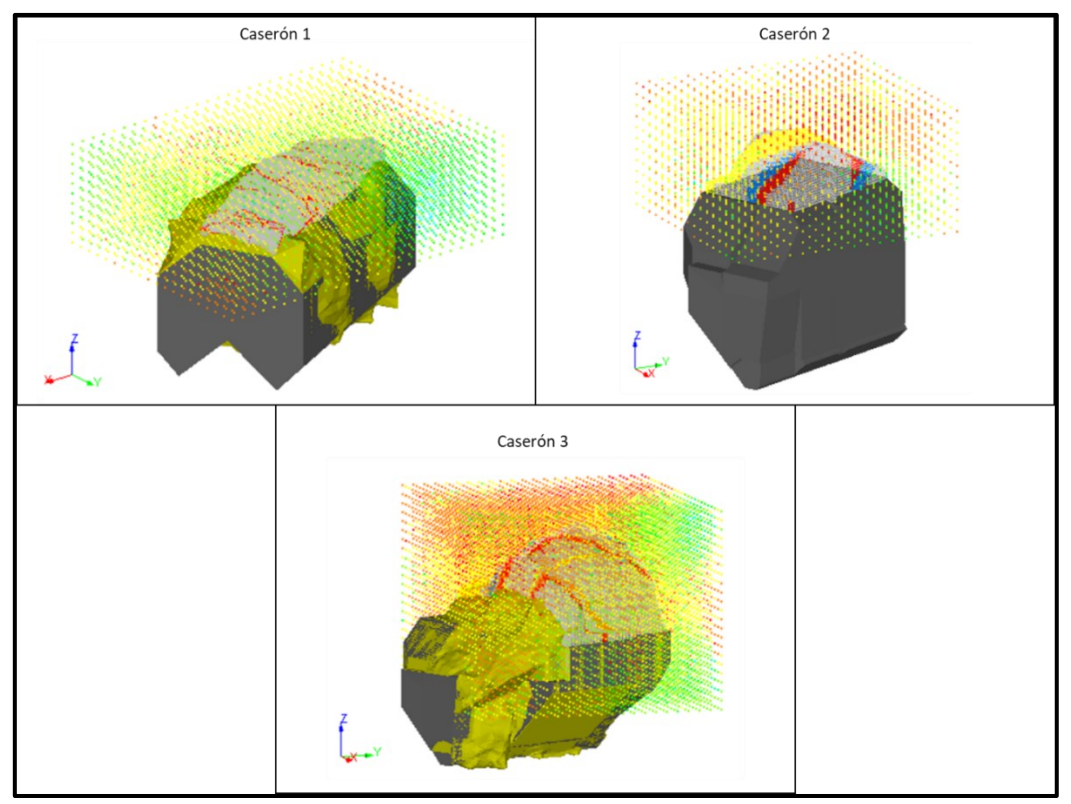

<span id="page-48-0"></span>Figura 41: Rango de búsqueda de parámetros en el modelo de bloques.

Así, para cada punto generado se tiene asignado: las coordenadas espaciales XYZ, el valor de ERF, la sobreexcavación, y el valor del número de estabilidad N. Esto permite obtener de manera gráfica y visual las posibles relaciones entre estas variables considerando la variabilidad espacial geomecánica existente.

#### **4.3.5. Valores de N y OV proyectados en el techo del caserón**

Los valores de N y OV proyectados en el techo de los caserones evaluados se muestran en las [Figura 42,](#page-49-0) [Figura 43](#page-49-1) y [Figura 44.](#page-50-0) Los valores de OV se encuentran en metros.

Esta proyección busca identificar alguna relación de tendencia entre los valores de N y la sobreexcavación asociada. Se espera que en sectores de bajos valores del número de estabilidad N se concentren las mayores sobreexcavaciones en comparación con aquellas con N mayores.

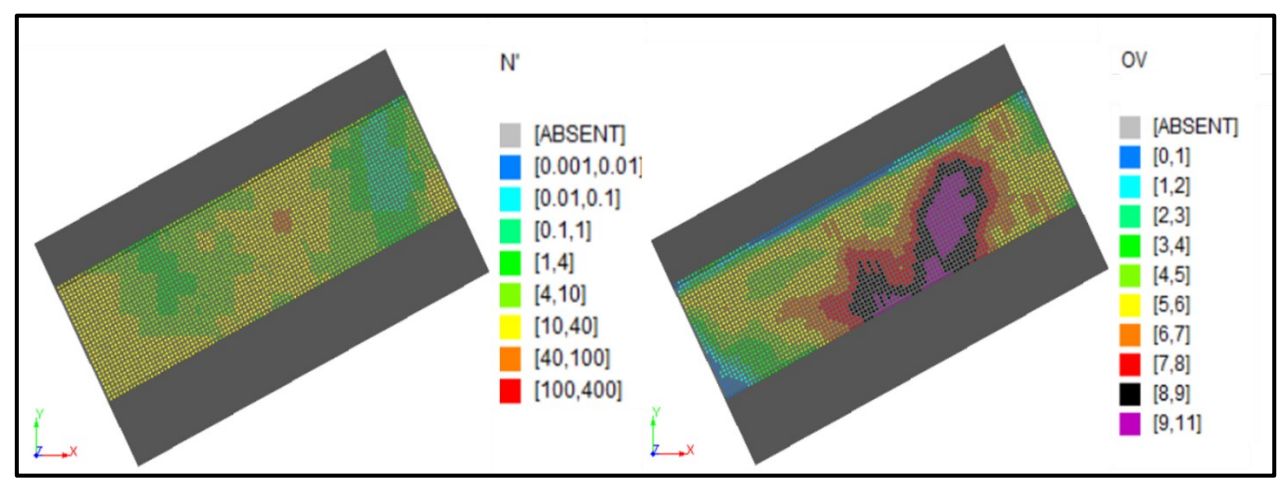

Figura 42: Vista en planta valores de N y OV proyectados en el techo Caserón 1.

<span id="page-49-0"></span>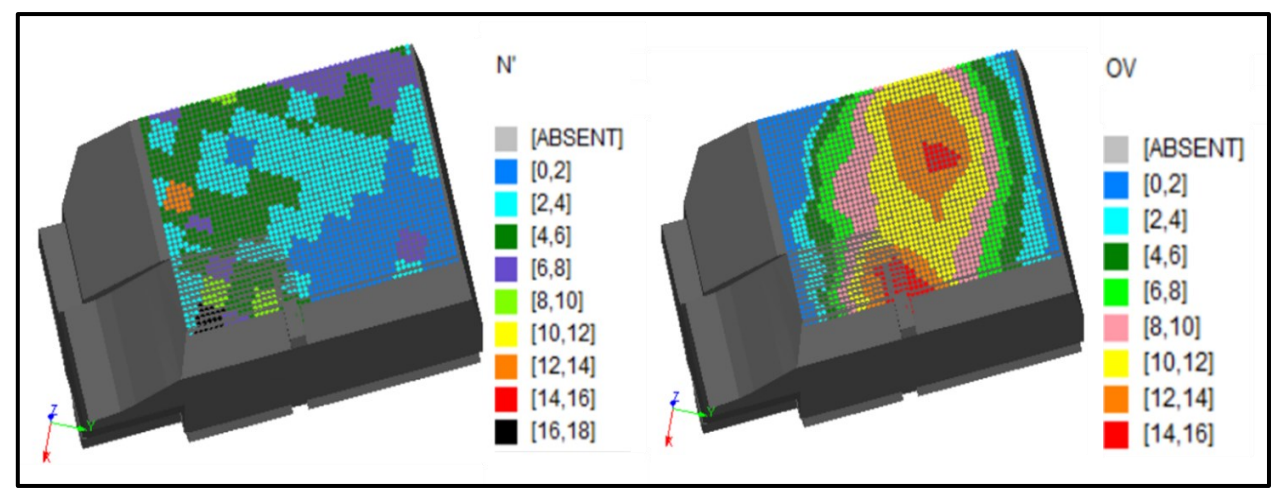

<span id="page-49-1"></span>Figura 43: Vista en planta valores de N y OV proyectados en el techo Caserón 2.

[39]

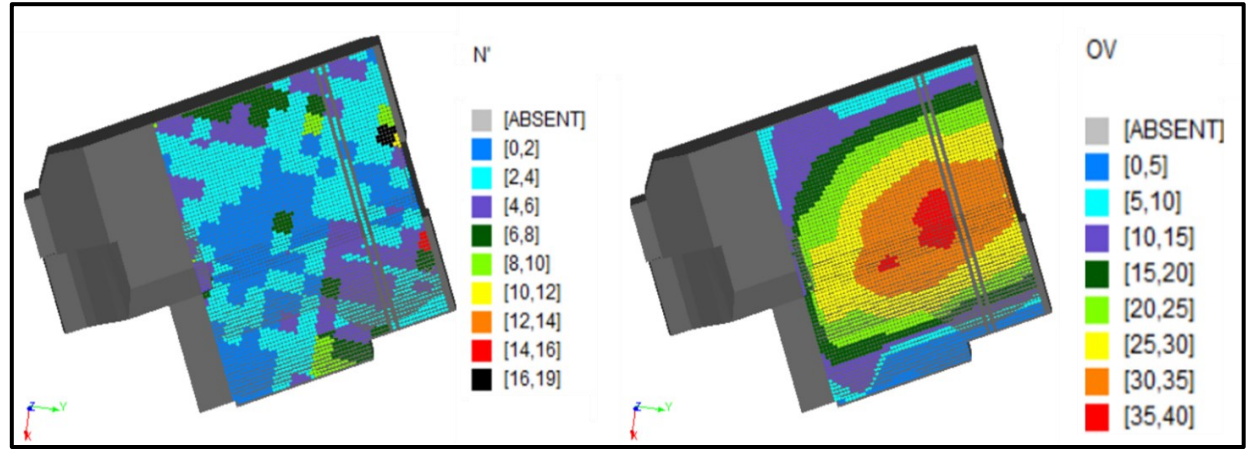

Figura 44: Vista en planta valores de N y OV proyectados en el techo Caserón 3.

<span id="page-50-0"></span>De las [Figura 42,](#page-49-0) [Figura 43](#page-49-1) y [Figura 44](#page-50-0) se puede observar que, en cuanto al valor de N y su relación con la sobreexcavación en la proyección del techo (puntos base en el techo del caserón), no presenta una tendencia clara de relación en ninguno de los casos presentados. Por el contrario, se observa que los valores de sobreexcavación con los valores de ERF, muestran una tendencia clara y continua en los 3 caserones evaluados, demarcada más claramente en el caso del caserón 2 y caserón 3. A medida que se acerca al centro de la proyección, las sobreexcavaciones asociadas tienden a ser mayores, esto podría indicar que el valor de ERF es más influyente que el valor de N para predecir sobreexcavaciones en la pared correspondiente al techo de un caserón.

#### **4.3.6. Valores de N proyectados en la totalidad de los puntos generados**

Los valores de N obtenidos para la totalidad de los puntos generados se muestran en las [Figura 45,](#page-50-1) [Figura 46](#page-51-0) y [Figura 47,](#page-51-1) para los caserones 1, 2 y 3, respectivamente.

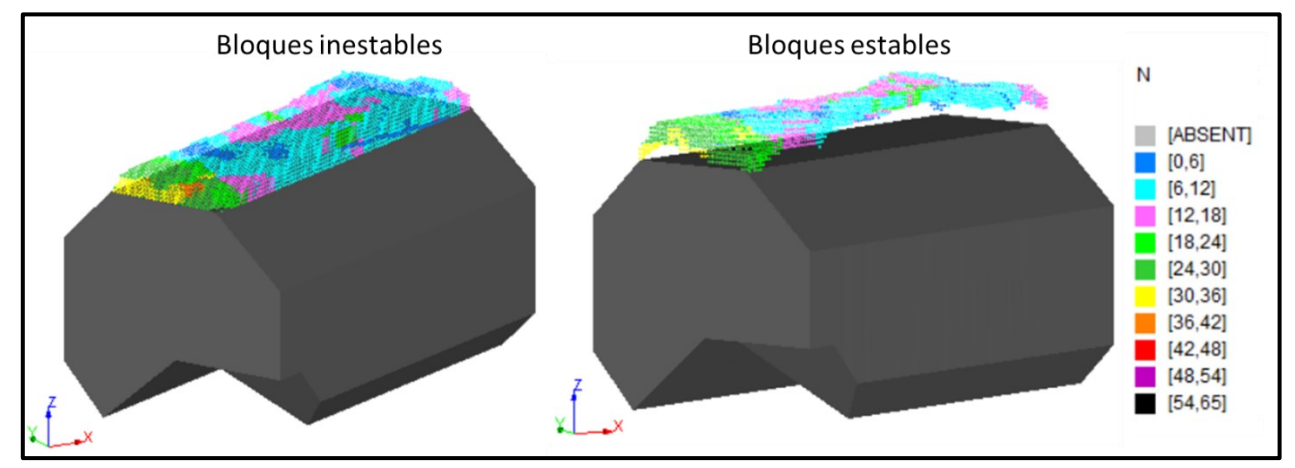

<span id="page-50-1"></span>Figura 45: Valores de N para la totalidad de los puntos generados, considerando bloques estables e inestables, Caserón 1.

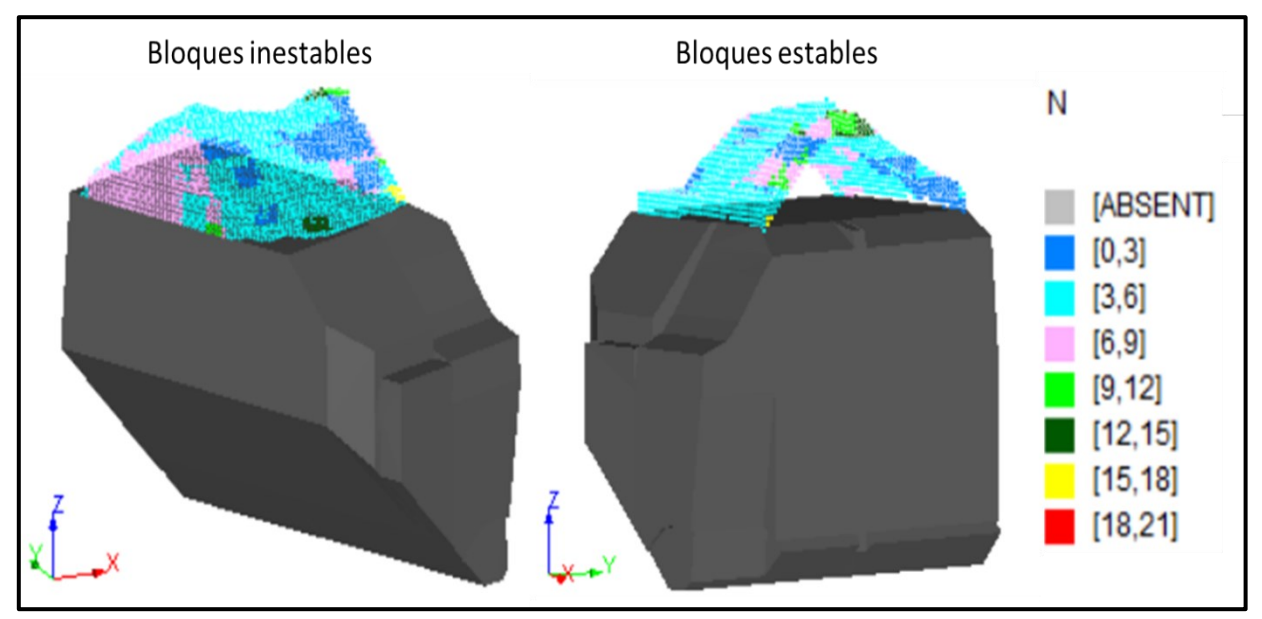

<span id="page-51-0"></span>Figura 46: Valores de N para la totalidad de los puntos generados, considerando bloques estables e inestables, Caserón 2.

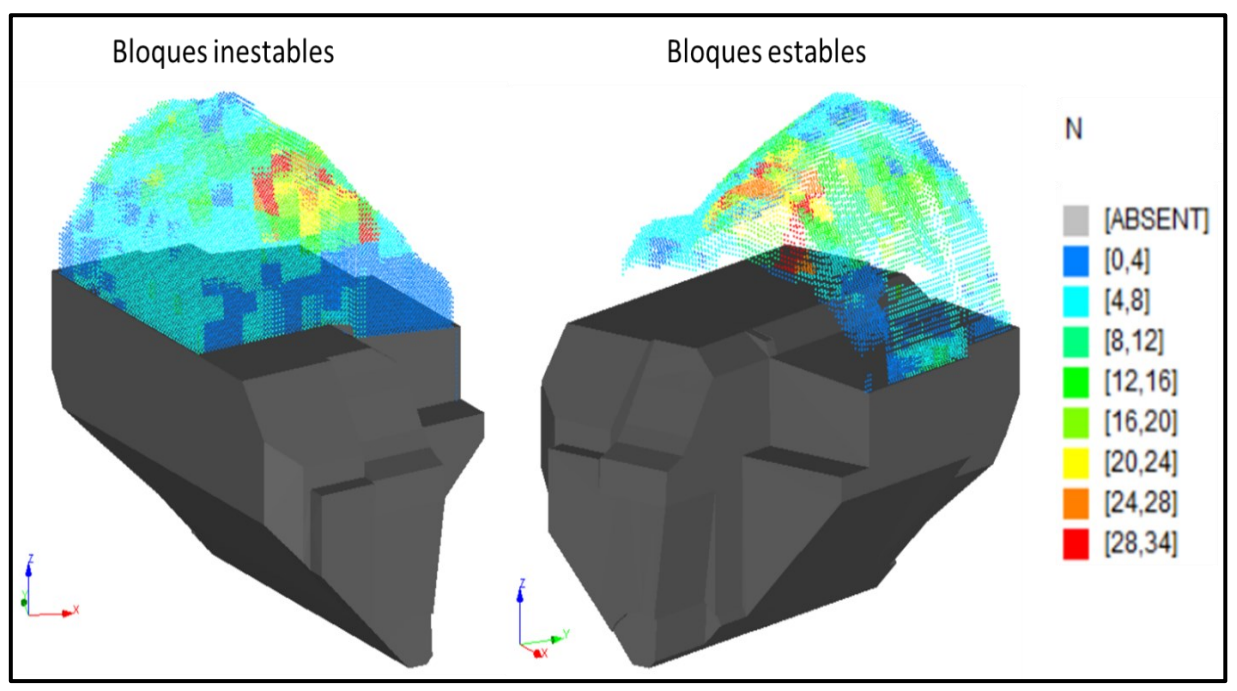

<span id="page-51-1"></span>Figura 47: Valores de N para la totalidad de los puntos generados, considerando bloques estables e inestables, Caserón 3.

De igual forma que con los puntos proyectados en la pared del techo del caserón, en las figuras anteriores no se puede apreciar una relación clara entre las sobreexcavaciones y el valor de N de cada uno de los puntos generados.

Cabe señalar que en estas figuras los bloques estables se encuentran hasta 3 metros por sobre el último bloque inestable de una misma columna, por ello en las figuras se observan como una capa de la misma forma de la sobreexcavación.

#### **4.3.7. Gráfico ERF vs sobreexcavación**

Los gráficos de ERF vs sobreexcavación obtenidos de los caserones evaluados se muestran en las [Figura 48,](#page-52-0) [Figura 49](#page-53-0) y [Figura 50.](#page-53-1)

En los tres casos se observa una relación directa entre el valor de ERF y la sobreexcavación, con una tendencia a presentar mayores sobreexcavaciones a medida que aumenta el valor de ERF.

Además, se puede observar que esta tendencia presentada, tiende a marcarse en mayor medida para valores de ERF mayores a 10, tal como se observa en el caso del caserón 2 y caserón 3, disminuyendo la dispersión entre los puntos graficados.

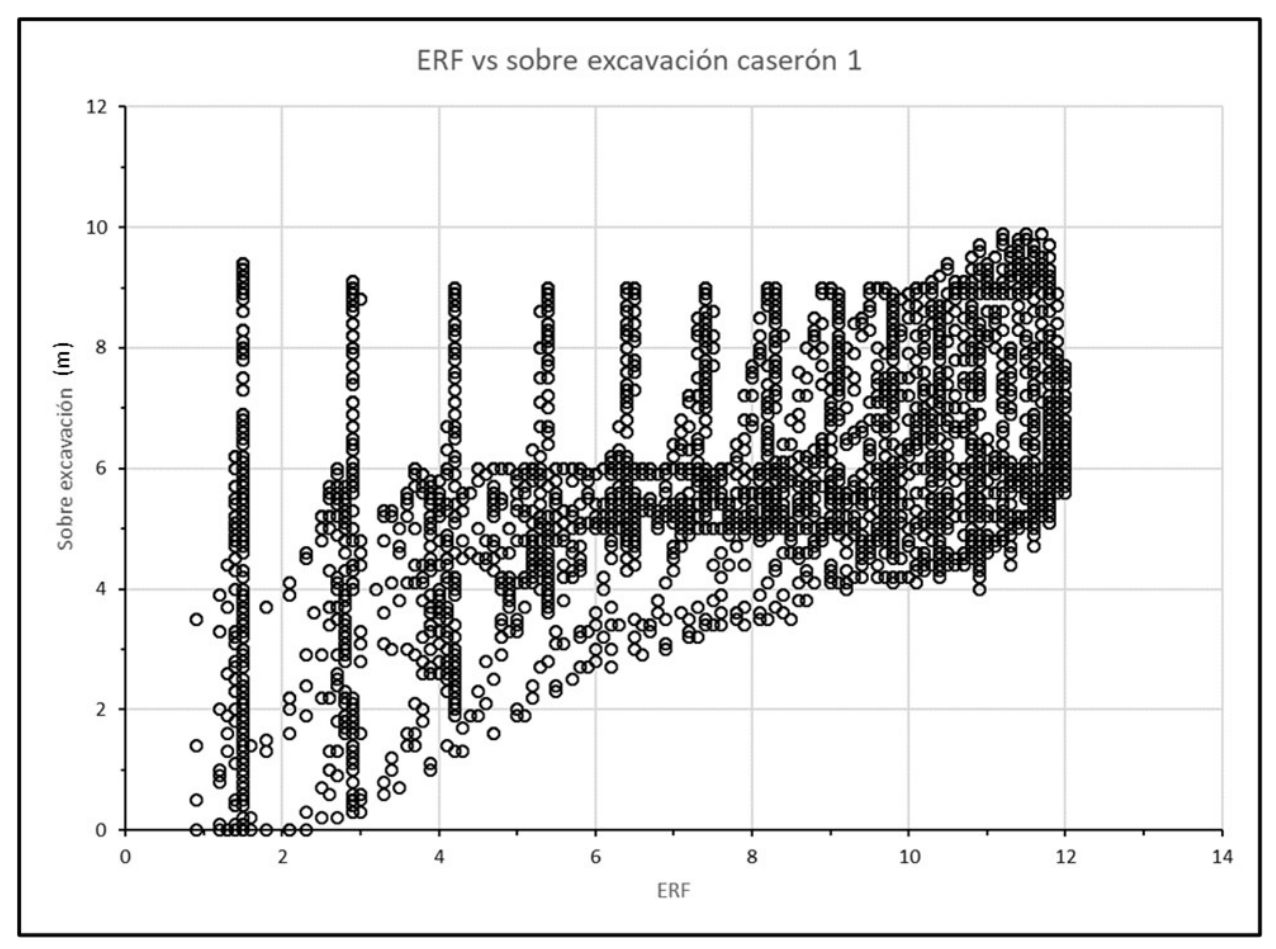

<span id="page-52-0"></span>Figura 48: Gráfico de ERF vs sobreexcavación caserón 1.

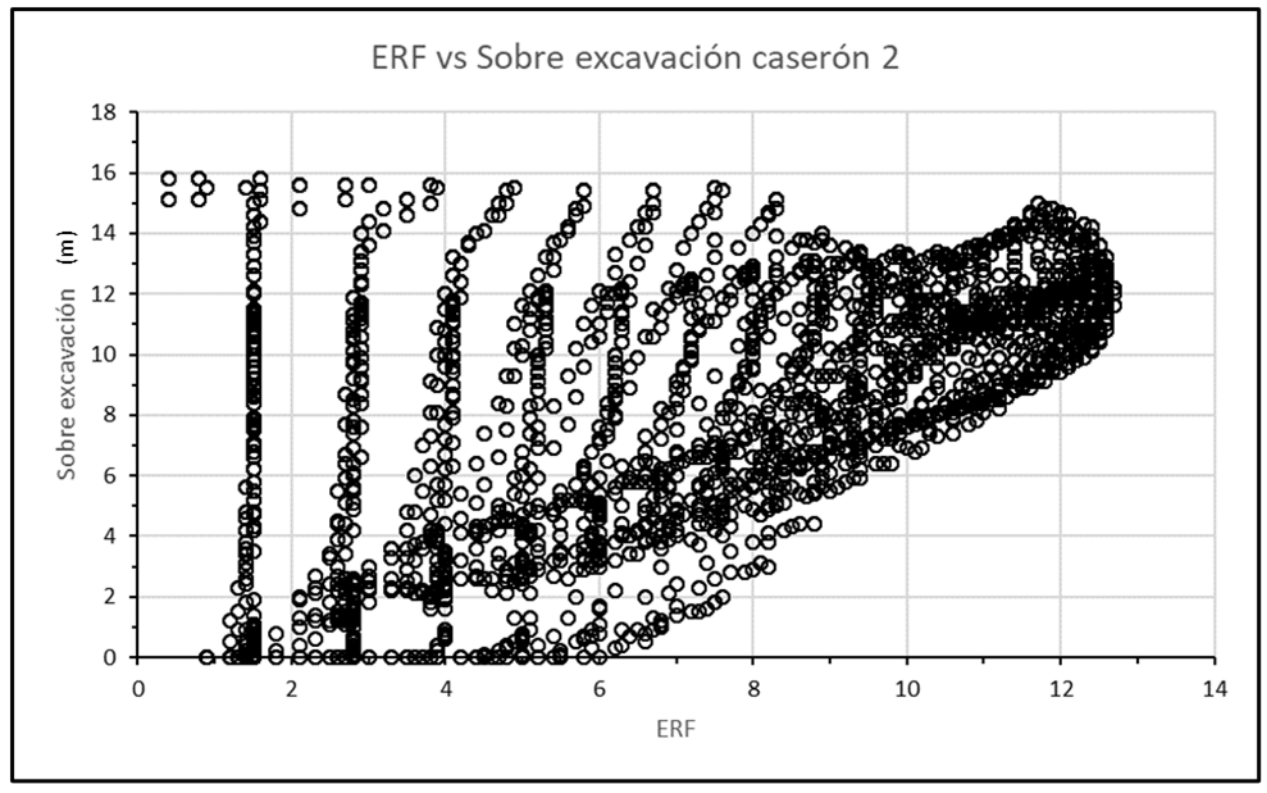

Figura 49: Gráfico de ERF vs sobreexcavación caserón 2.

<span id="page-53-0"></span>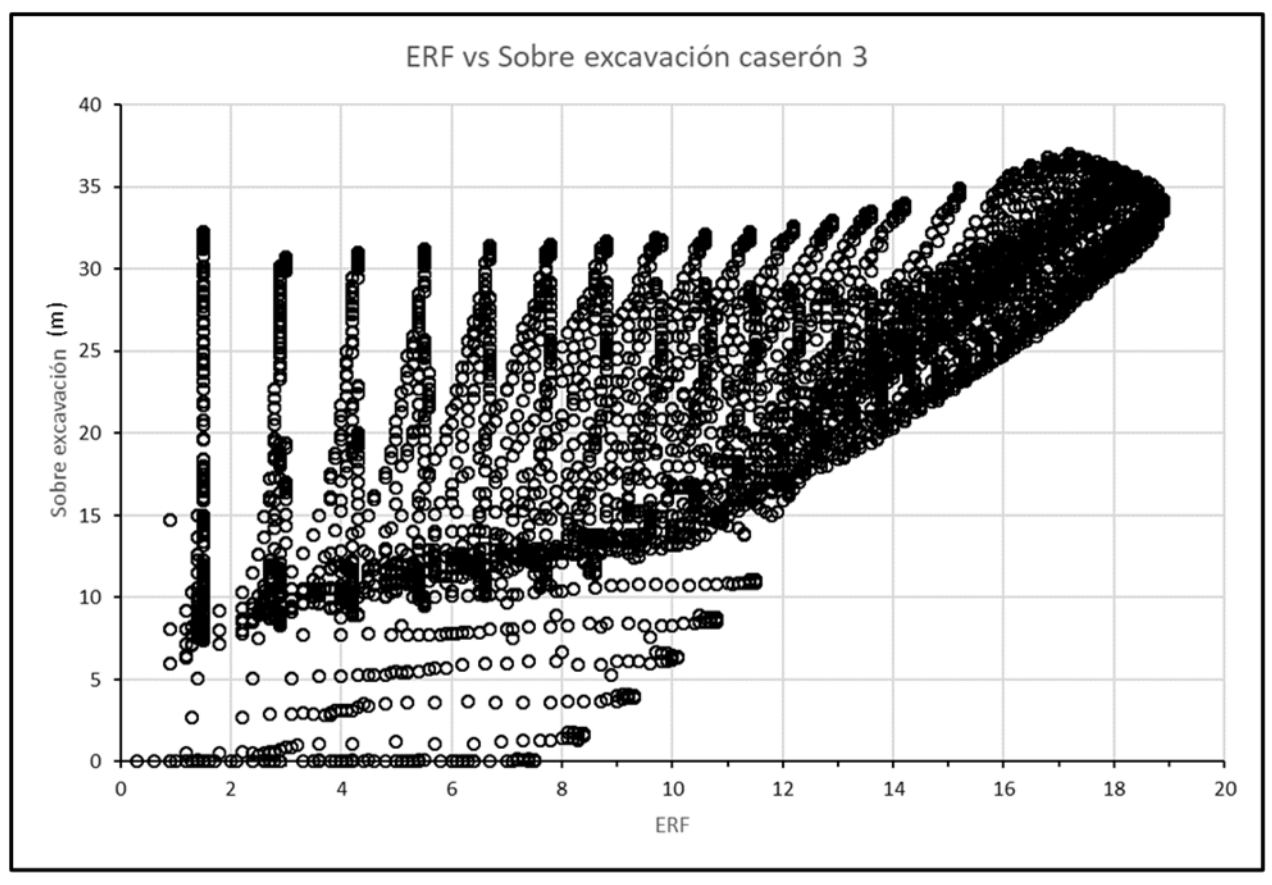

<span id="page-53-1"></span>Figura 50: Gráfico de ERF vs sobreexcavación caserón 3.

#### **4.3.8. Gráfico ERF vs N**

Los gráficos de ERF vs N de los caserones evaluados se muestran en las [Figura 51,](#page-54-0) [Figura 52](#page-55-0) y [Figura 53.](#page-55-1) En ellos en general, si bien no se aprecia una línea de separación entre fronteras de bloques estables e inestables, considerando todos los puntos evaluados, se puede observar una concentración mayor de bloques estables en comparación a los inestables para valores de N mayores a 7 (aproximadamente) en los casos del caserón 1 y caserón 2. Para el caso del caserón 3 por el contrario, aparecen bloques inestables con mayores valores de N.

La aparición de bloques inestables en el caso del caserón 3 podría ser asignado a las perturbaciones generadas por el minado del caserón 2, recordando que estos pertenecen al mismo caserón en diferentes etapas de minado. En este mismo sentido, para el caserón 3 se observa que aproximadamente a partir de valores de N mayores a 17 existe una mayor concentración de bloques estables en comparación con los inestables, teniendo un aumento de aproximadamente 10 puntos de esta supuesta línea de tendencia que separaría ambas zonas de concentración. Este supuesto podría comprobarse al evaluar nuevos casos reales que correspondan a caserones de etapas continuas de minado (etapas consecutivas).

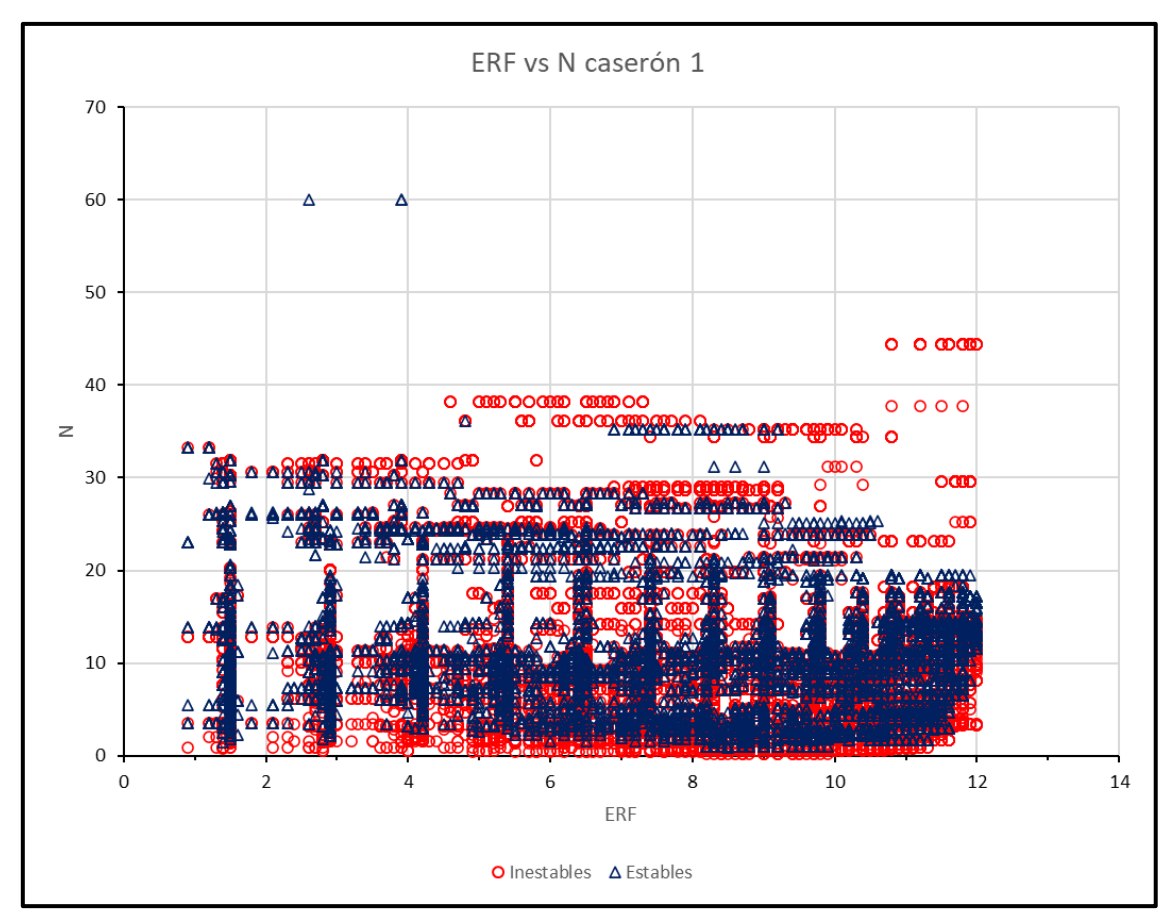

<span id="page-54-0"></span>Figura 51: Gráfico de ERF vs N Caserón 1.

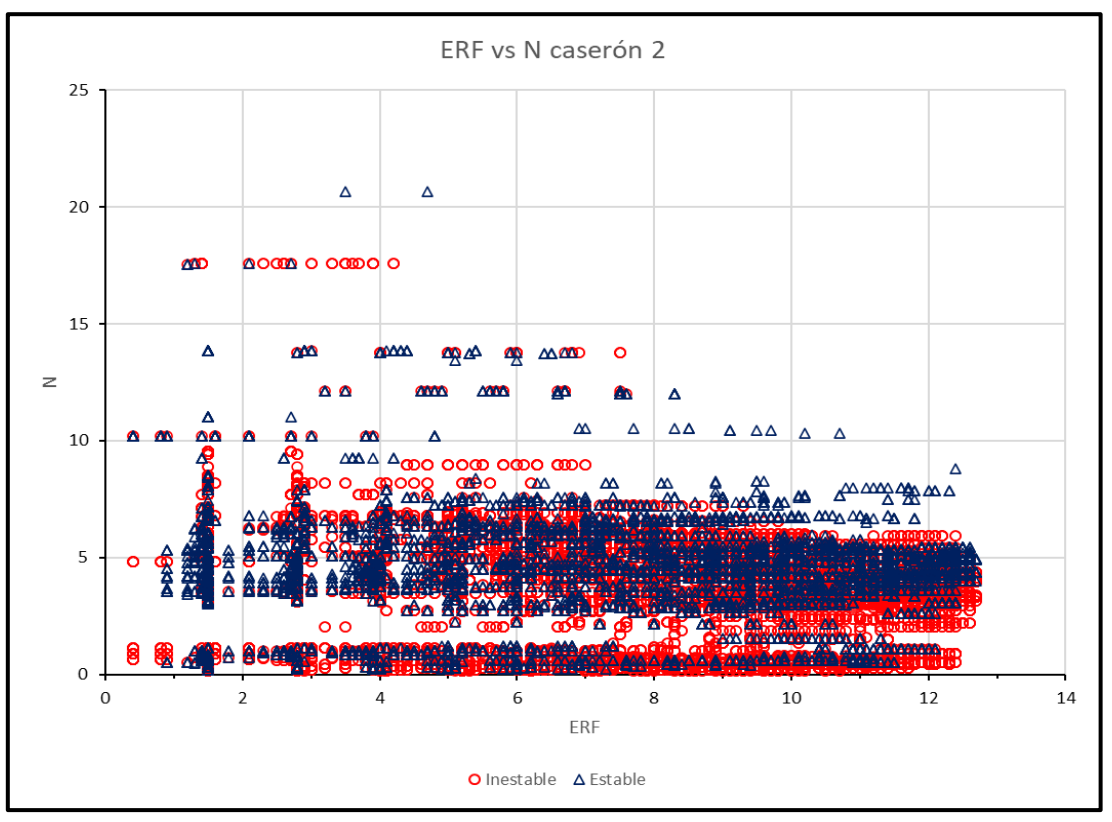

Figura 52: Gráfico de ERF vs N Caserón 2.

<span id="page-55-0"></span>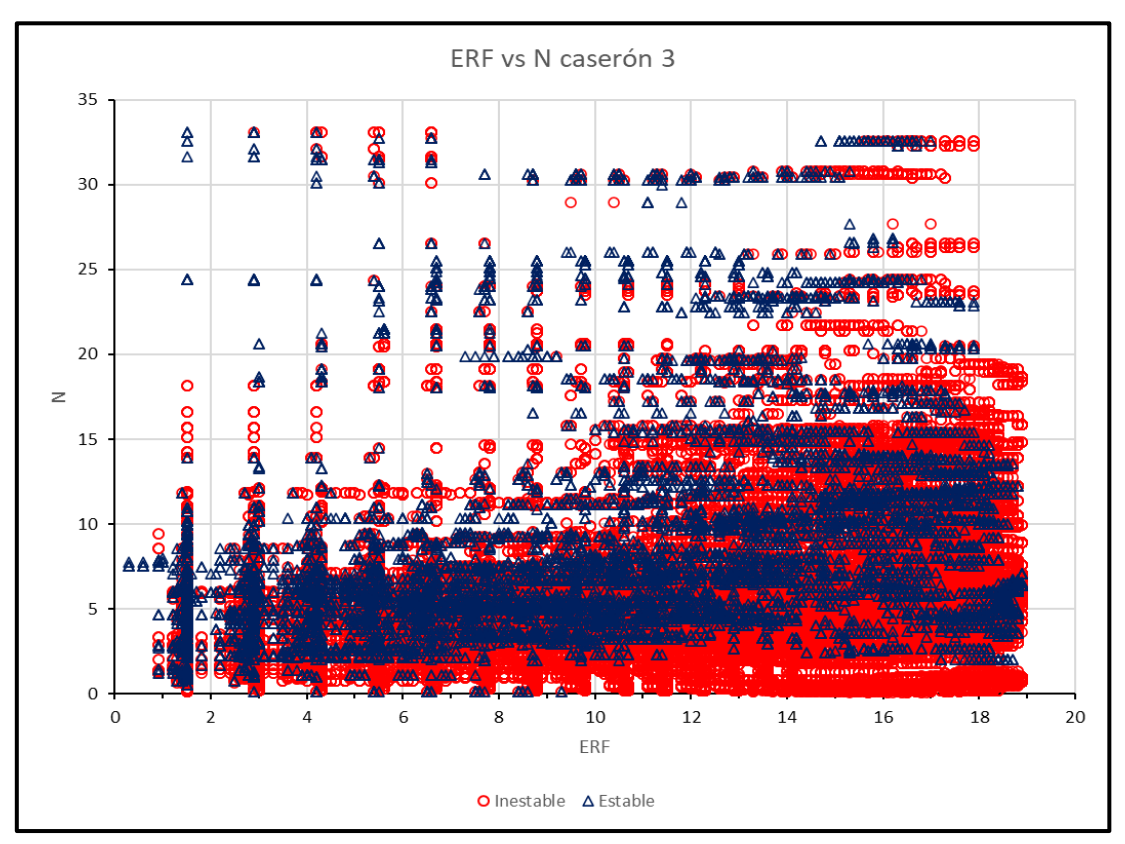

<span id="page-55-1"></span>Figura 53: Gráfico de ERF vs N Caserón 3.

Además de graficar todos los puntos generados en los gráficos de ERF vs N, se graficaron estos separándolos en base al valor de sobreexcavación presentada, de manera de encontrar posibles relaciones. Estos gráficos se muestran en las [Figura 54,](#page-56-0) [Figura 55](#page-56-1) y [Figura 56,](#page-57-0) para los caserones 1, 2 y 3 respectivamente.

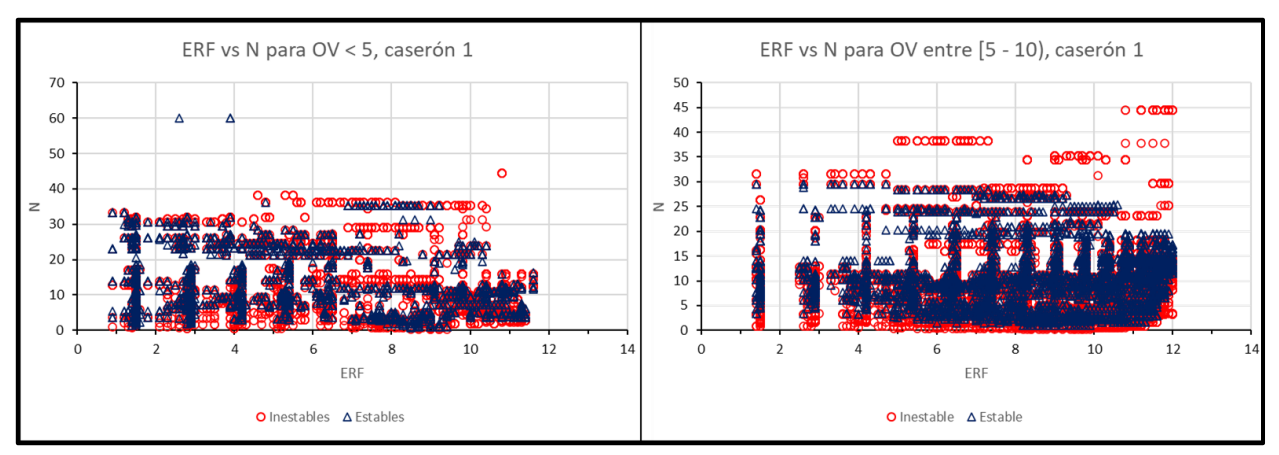

Figura 54: Gráficos de ERF vs N para distintas sobreexcavaciones Caserón 1.

<span id="page-56-0"></span>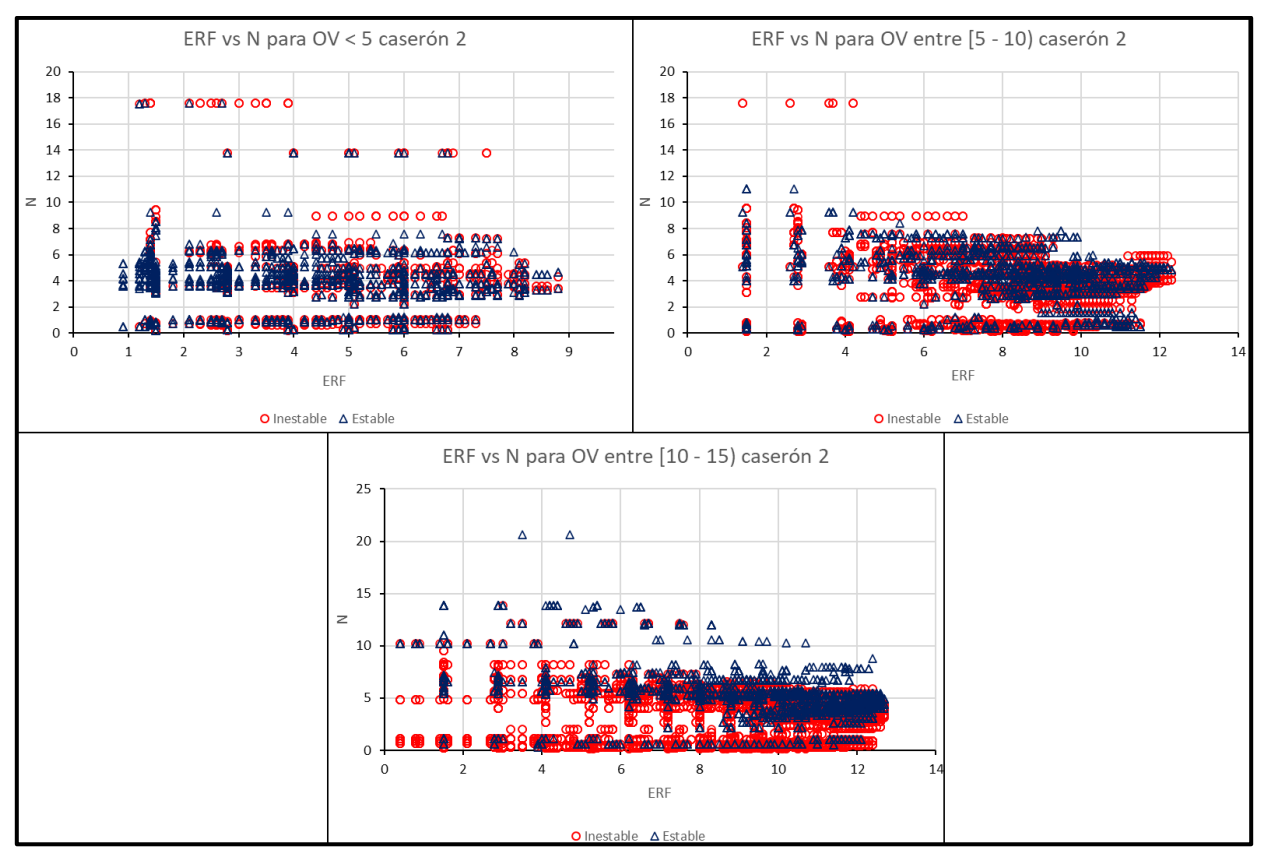

<span id="page-56-1"></span>Figura 55: Gráficos de ERF vs N para distintas sobreexcavaciones Caserón 2.

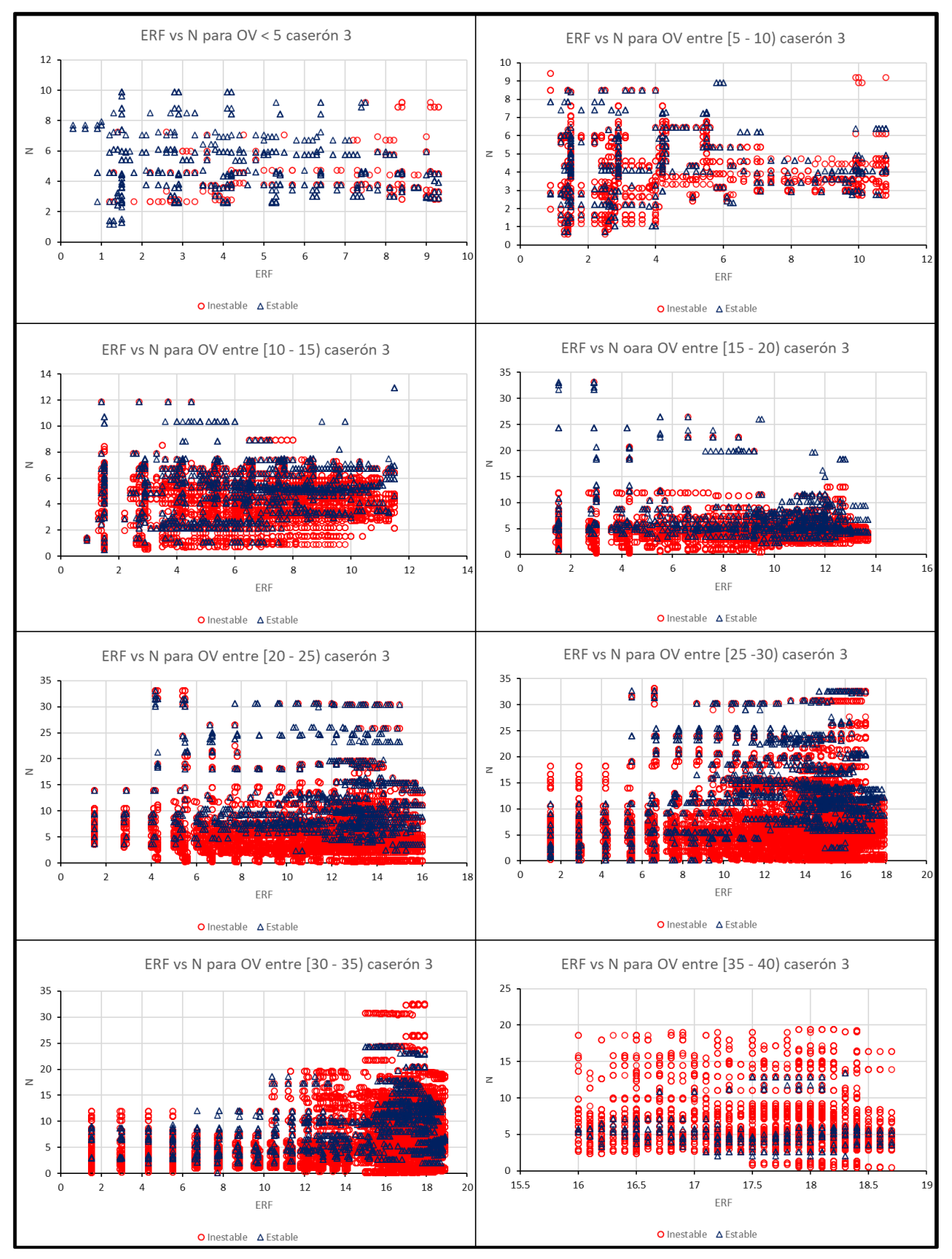

<span id="page-57-0"></span>Figura 56: Gráficos de ERF vs N para distintas sobreexcavaciones Caserón 3.

En el gráfico de la [Figura 54,](#page-56-0) correspondiente al caserón 1, no se observan grandes diferencias en comparación con la relación obtenida al graficar la totalidad de los puntos sin diferenciar entre rangos de sobreexcavaciones. Pero en las [Figura 55](#page-56-1) y [Figura 56](#page-57-0) se puede observar cómo en el rango de OV entre 10 metros y 25 metros existe una mayor concentración de bloques estables en comparación con los inestables para valores de N mayores a 7. Al igual que lo observado y mencionado en las [Figura 52](#page-55-0) y [Figura 53,](#page-55-1) esta posible tendencia podría comprobarse al evaluar nuevos casos reales que tengan valores de sobreexcavaciones en este rango, lo que no ocurre para el caserón 1 ya que cuenta con OV máximas que no superan los 10 metros.

### **4.4. Unión de la base de datos**

#### **4.4.1. Gráfico de ERF vs sobreexcavación total**

En la [Figura 57](#page-58-0) se muestra el gráfico de ERF vs sobreexcavación obtenido con la unión de la base de datos resultantes de los 3 caserones evaluados.

En este se conserva la relación entre ERF y sobreexcavación, lo cual era esperable debido a los resultados previos entregados en cada uno de los gráficos por sí solos. A pesar de que los valores de la base de datos no se superponen entre sí, esto podría deberse a la falta de parámetros geomecánicos que no fueron considerados dentro de los análisis por no contar con ellos, y que podrían tener un cambio en los valores del número de estabilidad N, como lo son el factor A de ajuste por esfuerzos, y el valor de Q' que se calculó a través de la relación de GSI y no de un cálculo directo de este.

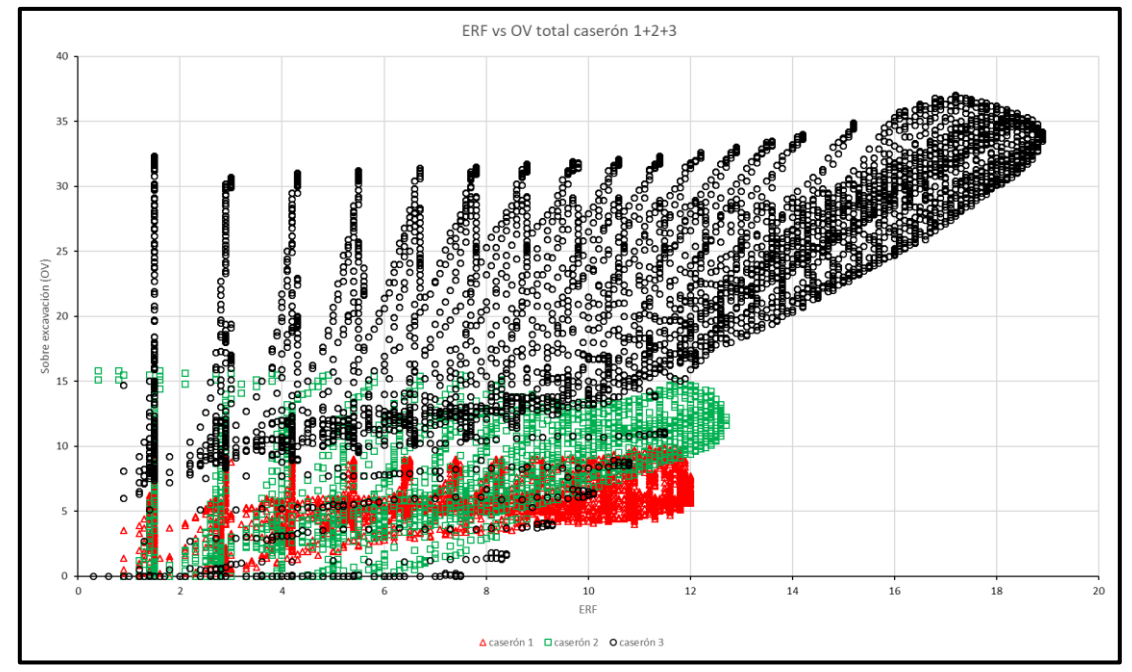

<span id="page-58-0"></span>Figura 57: Gráfico de ERF vs sobreexcavación considerando el total de datos evaluados, caserón 1 + caserón 2 + caserón 3.

#### **4.4.2. Gráfico de ERF vs N total**

En la [Figura 58](#page-59-0) se muestra el gráfico de ERF vs N considerando la totalidad de la base de datos obtenida, tomando en cuenta los datos del caserón 1 + caserón 2 + caserón 3.

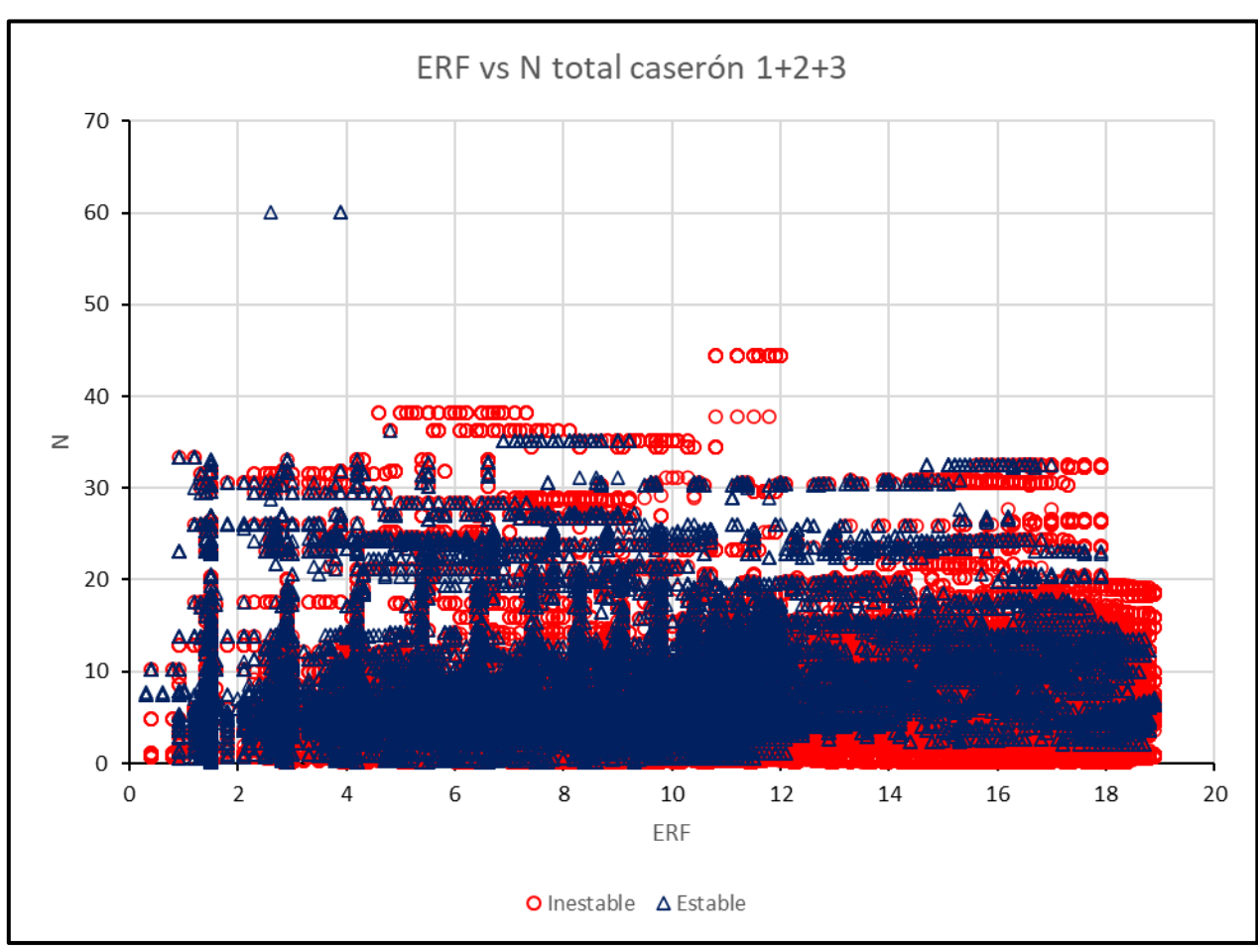

<span id="page-59-0"></span>Figura 58: Gráfico de ERF vs N considerando el total de datos evaluados, caserón 1 + caserón 2 + caserón 3.

En este gráfico no se observa una tendencia definida que logre separar zonas con mayor concentración de bloques estables que inestables a partir de algún valor de N, lo cual era esperable considerando la totalidad de puntos.

De la misma forma en que realizó de manera individual para cada caserón, los datos totales se graficaron separando estos de acuerdo con la sobreexcavación generada, los gráficos obtenidos se muestran en las [Figura 59,](#page-60-0) [Figura 60](#page-60-1) y [Figura 61,](#page-61-0) para rango de sobreexcavación entre 0 y 5 metros, 5 y 10 metros, y 10 y 15 metros, respectivamente.

Cabe señalar que para rangos mayores a 15 metros no se graficó ya que estas sobreexcavaciones sólo las tiene el caserón 3 por lo que los gráficos correspondientes serían los mismos presentados en la [Figura 56.](#page-57-0)

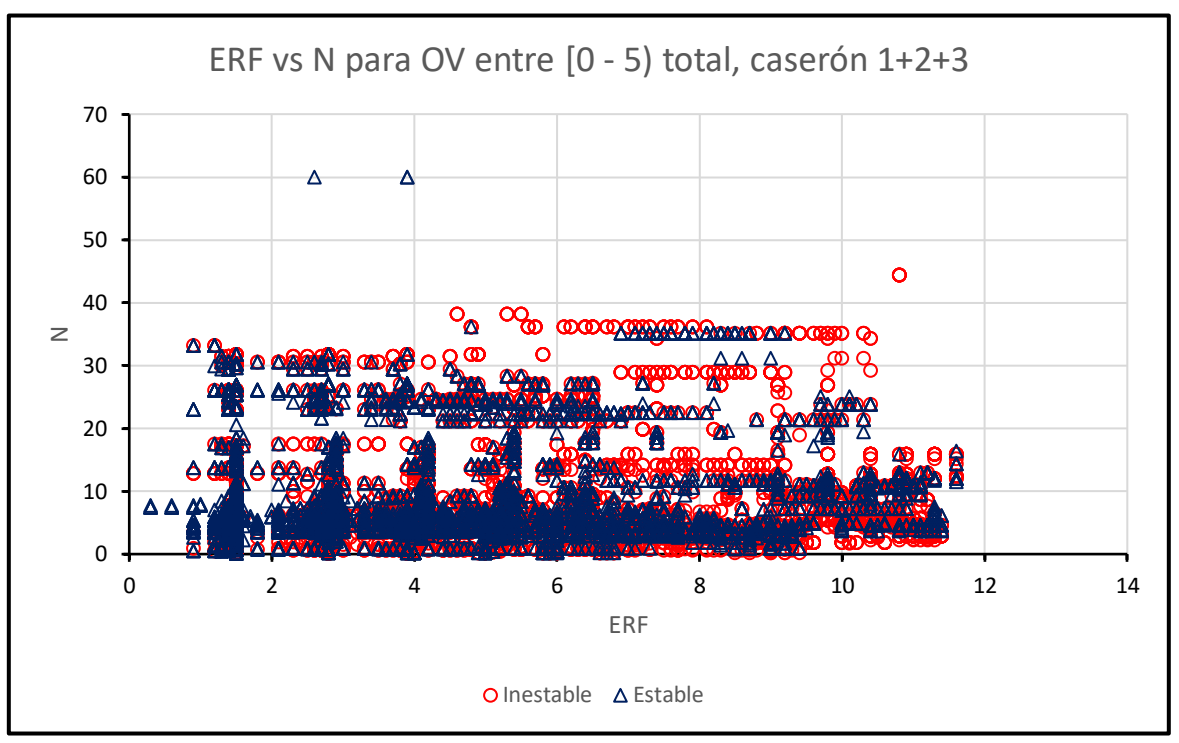

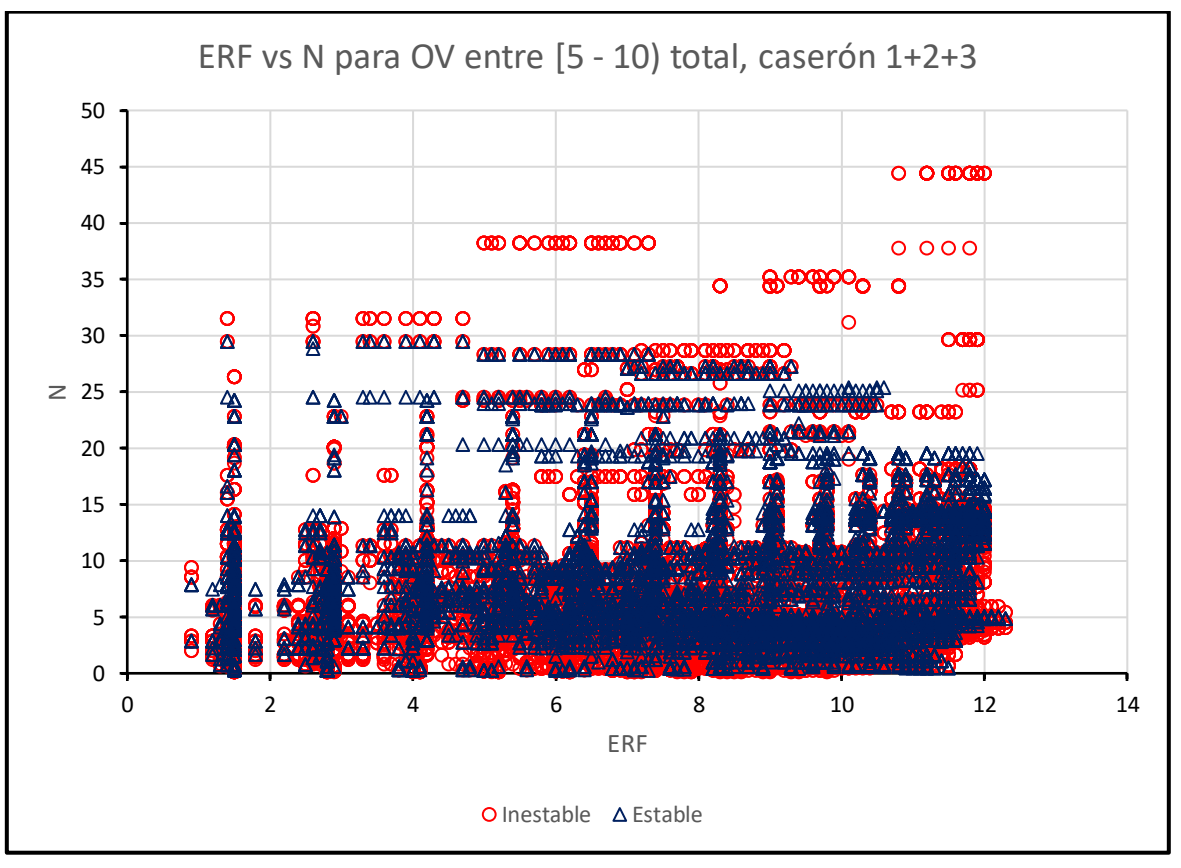

<span id="page-60-0"></span>Figura 59: Gráfico de ERF vs N para la totalidad de los datos para sobreexcavaciones menores a 5 metros.

<span id="page-60-1"></span>Figura 60: Gráfico de ERF vs N para la totalidad de los datos para sobreexcavaciones entre 5 metros y 10 metros.

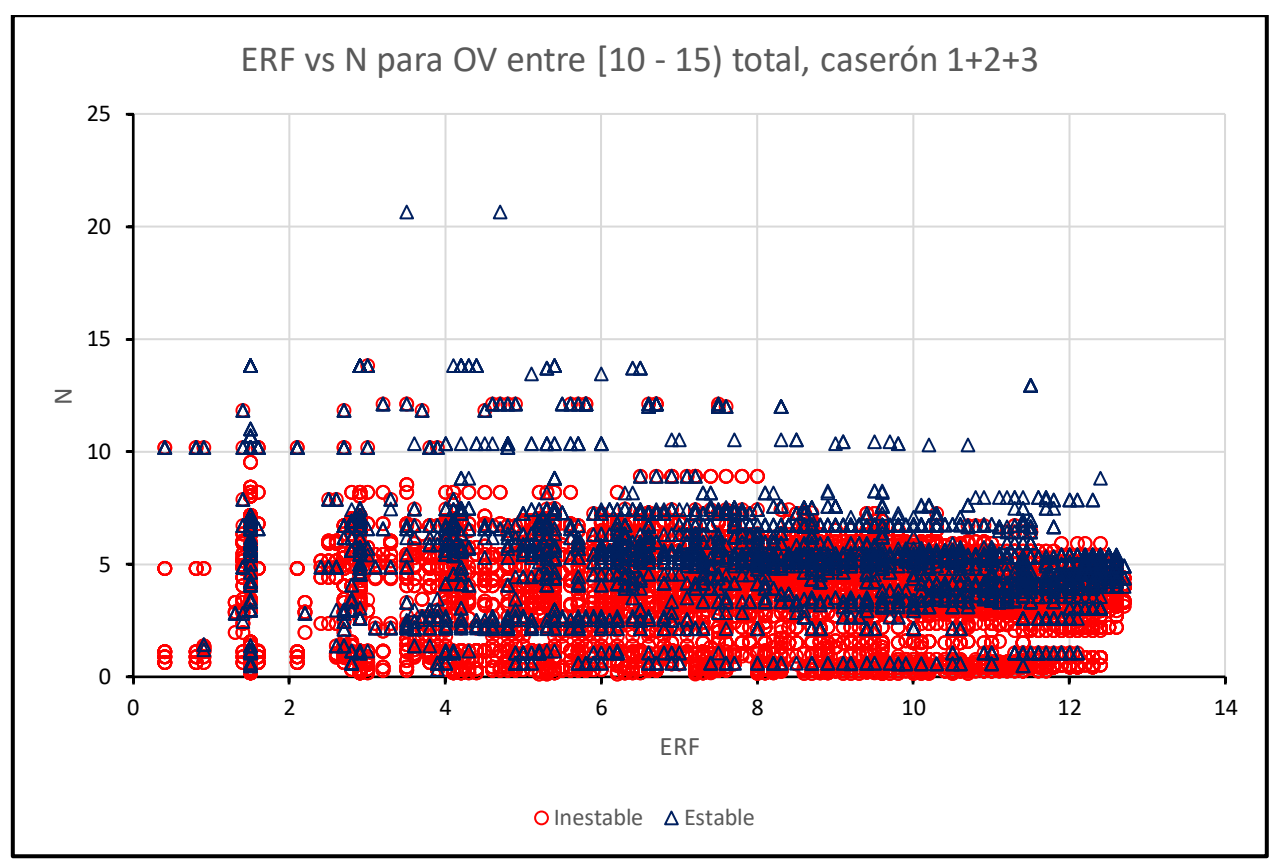

<span id="page-61-0"></span>Figura 61: Gráfico de ERF vs N para la totalidad de los datos para sobreexcavaciones entre 10 metros y 15 metros.

De estas figuras se observa la misma tendencia mencionada anteriormente para los gráficos de cada uno de los caserones por separado, reafirmando la relación existente entre valores de ERF y N, y mostrando de forma clara aquellas concentraciones mayores de bloques estables en rangos de sobreexcavación mayores a 10 metros.

La tendencia mencionada se muestra en la [Figura 62](#page-62-0) donde se aprecia el límite visible que generan los bloques estables e inestables de la totalidad de los puntos con sobreexcavaciones entre 10 y 15 metros, existiendo una línea divisoria en un valor de N = 7. Además, sobre esta se sectorizaron y enmarcaron dos sectores de comparación entre aquellos bloques con valor de ERF menor a 8 y mayor a 8, siendo los mayores a 8 los que presentan menores cantidades de bloques inestables.

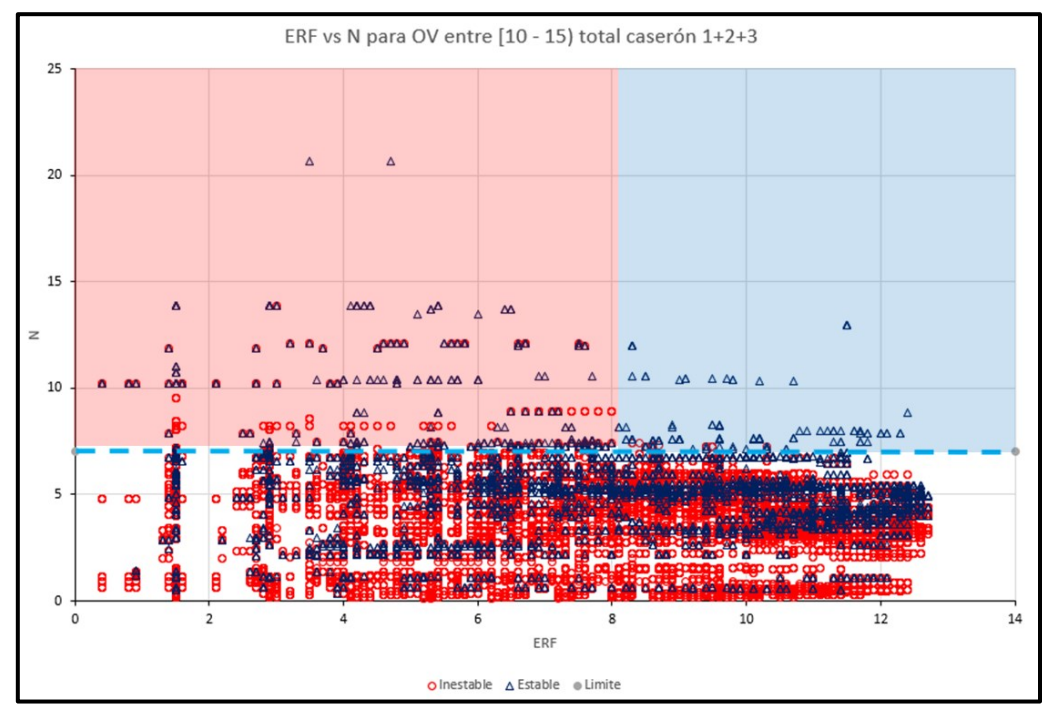

Figura 62: Límites visibles para estabilidad de los caserones con sobreexcavaciones entre 10 y 15 metros.

<span id="page-62-0"></span>Si bien estas relaciones presentadas y enunciadas muestran tendencias visibles entre los parámetros ERF, OV y N, estos podrían afinarse añadiendo más estudios de casos reales como fue mencionado en las secciones anteriores. Es importante recordar que para generar resultados comparables es necesario contar con estudios de casos que mantengan características mínimas comprobables entre ellos.

En la [Tabla 5](#page-62-1) se muestran los resultados en término de cantidad de bloques estables e inestables que fueron mostrados cuando se toman en cuenta aquellos bloques con sobreexcavaciones entre 10 y 15 metros, y usando los límites de separación de N = 7 y  $ERF = 8.$ 

| <b>Condición</b>       | <b>Inestable</b> | <b>Estable</b> | <b>TOTAL</b> |
|------------------------|------------------|----------------|--------------|
| N < 7                  | 18,190           | 3,998          | 22,188       |
| $N > = 7$              | 444              | 642            | 1,086        |
| $N > = 7$ & ERF <8     | 413              | 511            | 924          |
| $N > = 7$ & ERF $>= 8$ | 31               | 131            | 162          |
| <b>TOTAL</b>           | 18,634           | 4,640          | 23,274       |

<span id="page-62-1"></span>Tabla 5: Resultados porcentajes caserones estables e inestables con sobreexcavaciones entre 10 y 15 metros.

Dentro del principal resultado se evidencia que la frontera de separación donde se tendería a encontrar bloques estables en una mayor cantidad, respecto a los ubicados en esta, corresponde a aquella separada por valores de N ≥ 7 y valores de ERF ≥ 8, equivaliendo a 131 bloques de un total de 162 respecto al total de la zona.

# **CAPÍTULO 5 CONCLUSIONES Y RECOMENDACIONES**

### **5.1. Conclusiones**

- Los códigos de programación aquí generados resultan ser una herramienta útil para aplicar minería de datos. Permiten detectar, identificar y evaluar parámetros que podrían ser influyentes en la caracterización de estabilidad de caserones. Estos códigos cumplen con el objetivo del presente estudio, entregando como salida el modelo de bloques desde el cual se extrajeron todos los resultados aquí desarrollados.
- La clara diferencia entre la consideración de techo para cada uno de los caserones evaluados llevó a la realización, necesaria, de un tratamiento de esta información previo a la toma de resultados concluyentes. Una vez aplicado este tratamiento, se observó una mejora sustancial en lo observable desde los gráficos obtenidos, demostrando la relevancia de realizar un análisis preliminar de los datos de manera de seleccionar aquellos que cumplan ciertas características mínimas requeridas y comparables entre los casos utilizados.

Con respecto a las correlaciones entre las variables obtenidas en el modelo de bloques se puede concluir lo siguiente:

- Relación OV y N: estas variables no presentan una correlación observable gráficamente, donde mayores valores de sobreexcavación no se presentan en aquellos bloques que cuentan con menores valores de N. Lo anterior era lo esperable y lo observado en la literatura, donde en general cuando se tienen clasificaciones de macizo rocoso o calidad de roca bajas, estos sectores tienden a ser inestables. Esto, por un lado, podría deberse a la falta de parámetros geomecánicos considerado en la base de datos con que se contaba, como el factor de ajustes A y el valor de Q' que sólo fue utilizado a partir de la relación correspondiente con el GSI y no obtenido directamente. Y por otro, podría deberse a factores externos a los parámetros geomecánicos propios del macizo rocoso, como lo son errores humanos en las mediciones o en el mismo manejo de las tronaduras. Sin embargo, estos resultados podrían comprobarse realizando más estudios de casos que validen lo mencionado.
- Relación ERF y OV: estas variables presentan una clara correlación en cada uno de los diseños que fueron evaluados, independiente de los dos análisis realizados, ya sea considerando la totalidad de los puntos proyectados sobre el techo del caserón, como también tomando en cuenta estos valores de manera individual por cada caserón. Cuando se toma la segunda consideración se obtienen relaciones más claras en comparación con la observada utilizando todos los puntos. El

parámetro ERF, que entrega un valor referente a la geometría de la pared evaluada (en este caso el techo), presenta una relación directa con respecto a la sobreexcavación. En aquellos puntos que cuentan con mayores valores de ERF se esperará tener mayores niveles de sobreexcavación. Esto a comparación con los métodos tradicionales existentes previos a este estudio, entregaría valores puntuales de sobreexcavaciones, y no un valor general como lo hace, por ejemplo, el método de dilución de sobreexcavación de ELOS. Resulta una herramienta útil considerando cualquier tipo de geometría de caserón en que se quisiera evaluar.

Finalmente, respecto a la aplicabilidad de la herramienta generada para estimar la estabilidad en las paredes de caserones abiertos, la cuál es la base de la hipótesis de este estudio, desde los resultados obtenidos, se observa que podría ser mayoritariamente aplicable, en estos se aprecia que a partir de un valor determinado de ERF, se obtendrán mayores cantidades de bloques estables, o bloques inestables (todos aquellos bloques con sobreexcavación). Como se observó en la [Tabla 5,](#page-62-1) para los bloques con valores de N mayores a 7 y menores a 7, se caracterizan 2 zonas principales y 2 subzonas dentro de una de ellas, donde:

- $\circ$  Dentro de la zona con valores de N < 7, predomina una mayor cantidad de bloques inestables, representando 18,190 de un total de 22,188 correspondientes a esta zona.
- o Por otro lado, en la zona con valores de N ≥ 7, se encuentra una mayor cantidad de bloques estables, sumando 642 de un total de 1,086 correspondientes a esta zona. Además, al considerar la separación por valores de ERF dentro de esta zona, se evidencia que:
	- Para valores de ERF <8, se encuentran 924 bloques en total, y la mayoría de ellos son estables (511).
	- Para valores de ERF ≥ 8, encontramos 162 bloques en total, con la mayoría de ellos también siendo estables (131), lo que refuerza la influencia significativa de ERF y N.

A diferencia de las metodologías actuales, la metodología utilizada en este estudio cuenta con un enfoque que se distingue por la evaluación de valores específicos y concretos de sobreexcavación. En contraste con las metodologías en uso en la actualidad, que se basan en un valor general para la pared. Esto permite considerar una evaluación de estabilidad de apertura de caserones con una mayor precisión, pudiendo tomar en cuenta el comportamiento geomecánico de cada uno de los sectores, dentro del área que abarca la pared del caserón evaluada, al incorporar cualquier cambio a su geometría inicial, por ejemplo, al realizar uniones de estos con infraestructura (túneles, cavidades de servicios, otras) o extensiones en una o varias de sus direcciones. En los caserones aquí aplicados se tomaron evaluaciones que abarcan áreas individuales de 1  $m<sup>2</sup>$  siendo posible, con el mismo código generado, evaluar dimensiones menores.

Además, esta herramienta considera las geometrías reales en las cuales se está evaluando la pared, permitiendo la aplicación en geometrías complejas, no necesaria y estrictamente cuadradas o simples, como lo hacen actualmente los métodos existentes.

Si bien los resultados de la herramienta generada logran entregar zonas que son comparables en cuanto a estabilidad e inestabilidad en caserones respecto a los valores de ERF y N, se hace necesaria una mayor aplicación en estudios de casos que genere una frontera definida que cuente con una validación respectiva y un respaldo más robusto de casos reales.

## **5.2. Recomendaciones**

Con el fin de mejorar el método de análisis de estabilidad de caserones abiertos utilizado es este trabajo se recomienda:

- Aumentar la cantidad de casos reales a aplicar la metodología aquí generada para validar los resultados observados y obtenidos en este estudio.
- Incorporar los parámetros que no fueron considerados dentro de los análisis por falta de esta información, como lo fueron los valores del parámetro referente a la condición de esfuerzos A y el valor de Q' que en este caso sólo se determinó en función del valor de GSI.
- Aplicar la metodología a las paredes de los caserones analizados en este estudio y a los nuevos a evaluar, de tal manera de generar comparaciones entre las zonas características observables mejorando la precisión de las entregadas en este estudio.
- Incluir en el análisis la integración de un modelo de esfuerzos en profundidad, entregando y definiendo un valor único para cada bloque que es analizado con la metodología generada, el que eventualmente sería incorporado con el mismo código creado para la interrogación del modelo geomecánico.

# **CAPÍTULO 6 BIBLIOGRAFÍA**

- Andrews, P. G., & Barsanti, B. J. (2008). Results of the Radius Factor Stability Assessment Method for Design and Pillar Extraction at the Conqueror Mine, St Ives Gold Mine. In Y. Potvin, J. Carter, A. Dyskin, & R. Jeffrey (Eds.), *SHIRMS 2008: Proceedings of the First Southern Hemisphere International Rock Mechanics Symposium, Australian Centre for Geomechanics* (pp. 163-177).
- Arild, P., & Einar, B. (2006). Use and misuse of rock mass classification systems with particular reference to the Q-system. *Tunnelling and Underground Space Technology*, 21, 575–593.
- Barton, N., Lien, R., & Lunde, J. (1974). Engineering Classification of Rock Masses for the Design of Tunnel Support. *Rock Mechanics*, 6, 189-236.
- Chongchong, Q., Andy, F., Xuhao, D., & Xiolin, T. (2018). Prediction of open stope hangingwall stability using random forests*. Natural Hazards*, 92, 1179-1197
- Chongchong, Q., & Qiusong, C. (2018). Evolutionary Random Forest Algorithms for Predicting the Maximum Failure Depth of Open Stope Hangingwalls. University of Western Australia, Perth 6009, Australia.
- Clark, L.M., & Pakalnis, R.C. (1997). An empirical approach for estimating unplanned dilution from open stope hangingwalls and footwalls. In: *99th Annual General Meeting, CIM (CD-ROM)*. Vancouver, B.C: Canadian Institute of Mining, Metallurgy and Petroleum.
- Fuenzalida, J. (2014). Evaluación estadística de los factores de ajuste de la metodología de Mathews y su impacto en el diseño empírico de caserones. Memoria de Ingeniería Civil de Minas, Universidad de Chile.
- Gabor, S., Neil, B., László, K., Marco, A., Ákos, T., & Balázs, V. (2021). Study of Rock Mass Rating (RMR) and Geological Strength Index (GSI) Correlations in Granite, Siltstone, Sandstone and Quartzite Rock Masses*. Applied. Sciences*., 11, 3351.
- Guido, S., & Ggrenon, M. (2018). Contributions to Geomechanical Stope Optimization at the Goldcorp Eleonore Mine Using Statistical Analysis, Goldcorp Eleonore Mine Canada. En *ISRM 2018 International Symposium '10th Asian Rock Mechanics Symposium'*, Singapur.
- Hadjigeorgiou, J., Leclair, J., & Potvin, Y. (1995). An update of the stability graph method for open stope design. In: CIM Rock Mechanics and Strata Control session, Halifax, Nova Scotia, 14-18.
- Hoek, E., & Brown, E.T. (1988). The Hoek-Brown failure criterion a 1988 update. In: *Proc. 15th Canadian Rock Mech. Symp.,* Univ. of Toronto, Toronto, 31-38.
- Hoek, E., Kaiser, P., & Bawden, W. (1995). Support of Underground Excavations in Hard Rock. Balkema*.*
- Kirsch, G. (1898). Die theorie der elastizitat und die bedlirfnisse der festigkeitslehre. *eit. Ver. Deut. Ing.*, 42, 797-807.
- Madariaga, J. (2015). Guía sobre control geotécnico en minería subterránea. Ministerio de industria, energía y turismo. Gobierno de España.
- Matthew, J. (2015). Using the Q-system, Rock mass classification and support design. Noruega: NGL.
- Mathews, K., Hoek, E., Wyllie, D., & Stewart, S. (1981). Prediction of stable excavation spans for mining below 1000 meters in hard rock Canada. *International Journal Of Geosciencies*, 4, 10A.
- Mawdesley, C., Trueman, R., & Whiten, W. (2001). Extending the Mathews stability graph for open–stope design. *Mining Technology*, 110(1), 27-39.
- McFadyen, B., Woodward, K., Potvin, Y., & Grenon, N. (2020). A new stope reconciliation approach. *Underground Mining Technology*, Australian Centre for Geomechanics, Perth, ISBN 978-0-9876389-9-1, 335-350.
- Meng, Y., Wang, P., Zhang, F., & Guo, S. (2013). Application of Modified Terzaghi Theory in Deposited Sediment Consolidation. *En IACGE: Challenges and Recent Advances in Geotechnical and Seismic Research and Practices*
- Miller, F., Jacob, D., & Potvin, Y. (1992). Cavity Monitoring System- Update and Applications. In: Proceedings 94th CIM Annual General Meeting (Paper 106). Montreal.
- Milne (1997). Underground design and deformation based on Surface geometry. *University of British Columbia*.
- Mitri, H., Hughes, R., & Zhang, Y. (2010). New rock stress factor for the stability graph method. *International Journal of Rock Mechanics and Mining Sciences,* 48 (1), 141- 145.
- Nickson, S.D. (1992). Cable support guidelines for underground hard rock mine operations (M.A.Sc. thesis). University of British Columbia, Vancouver.
- Pakalnis, R., Lewis, M., & Brady, T. Empirical approaches for opening design in weak rock masses*. Transactions of the Institution of Mining and Metallurgy, Section A: Mining Technology,* 114 (1),13-20.
- Pakalnis, R. (2008). Methodology Toward Ground Support. Strategic vs Tactival Approaches in Mining, Quebec City, 285-294.
- Potvin, Y. (1988). Empirical open stope design in Canada. Ph.D. Thesis, Dept. Mining and Mineral Processing. University of British Columbia.
- Saunsbury, B. (2015). Discrete analysis of open stope stability. Monash University, Australia. Australian Centre for Geomechanics, Perth, ISBN 978-0-9924810-3-2, 79-94.
- Stephenson, R. M., & Sandy, M. P. (2013). Optimizing stope design and Ground support – a case Study. AMC Consultants. Ground Support. Perth, Australia: 1-13.
- Stewart, S., & Forsyth, W. (1995). The Mathew's method for open stope design. *CIM Bulletin*, 88(992), 45-53.
- Suorineni, F., Kaiser, P., Tanant, D., & Dusseault, M. (2001). Incorporation of a fault factor for the stability graph method: Kidd Mine Case Studies. Imperial College Press, 10(1), 3-37.
- Suorineni, T. (2012). A Critical Review of the Stability Graph Method for Open Stope Design. *MIRARCO/Geomechanics Research Centre (GRC),* Laurentian University, Sudbury, Ontario, Canada.
- Trueman, R., Mikula, P., Mawdesley, C., & Harries, N. (2000). Experience in Australia with the application of the Mathews' method for open stope design. *CIM Bulletin*, 93(1036), 162-167.
- U'Ren, J. (2011). Applicability of the Mathews stability method to open stope stability assessment at Olympic Dam Mine. University of Canterbury.
- Vallejos, J., & Díaz, L. (2020). A New Criterion for Numerical Modelling of Hangingwall Overbreak in Open Stopes. Rock Mechanics and Rock Engineering 53: 4559-4581.
- Vallejos, J., Miranda, R., Marambio, E., Burgos, L., & Sanhueza, G. (2020). Assisted geotechnical design for sublevel open stoping using MineRoc® software. In: Proceedings of the Second International Conference on Underground Mining Technology. Australian Centre for Geomechanics, pp. 309-324.
- Vallejos, J., Delonca, A., & Perez, E. (2018). Three-dimensional effect of stresses in open stope mine design. *International Journal of Mining, Reclamation and Environment*, 32(5), 355-374.
- Vallejos, J., Delonca, A., Fuenzalida, J., & Burgos, L. (2016). Statistical analysis of the stability number adjustment factors and implications for underground mine design. *International Journal of Rock Mechanics and Mining Sciences 100*, 104-112.
- Vallejos, J., Escares, P., Garrido, C., Mondaca, M., Miranda, R., Azorin, J., & Arriagada, C. (2018). Stability graph using major geological structures. *Fluid Mechanics Research International Journal* 2 (5): 243-246.
- Vallejos, J., Miranda, O., Gary, C., & Delonca, A. (2015). Development of an integrated platform for stability analysis and design in sublevel stoping mines—MineRoc®. *Proceedings of the international seminar on design methods in underground mining.* (págs. 477-488). Australian Centre for Geomechanics: Perth.
- Vallejos, J., Miranda, R., & Perez, E. (2016). Adapting the stability graph method to specific site conditions in Mineroc. In: Castro, R. & Fernandez, G. (eds), Proceedings of the 1st International Conference of Underground Mining, University of Chile, Santiago, pp. 150-164.
- Vallejos, J., Miranda, R., Burgos, L., & Perez, E. (2017). Development of new design tools for open stoping underground mines. *51st US rock mechanics/geomechanics symposium.* California: American Rock Mechanics Association.
- Vallejos, J., Miranda, R., Marambio, E., Burgos, L., Sanhueza, G., Barberan, A., & Cepeda, E. (2022). Geotechnical Analysis of Narrow Vein mine using MineRoc® software. *56 US Rock Mechanics/Geomechanics Symposium.* Santa Fe: American Rock Mechanics Association.

## **ANEXOS**

## CV. Ingeniero Civil de Minas. MSc (c) en Minería: Área geomecánica

Profesional proactivo, responsable, alentador, que trabaja de forma comprometida y perseverante para cumplir los objetivos y metas personales. Interés en la geomecánica y planificación minera entendiendo estas como un sistema directamente relacionado. Experiencia como líder de proyectos

do personal a cargo

+56957386425 | [gerson.alfaro.uchile@gmail.com](mailto:gerson.alfaro.uchile@gmail.com) ( nm) http[s://www.linkedin.com/in/gerson-alfaro-76502a21a](http://www.linkedin.com/in/gerson-alfaro-76502a21a) Santiago, Chile

#### **Experiencia Laboral**

Presente-2022

**Ingeniero de proyectos área geomecánica y planificación REDCO mining consultants** Participando activa y directamente en la realización de proyectos geomecánicos nacionales e internacionales PFS-FS: métodos analíticos de estabilidad de taludes, botaderos y acopios, realización de análisis y procesamiento de datos, estudios empíricos de estabilidad, determinación de dominios

estructurales, generación de campaña exploratoria de sondajes geomecánicos.

**Proyectos relevantes:**

- **Proyecto Assessment y Estándar de Planificación, CMP:** Responsable de realizar un estudio de diagnóstico de cumplimiento sobre los procesos, procedimientos y estándares de planificación llevados a cabo por los diferentes responsables del proceso en los diversos yacimientos.
- **Proyecto Assessment y Estándar de Planificación, Candelaria:** Responsable de realizar un estudio de diagnóstico de cumplimiento sobre los procesos, procedimientos y estándares de planificación llevados a cabo por los diferentes involucrados del proceso en los diversos yacimientos.
- **Geomecánica de Pilares, Candelaria:** Análisis de estabilidad de pilares entre caserones abierto y sectores de explotación. Análisis de estabilidad de caserones abiertos.
- **Dimensionamiento de UBE nivel FEL 2 para minas de CMP, CMP:** obtención de dimensionamiento para métodos subterráneos Sub Level Stoping y Sub Level Caving.
- **Diagnóstico Operacional Mina Subterránea, Candelaria:** Responsable de realizar un estudio de diagnóstico a la operación de la mina candelaria UG, identificando hallazgos relevantes que generan interferencias al proceso de ejecución del plan, levantando hallazgos y planes de acción para su mejora y cumplimiento.
- **Dimensionamiento de caserones para proyecto Romeral, CMP:** dimensionamiento de caserones para alternativas de explotación subterránea Sub Level Caving y mallas de perforación para Sub Level Caving.
- Estabilidad de acopios Adrianita Raúl, CMP: Desarrollo de documento con cálculo de estabilidad de acopios y botaderos (2D) para la explotación de estos y su posterior depositación, requeridos para envío de aprobación y revisión por parte de autoridad fiscalizadora SERNAGEOMIN.
- **Geomecánica para estudio de Factibilidad de Operación Simultanea Subterránea / Open Pit Mina Cajati, Mosaic:** análisis de información geotécnica, incluyendo modelo estructural, ensayos de laboratorio, modelo geomecánico, dimensionamiento de unidades básicas de explotación, análisis de estabilidad paredes de influencia mina OP,

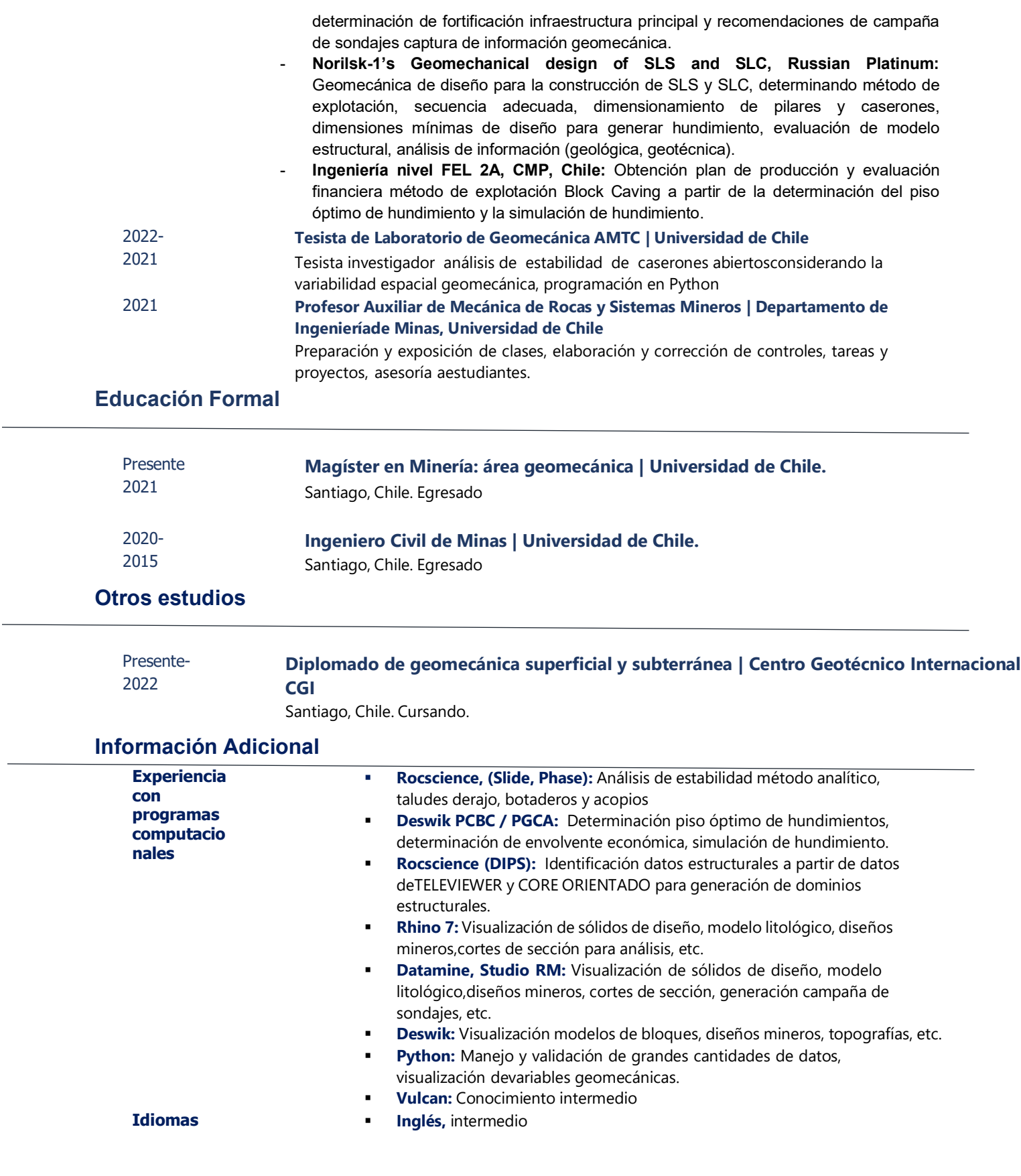